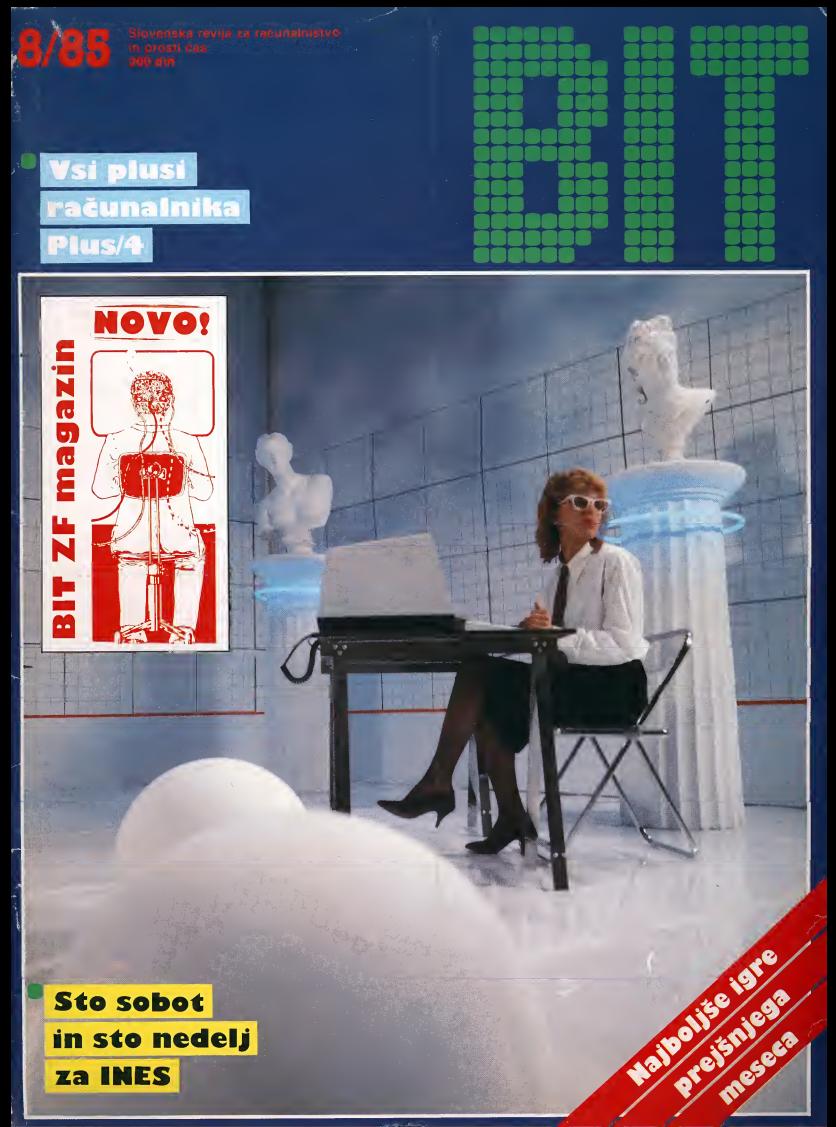

## gorenje

Točne in pravočasne informacije pogoj za racionalno poslovanje

Zaslonski terminal PAKA 1000

Emulacije: Digital (VT 52) Burroughs CDC Sistemi Iskra Delta

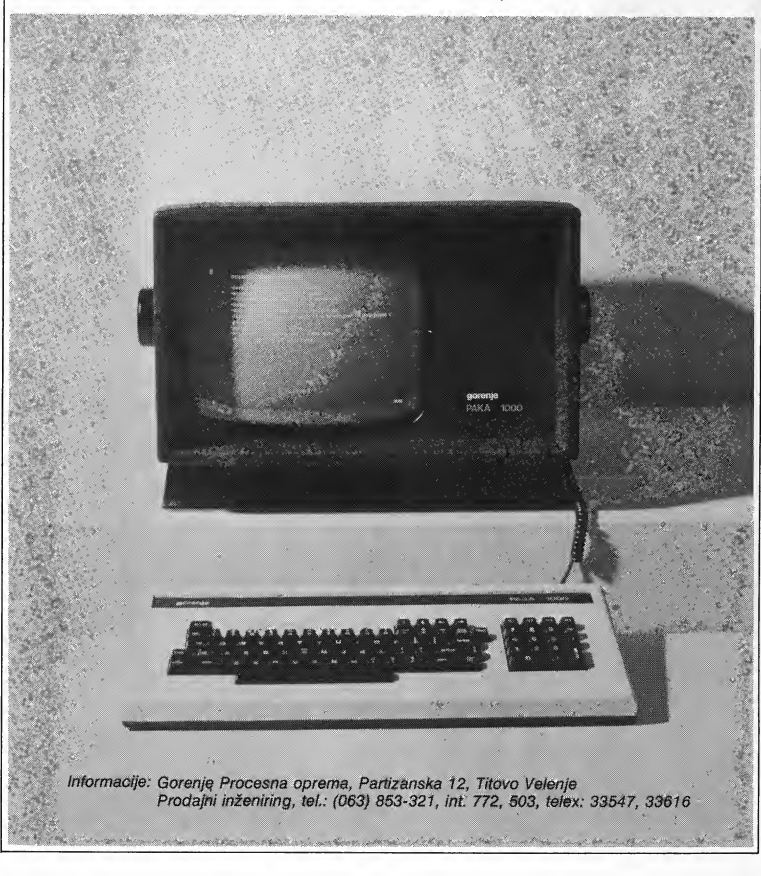

### Vzgoja računalniških kadrov po novih programih usmerjenega izobraževanja

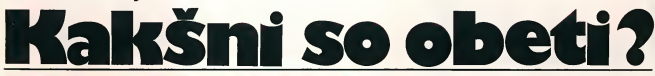

»2e od vsega zacetka prebiram BIT in sem z njegovo vse bino v glavnem zadovoljen. Vpisal sem računalništvo na EF v Ljubljani in me seveda zanima, kaksen bo nacin dela in do kakšnih sprememb bo prišlo z uvajanjem usmerjenega izobraževanja na fakulteti v šolskem letu 1985/86. Mislim, da to ni zanimivo le zame in meni podobne, pač pa tudi za vse bodoče zagnance na tem področju.«

Zoran Rotovnik, VP 9533, Beograd

Računalništvo in računalniki že dolgo niso več le modna muha all zahteve mladostnikov, saj racunalnik (in s tern **računalništvo, informatika) posega na vse ravni življenja,** oziroma protektorika postavljenja za vedela svetla<br>prihaja celo v vsak dom. Tehnologija zmogljivosti posa. I sa teama.« prihaja celo v vsak dom. Tehnologija zmogijivosti posa meznih racunalnikov napreduje in se razvija iz dneva v dan, s tem pa se povečujejo možnosti za izkoriščanje teh pripomockov. Da bito zares uspesno poceli, potrebujemo seveda dobro usposobijene kadre. Z vzgojo le-teh se (ali se bodo) ukvariajo na Fakulteti za elektrotehniko v Liubliani in VTO eiektrotehnika, racunalnistvo in informatika v Mariboru. Programs, po katerih bodo studirali, je pripravil in uskladii Strokovni svet za studij racunainistva pri Univerzi Edvarda Kardeija <sup>v</sup> Ljubljani, za obe fakulteti. O studi ju računalništva smo se pogovarjali s predsednikom tega sveta, dipl. ing. fiz. Ivanom Pepeljnjakom.

»lzdelovanje tega programa je potekalo po strokovni in samoupravni poti. Sodelovali smo <sup>s</sup> priblizno 90 racunainiskimi centri in gospodarskimi organizacijami po Sloveniji. Prejeli smo nekaj pripomb in jih tvorno vključili v vsebino programov.«<br>- Študij računalništva na obeh

slovenskih fakultetah bo dvosto-<br>penjski?

- »Sprejeti sta dve smeri na višješolskem študiju. To sta računalniška logika in sistemi in programska oprema in sistemi. Na visokošolskem studiju pa imamo tri smeri: racunalniško logiko in sisteme, program-<br>sko opremo in informatiko.«

- Nam lahko opišete bistvene razlike med smermi?

»Kdor se bo odiocil za studij na vi šiešolskem študiju za prvo smer, si bo pridobil naziv inženir računalnistva za Iogiko in sisteme. Njego vo področje dela so proizvodnja, eksploatacija, vzdrževanje in razvijanje posameznih sklopov in siste mov, ki sodijo v okvir informacijske tehnologije. Za taksna dela so potrebna splošna in posebna znanja. Osnovna znanja, kisi jib bo pridobii v okviru programa Računalništvo in informatika, so: digitalnatebnika, racu nainiska elektronika, preklopne strukture in sistemi, laboratorijsko delo, računalniške organizacije, računalniške periferije, računalniške komunikacije in navadno in sistemsko programiranje. Na deiovnem mestu pa si bo pridobil še posebna znanja. Inženir računalništva za logiko in sistem je giblijv in z znanjem, s katerim razpolaga, primeren za dela, ki zadevajo aparaturno, logično in sistemsko delovanje informacijske tehnologije.«

enako imenovano smer student po uspešno opravljenem študiju pridobi naziv diplomirani inženir računalnistva za Iogiko in sisteme?

»Njegova podrocja dela so snovanje, vzdrževanje, eksploatacija in prodaja informacijske tebnologije. Med temelina znanja, ki jih pridobi na tern studiju, sodijo: matematika (dis kretne strukture, kombinatorika, numerika, statistika), preklopne struk ture in sistemi, digitalna in racunaini ška elektronika, arhitektura in organizacija računalniških sistemov, algoritmi in podatkovne strukture, centralna in periferna racunalniska opre ma, operacijska programska opre ma, racunainiske komunikacije, procesiranje signalov, računalniška zanesljivost, zmogijivost in vrednotenje računalniških sistemov, simulacije in vanje modeliranje računalniških sistemov in še snovanje računalniških struktur in sistemov.

— Inzenir racunainistva za pro gramsko opremo in informatiko pridobi v dvoletnem študiju predvsem temeijna znanja iz matematike in računalništva?

»Z dvoletnim študijem, si pridobi toliko znanja, da se Iahko prilagodi ti stim delovnim mestom, ki zahtevajo izdelavo, razvoj ali uporabo obsežne poslitev dosti več.« programske opreme ne glede na specifično področje uporabe in delovnega mesta s podrocja informatike. Strokovnjak te vrste je posebej prilagojen za reševanje operativnih nalog kot so različna opravila v računalniskih centrih ter delo pri razvoju oziroma projektiranju v okviru širše-

dija?

»Potrebne osnove iz matematike, poznavanje podatkovnih struktur ter analize in nacrtovanje algoritmov. Specializirana znanja pa so v teh potrebah področje sistemske programske opreme, informatike, računalniskih komunikacij, periferije in tehnologije." — Ostaneta torej se dva lika di-

plomantov na štiriletnem študiju in sicer diplomirani inženir računalništva za programsko opremo in diplomirani inzenir racunainistva za informati ko?

— Na visokošolskem študiju si za na znanja matematične narave. »Če naj diplomirani inženir računalništva za programsko opremo liati preizkuse znania « dela na mestu, ki zahteva izdelavo, razvoj ali uporabo obsezne, zlasti si stemske programske opreme, ne glede na specifično področje uporabe, mora zagotovo obviadati temeij-

- In že omenjeni diplomirani inzenir racunainistva za informati-

ko? »Naucil se bo vrsto stvari s področja teoretičnih znanj s poudarkom na in 190 ur fizike. matematičnih in sistemskih znanjih. Obviadoval bo znanja v zvezi z vo denjem in organizacijo informacijskih obdelav ininformacijskih centrov ter znanja načrtovanja in vodenja projektov računalniško podprtih aplikacijskih sistemov oz. informacijskih si stemov ne glede na področje uporabe: gozdarstvo, uprava, druzbene dejavnosti... Omenjeni strokovnjak bo torej imel vso osnovo za skupno delo z porabniki pri razvoju aplikacij oz. informacijskih sistemov, spoznal biti v bo socioloske komunikoloske vidike informatike in organizacijo in delo vanje druzbenega sistema informi-

- In kakšne so možnosti za zaposlitev vseh omenjenih strokovnjakov?

»Zahteve po kadrih z znanjem racunainistva in informatike so ved no večje, saj računalnik vstopa v vsako delovno organizacijo in celo v vsak dom. Elektro fakulteta bo verjet no letos dala priblizno 60 tovrstnih di plomantov, kar je izredno majhno število. Menim, da je možnosti za za-

- V zadnjem času govorimo tudi o liku x-informatika. Kaj to pomeni?

ieama.«<br>
in kaj obsega predmetnik štu- in kakšni so nogoji za vključitev v »X-informatiki bodo poleg znanja matičnega področja pridobili še znanja iz računalništva in informatike. Predvidevamo, da bomo izobrazevali: informatik-druzboslovec, in formatik-ekonomist, informatik-ko-

mercialist in informatika in Kaksni<br>- Kakšni so pogoji za vključitev v omenjene programe?

»Brez preizkusa znanja se Iahko vpisejo na fakulteto kandidati, ki so uspešno zaključili izobraževanje po srednješolskih programih za V. stopnjo zahtevnosti dela v računalniški in elektrotehniški usmeritvi.«<br>- Kaj pa srednješolci ki so kon-

čali šolanja po drugih sreonješolskih programih?

»V program se lahko vključijc če so izobraževalni programi, po katerih so se šolali, obsegali 420 ur matematike, 210 ur fizike in 52 ur računalnistva. Ce teh znanj v taksnem obsegu niso absorbirali, bodo morali oprav-

- Veliko bo še tistih, ki so končali gimnazijo po starem programu in se sedaj vračajo iz služenja vojaškega roka?

»Od starih gimnazijcev ali drugih srednješolcev, ki so izobraževanje končali na katerikoli štiriletni srednji šoli je pogoj, da so delali po programu, ki je vseboval 420 ur matematike

- In če bo priliv na obe slovenski fakulteti za omenjene smeri večji?

»Za Ljubljano je letos razpisanih 150 mest, za Maribor pa 60. Menim, da se jih več ne bo vpisalo. Če pa se bo to vseeno zgodilo, bodo bodoči studentje morali opravijati preizkuse znanja iz matematike, fizike in še kaksnega predmeta. Vendar naj omenim, da preizkusi niso tako zahtevni, da znanja, s katerim bi uspe sno opravil preizkus, ne bi mogel dobiti vsak srednješolec v dveh mese-

- Vse, kar ste povedali zveni zelo obetavno.

»Znanja, kisi jih student na fakulteti (eni ali drug!) v okviru tega pro grama pridobi, so precejšnja po vsebini in obsegu. Vprasanje pa, je ali bomo imeli ustrezno opremo inustrezne kadre.«

Majda Hostnik

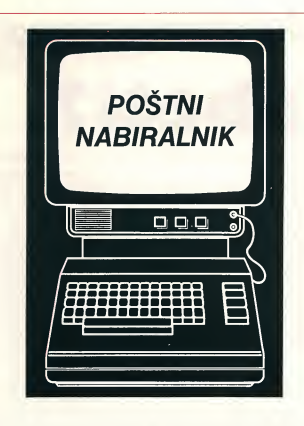

#### • Pokvarjeno veselje

Z velikim veseljem sem se lotil vtipkavanja vašega programa »Graficna predstavitev funkcij« na mojem commodorju 64. Veselje pa mi je pokvarilo računalnikovo sporočilo. ko sem program pognal: SYNTAX ERROR IN 400. Kaj je narobe?

> Marian Pikeli 61000 Ljubljana

• Skoda za trud in pokvarjeno veselje. Spregledali ste uvod, v ka terem smo navedli, da je omenjeni program izdelan le za novo generacijo računalnikov Commodore -C16 in 116 in Plus 4... No, upamo, da boste v tej številki našli kaj več tudi za vas racunalnik.

#### • Igre, igre...

V Bitu želim več programov za commodore 64, lestvico najboliših iger za ta racunalnik in tudi njihov opis. Ali lahko pripravite program »Telefonski imenik«? Morali bi nameniti nekaj več prostora tudi za ma- številki Bita. Za nekaj več kot 900 le oglase in rubriko »Pisma bralcev«.

> Peter Borstnar 61215 Medvode

• Upamo, da siv zadnjih stevil kah ze opazil, da smo objavili tudi več programov za tvoj računalnik, v stakšnimi zasloni, oziroma televizor-<br>bodoče pa bo takšnih in podobnih sil. Računalnik ima široko paleto barv bodoce pa bo taksnih in podobnih programov se vec. V tej stevilki smo objavili tudi lestvico najboijsih iger

za Spektrume, v prihodnji številki pa bo ta opis »kompleten«, karpomeni, da bosta objavijeni dve lestvici —za Spektrume in Commodorje. Rubrika »Pisma bralcev« je dobila vec prostora, malih oglasov pa objavimo pač toliko, kolikor jih bralci naročijo.

#### • Schneider- Amstrad

Imam nekaj vprasanj v zvezi z racunalnikom Amstrad, oziroma Schneider, ki ste ga predstavili v Bitu. Predvsem me zanima cena računalnika v DM; omenili ste, da ima računalnik lahko zeleni ali pa črno-beli zaslon in me zanima, če gre za isti zaslon? Kako velik je modulator in kam se ga prikiopi? Koliko barv ima racunalnik? Za vsak odgovor se lepo zahvaliujem.

#### Davor Susnik 64000 Kranj

• Ponovili bomo le nekaj osnovnih podatkov o tem računalniku, ki smo ga podrobno opisali v prejšnji DM dobi kupec računalnik z zelenim zaslonom in kasetofonom, za pribli zno <sup>1400</sup> DM pa barvni zaslon. Adapter za barvni televizor pa stane približno 130 DM za tiste, ki želijo kupiti računalnik brez zaslona. Črnobelega zaslona ta racunalnik nima inračunalnik tudi ni predviden za delo s taksnimi zasioni, oziroma televizor-- kar 27 in je torej idealen za grafiko.

#### • Predstavitve racunalnikov

Zakaj ste se odrekli predstavitvam **drugi predstavitvam** računalnikov, ki so bile zelo kako-**cha za menjave**<br>vostne (QL, IBM, Commodore 64, **za menjave** vostne (QL, IBM, Commodore 64, Spectrum). Morda bi bilo bolje, če bi uporabljali cenejši papir in povečali število strani? Želim pa si tudi več predstavitev s sejmov, več uporabnih programov za vse vrste racunalnikov! §e veliko uspeha pri nadalj njem delu!

#### Marjan Jerman 61420 Trbovlje

• Predstavitvam racunalnikov se nismo odrekli in jih boste tudi v bodoce redno nasli na straneh Bita, take tudi v tej stevilki predstavijamo dva računalnika. O cenejšem papirju pa so mnenja deljena: nekateri so »za«, veliko bralcev pa zeli sedanjo kakovost. Vsekakor pa je tudi ta predlog za razmislek. Z najpo membnejsih sejmov bomo redno porocali, se posebej takrat, ko bodo proizvajalci predstavili zares zanimi ve novosti.

#### • Brez izpisov

Ni mi bila všeč izvedba, oziroma pogoji razpisa v reviji Bit v zvezi z vzgojnimi programi za osebne računalnike. Obveza, da je potreben tudi printerski izpis programa, razlikuje premožnejše in manj premožne kandidate za razpis. Prediagam: Dnevnik naj nabavi dva printerja in ponudi usiuge izpisovanja po pogojih, ki bo do dostopni bralcem (npr. priblizno 200 dinariev za 10 strani). Mogoče lahko pod taksnimi pogoji ponovite razpis?

> Anton Rupnik 61000 Ljubljana

# **Brezplačen**

Bralec Miroslav Mušič iz Miklavža nas je opozoril, da bi v Bitu. morali pripravljati tudi rubriko; »zamenjam«, ki bi za bralce bila brezplaCna. Zdi se nam, da jepredlog zanimiv in že od prihodnje stevilke bodo bralci lahko objavljali takšne oglase brezpladno.

Vsi, ki zelijo zamenjati progra me, igrice ali kaj podobnega, kar je v zvezi z računalnikom, naj zato na uredništvo Bita pošljejo svojo ponudbo, ki jo bomo brez plačno objavili. Isto pa velja tudi za tiste, ki iščejo s tem v zvezi kakšne nasvete ali pa rabijo po moč drugih bralcev.

• Tudi sami smo opazili, da so nekateri bralci imeli zares tezave z izpisovanjem svojih programov, komisija, kije ocenjevala programe, pa bi lahko svoje delo opravila tudi brez izpisov. Kot boste videli na notranjih straneh Bita, objavljamo nadaljevanje nagradnega natečaja: tokrat izpisi ne bodo potrebni. Tudi za nas je bil to prvi takšen nagradni natečaj in smo se nabirali izkusnje. Z vaso pomočjo in s pomočjo drugih bralcev bomo pogoje bodočih natečajev skušali prilagoditi možnostim večine.

#### • Strojna oprema

Bit bi moral objavljati več prispevkov s podrocja strojne opreme, po katerih bi samograditelji lahko zgradili različne »dodatke«. Objavili bi

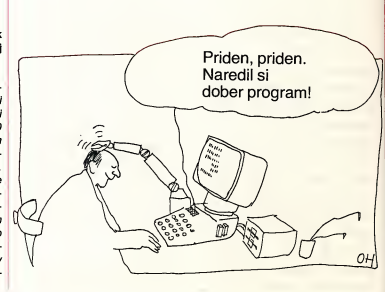

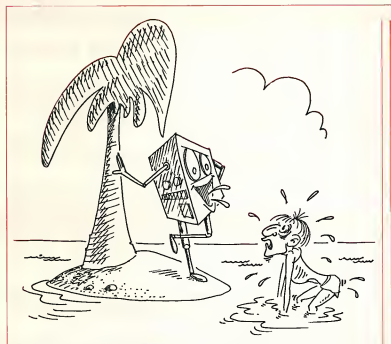

Dobro, da si prisel... Rabim nekoga, ki me bo nahranil <sup>s</sup> programi!

lahko več člankov o operacijskih sistemih CPM-80(86), MS-DOS, UNIX, pa tudi članek o računalniku BBC-B (Acorn-electron) — hisnem računalniku - ne bi bil odveč.

> Leon Komlosi 65282 Cerkno

• Upamo, da ste medtem ze opazili, da smo zaceli objavijati tudi prispevke za samograditelje. Seve da pa binam pri tern lahko pomagali tudi braici sami in to tako s predlogi kot tudi željami. Pravite, da je računalnik BBC-B najboljši! Ne vem kaj bodo na to rekli lastniki drugih računalnikov? Naši sodelavci že pripravljajo tudi prispevke o operacijskih sistemih, ki jih omenjate.

#### • Vec podatkov

V Bitu bi morali objavljati več podatkov o cenah in moznostih nakupa pri nas in v tujini. Tako bi braici lahko primerjali cene različnih izdelkov in se laze odiodali za nakup.

> Miran Raj§p 62327 Race

• 2e V prihodnji stevilki Bita bo mo pripravili prvo tovrstno rubriko, saj jo bralci po zanimanju sodeč pogrešajo v časniku.

#### • Primeri iz prakse

Zaenkrat ste edini časnik s teksti. ki so vsaj deino namenjeni profesio nalcem. Raven kakovosti diankov ne bi smeli nikakor spuščati zaradi amateriev in ljubiteljev iger. Objavljajte čimveč primerov iz prakse, vendar ne predolgih programov. Učite bralce programirati, ne pa tipkati na tastaturi.

#### Ing. Novak Ratkovic 11000 Beograd

• Raven kakovosti clankov ne želimo spustiti, vendar ostaja dejstvo, da moramo vsebino prilagajati tudi tistim, ki so zaenkrat morda le liubitelii računalništva. Pri tem mislimo na veliko stevilo mladih, ki pa jih <sup>v</sup> racunalnistvo lahko pritegnemo tudi tako. Trudimo se, da bi našli čimveč primerov iz prakse in upamo, da bo tudi V prihodnje tako.

### • Tudi za neznane računalnike

Želim, da bi v vaši reviji objavljali programe tudi za manj znane računalnike. Ce pa V reviji za to ni prostora, bi jih lahko posiljali tudi na dom. Zanimam se za racunalnik VZ 200.

> Jani Dimec 6321 <sup>1</sup> Skofja vas

• Ni razloga, da v reviji ne bi objavili programov tudi za manj znane računalnike. Pri tem pa seveda pricakujemo predloge bralcev, saj v tem trenutku še ni pravih podatkov o številu posameznih računalnikov v Sloveniji, z izjemo dveh najštevilnejsih — Commodorjev in Spektrumov. Morda bomo kmalu lahko objavili tu di kakšen programček za računalnik, ki ga omenjate.

Začnimo raje pri temeljih **bolisi?** 

Računalniki prodirajo prav v vse pore našega življenja. Računalniški »revoluciji« prilagajamo način življenja, način razmišlianja in tudi ustvarjanja. Pričela se je tekma, kot že veliko takšnih: kdo bo boljši, močnejši, kakovostnejši, spretnejši. To zadnje velja za naše kupce v tujini, ko pričnejo razmišljati o sa sile.<br>tem, kako računalnik spraviti domov? Živim namreč blizu meje in mi je vsaj priblizno jasno »kako« ljudje izbirajo in vna§ajo racunalnike. Spomnimo se na§ih neslavnih obdobij s Hi-Fi napravami, pa kavbojkami, kavo, vse to so bile modne muhe. Veckrat smo zvonili po toci — bojim pa se, da bomo moral! kmalu zazvoniti se po racunainiski. Tudi vsakdanji pogovor nas privede do računalnikov - potem pričnemo s širokoustenjem kdo ima kaj, kdo ima Commodore, kdo ima Sinclair, pa Sharp ... Pravzaprav smo se že pričeli deliti v tabore: na eni strani stojijo zagovorniki Commodorja, na drugi pa zagovorniki **Sinclaria** 

Ali je to namen racunalniskega opismenjevanja? Tudi v nasih revijah »Moj mikro« in »Bit« opazimo veliko tega. Avtorji zapisujejo precej subjektivna mnenja o računalnikih. Bojim se, da se bosta nekega dne srečali »Commodore band« proti »Sinclair band«!

Zakaj vsiljujemo mladim takšen pogled na računalniški svet?

Velikokratsmo spoznali, da nismo ravnali prav inmislim, da je prišel čas, ko se bomo morali česa naučiti. V slovenskih računalniških revijah kar naprej beremo o tem, kdo je boljši in kdo kakovostnejsi. Bralci ene revije se opredeljujejo za svojo revijo in pripisujejo pomanjkljivosti drugi; bralci druge revije ravnajo podobno, vendar v nasprotni smeri. Ali s tern dosega mo namen? Nikakor ne! Vsi, ki nas spremljajo računalniki, si ne zelimo tega. Matematiki pravijo, da ekstremi niso staini, tako upam, da se bo ekstrem, imenovan »računalništvo« kmalu obrnil navzdol. Pomislimo vendar na nase osmosolce, pa tudi srednješolce. Med njimi se je pričela prava tekma s temo: »Kdo ima boljsi racunalnik« Otroci so pri taksnih »revolucijah« sila neprizanesljivi. Če ima on, zakaj ne bi imel še jaz - ampak se ve, boljše kot prijatelj

Precej nepripravljeni smo na življenje ob računalnikih. Zaceti hocemo nekje pri vrhu — manjkajo nam pa temeiji.

Izmenjujmo izkušnje, spoznavajmo novo in se učimo na napakah. Zlasti dobrodošli bi bili v naših revijah napotki za učitelje osnovnih šol. Imajo namreč ogromno vlogo pri tem, kako bodo mladi računalnik sprejeli, vrednotili, kako bodo računalniku znali prilagoditi živlienie.

Učimo jih skozi igro — pa ne samo skozi igro — saj računalnika ne uporabljamo zgolj za igro.

**Miroslav Muršič** 

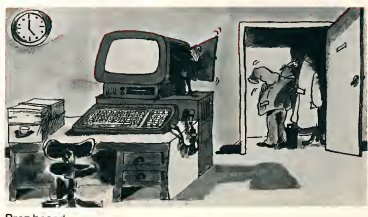

Brez besed

**V tej štev**ilka Bita, ki je pred<br>
vami, je malce debelejša. V uredništvu smo se odločili, da<br>
brancem ponudimo tudi nekaj<br>
brance debelejša. V uredništvu smo se odločili, da<br>
hrance debelejša. V uredništvu smo se odločil Osma številka Bita, ki je pred vami, je malce debelejša. V urednistvu smo se odiocili, da bralcem ponudimo tudi nekaj branja, ki pa naj bi bilo v nekaksni zvezi z vsebino Bita. Pri tem je še največ možnosti na podrocju znanstvene fantastike, saj avtorji pri tem pogosto razmisijajo o bodocnosti, ki pa jo s sabo prinasa tudi mikroračunalniška revolucija v svetu. Takšna naj bi zato bila tudi osnovna usmeritev »dodatka« BiT ZF-magazin, katerega vsebina je odprta za vse, ki bi se radi tudi sami preizkusili na tem področju.

Sicer pa smo v tej steviiki ustregli tudi številnim braicem. ki jih zanimajo igre: posiej bomo objavijaii iestvico najboljših ali najzanimivejših računalniških iger, ob tem pa tudi številne podrobnosti o tem. tudi pomembnem deiu računalniške industrije v svetu. Preberite pa vsekakor tudi obraziozitev rezuitatov nasega nagradnega natečaja, ki ga nadaijujemo, nadaijevanje serije »Dobro jutro, eiektronika« in seveda vse druge prispevke.

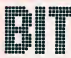

Slovenska računalniška revija

Izdaja: T02D CP Ljubljanski dnevnik, 61001 Ljubljana, Kopitarjeva 2, p.p. 42 Glavni urednik Dnevnika: Milan Meden · Odgovorni urednik: Edo Glavič · Direktor TOZD: Drago Bitenc. Redakcija: Robert Mecilosek (odgovorni urednik), Tamara Lah, Boris Horvat, Slobodan Rakocevic, Herman Savec, Sandi Sitar, Tomaž Skuli. Tehnični urednik: Marjan Rombo. Telefoni urednistva: 325-752 in 323-841 Biro za ekonomsko propaganda: 317-945<sup></sub></sup> Prodajno-naročninska služba: 325-261 • Reklamacije: 325-747. Cena: 200 dinarjev. Žiro račun pri SDK, Podružnica Ljubljana, St. 50100-603-41518. Oproščeno prometnega davka. Tiskala: Tiskarna Ljubljana.

#### 

Ali poznate program, ki je prodri tudi k nasim zahodnim sosedom?

## Sto sobot in sto nedelj za INES

Primož Jakopin je napisal urejevalnik podatkov, slik in besedil<br>za spektrum 48 K, ki so ga ugodno ocenili tudi v nekaterih<br>zahodnonemških računalniških revijah

## Nova generacija mikroračunalnikov **Commodore** Vsi plusi racunalnika Plus/4

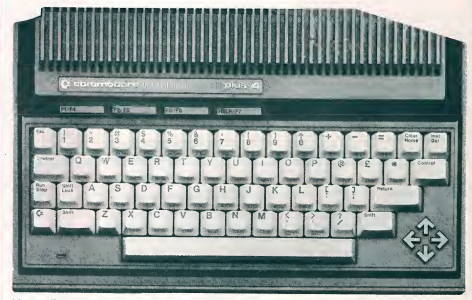

V prejšnji številki Bita smo predstavili »najmlajšega« računalnik C 116 — danes pa najmočnejšega — Plus/4 • V svet<br>mikroračunalnikov s sposobnim pomočnikom 12-14

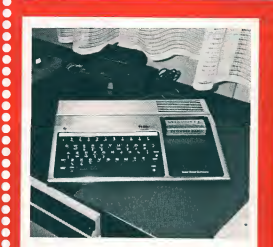

**Kaj zmore**<br>TI-99/4A  $10^{-11}$  commodore 64  $15$ TI-99/4A 10-11

## Moj pisaini stroj je lahko tiskalnik

Pisalna stroja Oiympia compact in Olympia report lahko priključimo na racunalnik commodore 64

## Zeleni BIT

## Osem strani programov za vas računalnik

Februar: spot precej novih iger

## Od osmega potnika do nogometa

Lestvica 10 najboijsih iger za racunalnike spektrum • Kako V igrah doseci vec »zivljenj«

18-19

Prakticni nasveti Pomislimo na obresti ze pred novim letom...

Banka v hisi

26-27

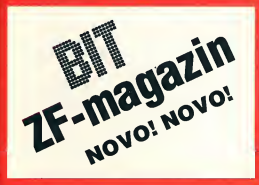

Vedno zanimiv svet iger

## **Računalniki** »unicili« video

Svet računalniških iger doživlja vrtoglave spremembe in tudi vrtoglavo rast prodaje

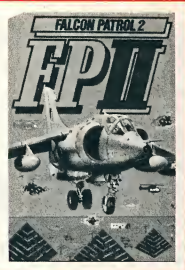

## Delo še ni končano

natečaju Bita

16-17

8888888888888888888888888888

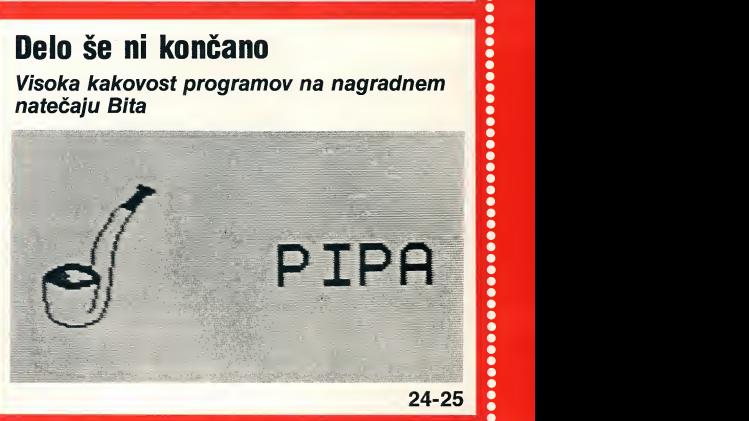

Z malo truda in spretnosti dopolnilo vasemu commodorlu 64

Tipka, ki vam bo pogosto V korist

28-30

## PROGRAMSKA OPREMA

Med programsko opre mo, ki je dala osebnim racunalnikom pravo velja vo, so na vrhu lestvice go tovo tri vrste programov: urejevalniki besedil, urejevalniki podatkovnih zbirk in preglednice. Takšni programski paketi so tudi med najboli razširjenimi. Dobro so znana imena tovrstne opreme za IBM PC: Wordstar (urejevalnik besedil), dBase II (urejevalnik podatkov) in Lotus 1-2-3 (pre glednica). Vse bolj se uve-Ijavljajo tudi program!, ki združujejo lastnosti vseh omenjenih — takšen je npr.<br>programski paket Symphony.

Rekli boste: »Zanimivo. A zakaj bi o tem razmišljali lastniki malčkov — hišnih računalnikov?« Namesto odgovora naj vam še jaz zastavim vprašanje. Poznate program, ki ga primerjajo z Wordstarom in ki je prodri k nasim zahodnim sosedom? Delo, ki je bilo deiezno ugodnih ocen V nemskih racunalniskih revijah in ki postavija Spectrum ob bok osebnim racunalnikom? Gre za (poznavalci ste gotovo že uganili) INES — urejevalnik podatkov, slik in besedil za Spectrum (48K), ki ga je napisal Pri mož Jakopin. Večini bralcev je ime INES prej ko ne neznanka; program je šele v teh dneh (končno) izšel tudi doma. V samozalozbi — zalozniskim hisam se je zdel naš trg premajhen.

Take imamo zdaj pred seboj premisljeno in dobro pripravijen priročnik (68 strani) ter kaseto, na kateri najdemo poleg INES se tri dodatne programe: DENIS, SORTI in UTE. Oglejmo si najprej nekaj splosnih podatkov.

Kot pove že naslov priročnika, združuje INES urejevalnik besedil, podatkovnih zbirk in grafike. Naenkrat zmore obdelovati besedila in zbirke, ki obsegajo do <sup>21000</sup> zlogov (znakov) — to je priblizno 10 tipkanih strani. Ena zaslonska vrsta ima 64 znakov, kar pomeni, da ima lahko datote-<br>ka 322 vrstic. Na zaslonu pa imamo naenkrat po 22 vrstic (pravzaprav 24, le da ostaja 23. prazna, 24. pa je rezervirana za si- gladko pomikanje (scrolling)... stemska sporočila). INES pozna prek 50 ukazov, ki so dosegijivi z eno, največ z dvema tipkama in krvavo podplutih oči.<br>jih ni težko obvladati. Nabor zna-ka komu — pravzaprav: čemu jih ni težko obvladati. Nabor znakov je obsezen in seveda vključuje posebne črke jugoslovanskih abeced: č, ć, đ, š ter ž.

Ali poznate program, ki je prodrl tudi k našim zahodnim sosedom?

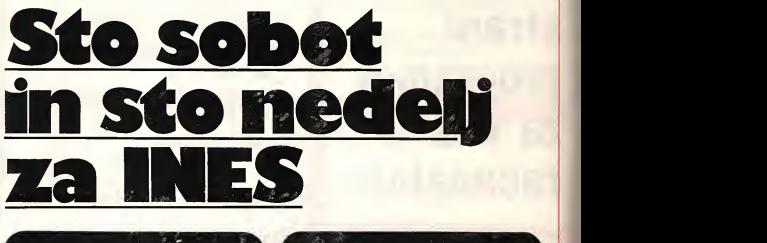

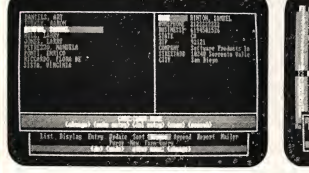

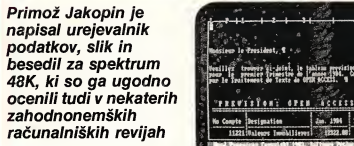

Del znakov je namenjen krmil jenju tiskalnikov. Znakovni niz je sorazmerno lahko spremenijiv, tako da obstaja moznost menja ve črk — uporabimo lahko npr. cirilico (nekaj izvodov INESA je že od poletja v rabi tudi v Sovjetski zvezi). V nekaj mesecih bo mogoče dobiti tudi nabor znakov, ki bo omogočal istočasno uporabo dveh različnih pisav. Ob teh »tehničnih« prednostih pa avtor ni pozabil na udobje pri delu. Svetle črke na temni podlagi, kazalec (cursor), ki ne utripa, vse to omogoča večurno delo na TV zaslonu brez glavobola alikrvavo podplutih oči.

- je namenjen INES? V uvodu priročnika preberemo: »INES je bil napisan z namenom, omo-

gočiti... poleg obdelave besedil soro tudi vključevanje slik, nekaj besedne analize ter obdelavo manjših podatkovnih zbirk...« V resnici je ta predstavitev bolj skromna kot ne. Urejevalnik besedil je zelo gibčen in omogoča prav lahko oblikovanje, dopolnjevanje, popravijanje in spreminjanje besedil; največ ukazov (skoraj 40) sluzi prav temu na menu. INES se je na tern področju izkazal že tudi »v živo«. Z njim je bilo napisano precejšnje število clankov, diplomske naloge, v pripravi je celo knjiga, napisana z INESom. Res pa je tudi, da je prav pri obdelavi besedil tiskalnik zelo dobrodosel. Ker so tiskalniki pri nas le za petičneže, pustimo torej nekoliko ob strani to plat INESa, ceprav se je tezko upreti vsaj nekaterim primerjavam s

le tableau provintigenel de nos antivites.<br>An Innanne 1944, de tableau a ete reelige 2m. 1994 | Fee. 1994 | Rev. 1994 inn m 12554.28 **Programma** 

> sorodnimi programi, npr. TAS-<br>WORD II. A to bi nas odpeljalo predaleč. Primerjave zato prepuščamo bralcu, mi pa se posvetimo tistim platem INESa, ki sicer navadno dozivijajo kar premalo poudarka.

Na prvem mestu moramo poblize pogiedati urejevalnik podatkovnih zbirk. Podatkovna zbirka je sestavijena iz zapisov, ki so lahko dolgi do 251 znakov. Vsak zapis je (lahko) razdeljen v (najvec) 30 podatkovnih enot, ločenih s posebnim ločilom. Za delo z zbirkami je na voljo 10 ukazov, ki so v priročniku obširno opisani in opremljeni s primeri. Za splosno rabo so najzanimivejsi ukazi za sortiranje, izbor oz. premeščanje in iskanje po zbirki. Zapisi so seveda iahko spremenljivih dolžin, kar je izredno varčno v smislu pomnilniškega prostora. Spet se vsiljuje primer java s podobnimi program!, kakr šna sta npr. VU-file ali Collector's recording system. Pri tovrstnih programih je hitrost (pi sani so v glavnem v basicu) majhna, zapisi pa so običajno stalnih dolžin. Tudi za udobje pri delu je navadno bolj slabo poskrbljeno. Take so ti program! bolj »paradni konji« kot res uporabno orodje; z INESom vrokah jih ne boste potrebovali. Privo ščimo si primer, ki ga v priročniku ni, spremlja pa običajno urejevalnike podatkov. Denimo, da bi da izdelava slik kar neposredno<br>želeli urediti podatke o svoji zbir- z nijm INESu še ni ravno v ponos zeleli urediti podatke o svoji zbirki gramofonskih plošč in kaset (prav tako bi lahko izbrali knjige, sliko tr<br>znamke ali še kaj drugega). Če si iz kate bomo vpisali naslov, ime izvajal ca/soiista, orkestra, zalozbo in leto izida, bomo imeli prostor za

dimo naš prirejeni spisek po imenih izvajalcev: najprej premestitev (p: 3241), nato sortiranje (o; aa) - in želeni spisek je nared.

Prvo od teh so graficne sposobnosti INESa. Za Spectrum jena voljo vrsta odličnih grafičnih programov, ki pa ne omogočajo kombinacij besedila in slik. Prav tako z njimi ni mogoče oblikovati večijh slik kot  $256 \times 192$  pik (t. im. bit-mapped graphics). Ravno to dvoje pa ponuja INES. Kaksen je končni učinek, lahko vidite na sliki:

Resnici na ljubo pa povejmo, da izdelava slik kar neposredno - delo je precej zamudno, saj je sliko treba opisati z nizom števil. iz katerih lahko šele z ukazom X prikličemo na zaslon podobo v njeni pravi obliki. Zato je za vkijucevanje risb v besedila

UTE. Ta pretvaria datoteke drugih urejevalnikov v INESovo obliko. Preoblikovati zna šest vrst datotek: programe v basicu, GENSu (zbirniku) in pascalu, besedila, pripravijena z urejevalni kom TASWORD, poljubne dele RAMa in/ali ROMa ter slike. Vkijucevanje slik v INES smo ravnokar omenjali, zato se po mudimo najprej pri njih. Se prej pa omenimo, da je pretvorba datotek izredno enostavna in hitra. Za preoblikovanje slike jo je le potrebno naloziti, sprememba je opravijena bliskovito. Ob tern je preoblikovana slika običajno zelo varčna — kar se pomnilniškega prostora tiče. V najslabšem primeru sicer res zaseda 12K (kar je dvakrat toliko kot izvorna slika), vecinoma pa le 2 do 3K (kar je le polovica izvornega obsega). Tako lahko v INESovi da-

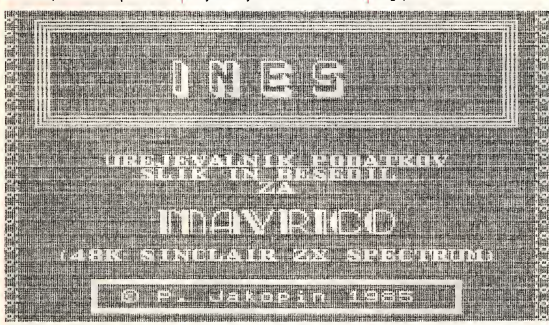

priblizno 200 zapisov. Ko bodo vpisani in shranjeni na traku Pripr (previdnost je mati modrosti!), lahko začnemo preskušati dobrote, ki jih ponuja INES. Najprej bomo želeli spisek, v katerem bodo naslovi urejeni po abeced nem redu. Uporabili bomo ukaz za sortiranje (o: a). Morda bomo nato po premisleku ugotovili, da je ime založbe odveč; iz vseh zapisov ga bomo odstranili z uka zom za izbor (p; 1235). Nato pa bomo želeli prijatelju poslati se-<br>znam vseh plošč, ki niso starejše služi od treh let. Najprej bomo na prvo mesto premestili leto izdaje (p: 4123), nato pa uporabili ukaz za iskanje (Q: >1982). Odgovorbo; »132 hits. OK?« (Recimo, da je 132 število plošč, ki niso starejše od treh let). Z odgovorom »yes« dujem<br>(y) bomo iz zbirke odstranili zapi-(y) bomo iz zbirke odstranili zapi se o vseh starejših ploščah. Ure-

mnogo bolj primerna druga pot. Pripraviti jih velja z enim od grafi-<br>čnih programov (Pixasso, programov Mdraw, Paintbox ipd.) in jih nato vkliučiti v INES. To nam omogoča eden od dodatnih programov. S tern pa smo ze prisli do drugega zgoraj omenjenega področja.

Na kaseti so, kot smo omenili, poleg INESa še programi DE-NIS, SORTI terUTE, ki jih je avtor zaradi specificnosti oblikoval kot samostojne enote. DENIS sluzi vnosu podatkov v skladu s predpisano obliko formularja in z istocasno kontrolo vpisanih podatkov. SORTI je namenjen sortiranju do 37K dolgih INESovih datotek (spomnili se boste, da v samem INESu naenkrat obvla dujemo največ 21K). Za širok<br>krog uporabnikov pa bo uporabnikov najzanimivejsi dodatni program toteki naenkrat spravimo tudi 10 slik, medtem ko jih lahko v Spectrum brez INESa naenkrat nalo žimo le 6. Nekoliko varčnejša kot izvorni zapis je tudi pretvorjena vrsta pretvarjanja je namenjena, podobno kot sorodni moznosti (iz basica v INES ter iz pascala v INES), tistim uporabnikom, ki imajo mnogo opravka z GEN- Som (oz.basicom ali pascalom). Pretvorjeni zapis v vseh teh pri merih omogoča boljšo dokumentacijo programov, če pa gre program npr. v objavo, tudi ni več strahu pred tipkarskimi napakami. Ob tern je treba vsekakor povedati tudi to, da bo do poletja doseglijy razširjeni UTE, ki bo vseboval tudi pretvornike iz INE- Sa V GENS, pascal in C. S tern bo postal INES tudi popoln pro gramski urejevalnik za zbirnik in za omenjena višja programska jezika. In ker smo ravno pri dodatkih, omenimo še programe, ki jih na kaseti ni, so pa dosegljivi po dogovoru. To sta DIBUI in DI- SPEL, namenjena sestavijanju komprimiranih slovarjev (do pri blizno 3000 besed) ter progra miranemu učenju, pa program INSTANT, ki je pretvornik med INESom in statističnim paketom STATS II. Od programov, ki sestavliajo UTE, moramo omeniti se »TASWORD <sup>v</sup> INES« in »CO- DE V INES«. Prvi je namenjen vsem, ki so uporabljali ali uporabljajo TASWORD II, pa bi radi presedlali na INES. Drugi omogoča udobno pregledovanje večijh delov strojnega koda (oz. vsakršne vsebine pomnilnika); se najbolj veseli ga bodo »hackerji«.

Naša predstavitev se počasi bliza koncu. INESu pa bi naredili krivico, če ne bi omenili še posebnih izpisnih postopkov (angleski izraz »mailing list« takoj pove, za kaj gre). Ti omogočajo izpis okrožnic, namenjenih večjemu številu naslovnikov. Datoteko sestavljajo v takšnem primeru ustrezno besedilo (dopis, okroznica) in naslovi, ki morajo slediti besedilu. Tekst lahko ob sega do 6100 znakov (3 tipkane strani A4). Običajno so besedila v takšnih primerih krajša; če npr. obsega sporocilo eno tipkano stran, lahko naenkrat obdelamo 300 naslovov. Tudi če je naslovov vec, ne bo tezav —le SORTI bo treba uporabiti za pomoč. Razen pri pripravi dopisov pridejo posebni izpisni postopki zelo prav tudi pri izpisu podatkov v lepi tabelarični obliki.

oblika GENSovih datotek. Ta prišel INES do oblike, kakršna je Še beseda, dve ob zaključku. Kdor se je kdaj ukvarjal s programiranjem v zbirnem jeziku, ve, da to delo ni čisto preprosto toliko manj, kolikor obsežnejši je program in kolikor bolj zahtevna so opravila, ki jim streze. Da je prisel INES do oblike, kakrsna je - sto sobot in sto nedelj. Zato drzimo pesti, da bi ne postal pre prodajno blago po <sup>20</sup> dinarjev pojav, ki smo mu zal vse prepogosto prica v nasi racunalniski (ne)kulturi. Le če se to ne zgodi, bo INES rastel in se razvijal še naprej, ob pomoči vsakega in vseh svojih uporabnikov.

Priročnik s kaseto je na voljo za 1.500 dinariev (v knjigarnah ali z naročilom na naslov: INES p. p. 302, 61001 Ljubljana) in je nalozba, ki jo pisec teh vrstic lah ko mirno priporoči vsakemu lastniku Spectruma.

Dr. Jaro Leskovic

## PREDSTAVLJAMO !

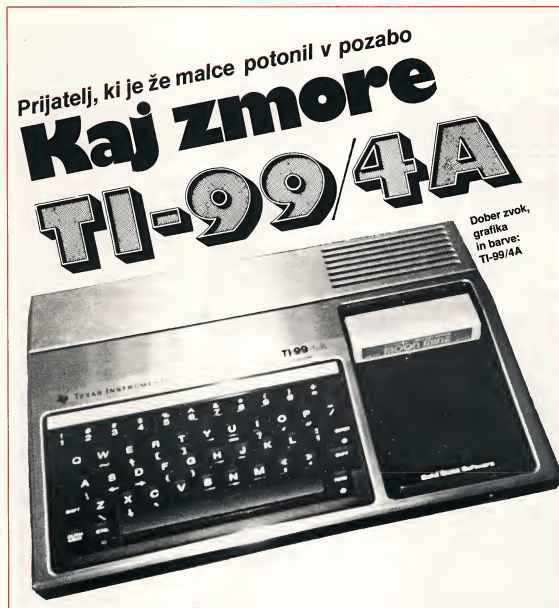

#### • Tehnicni podatki

TI-99/4A ima na voljo 16K RAM od katerih je v basicu mogoče uporabiti okoli 14K. RAM je mogoce tudi razsiriti s kartico, na kateri je še dodatnih 32K, tako da ima racunalnik skupaj 48K. Tl- 99/4A ima sorazmerno veiik ROM, saj ima kar 26K. Računalnik ima profesionaino tipkovnico z oseminstiridesetimi tipkami, na katerih je 94 znakov. Tipkovnica ima zelo primerno razporejene plastični plot<br>tipko Pičemo lahko z velikimi ali ROM kartico. tipke. Pisemo lahko z velikimi all malimi črkami, velikost črk pa lahko spreminjamo s tipko "AL- PHA LOCK«. Velike črke so zelo citijive, male pa male manj. Zra ven tipkovnice se nahaja še odprtina, v katero lahko vtakne mo ROM-kartico all SOLID STA- TE CARTRIDGE. Na večini kartic so posnete razne igre (Tl In vaders, Tombstone city, Othello itd.), poslovni programi (Personal Record Keeping, Mailing List, Inventory itd.), sicer pa na karti cah najdemo tudi razne pro-

gramske jezike, kot naprimer extended basic. Sam računalnik je precej lično izdelan in je večji od spectruma. V ohišie je vdelano tudi stikalo za vklop/izkiop ter »power light«. To stikalo je precej prakticno, saj ga lahko uporab-Ijamo tudi kot »reset tipko«. Tl- 99/4A ima 16-bitni procesor tipa 9900. Racunalnik se ne pregre va in je dokaj solidno zgrajen, odvecno toploto pa izzareva na plastični plošči pri vhodu za

#### • Periferija

Na TI-99/4A lahko priključimo dva kasetofona, oba na 9-polni konektor, ki je standarden in se navadno uporabija kot konektor za joystick. Prvi kasetofon ima tudi računalniško voden motor, drugega pa moramo voditi kar sami. Poleg kasetofona lahko na računalnik direktno prikliučimo tudi joystick in sicer na devetpolni konektor, kije na levem robu racunalnika. Na racunalnik lahko preko vmesnika priključimo tudi disketno enoto, v katero lahko viozimo tri diskete. Poleg nastetih dodatkov lahko na računalnik priklopimo tudi termo printer all za zahtevnejše uporabnike matrični printer. K računalniku lahko dokupimo tudi modul za sintezo naredimo policijsko sireno alikaj podobnega. §e vecje moznosti pa nam ponuja paket »MUSIC MAKER®, ki je natisnjen na ROM kartici. Računalnik nima vdelanega zvočnika, zato se zvok slisi na televizijskem sprejemniku. To ima veliko prednost pred vdelanim zvočnikom, kajti zvok je bolj čist in na televizorju lahko uravnavamo jakost, barvo —odvisno pač od televizorja.

Ekran je razdeljen na  $32 \times 24$ znakov ali 256 × 192 točk. Računalnik lahko generira 16 barv, ki ukazov za govor v extended ba-<br>so dobro izbrane in se večinoma sicu. ki ga lahko dobimo v obliki so dobro izbrane in se večinoma ne prelivajo. Barve lahko pri klicemo <sup>z</sup> ukazi CALL COLOR in CALL SCREEN. V basicu pise-

Na tržišču je vse več hišnih računalnikov. vse vec pa tudi racunalnikov, ki so ze malce potoniii v pozabo. Med takimi je tudi racunalnik TI-99/4A, ki ga ze pol leta ne moremo kupiti, vender je vseeno veliko lastnikov tega racunalnika, in zato marsikdaj zasledimo V maiih ogiasih, da kdo prodaja ta racunalnik.

mo program s črnimi črkami na svetlomodro podlago, ko pa vtip kamo RUN, se ekran (če prej ne definiramo drugače) pobarva svetio zeleno.

#### • Zvok, grafika in barve

TI-99/4A ima zelo dober zvok, kajti v računalnik so vgrajeni trije tonski generatorji, tako da lahko zaigramo tri tone hkrati. Zvok lahko priklicemo z ukazom CALL SOUND, zraven pa moramo v oklepaju vpisati trajanje tona (ali vec tonov), frekvenco (110- 44733 Hz) in jakost (0-30). Tl- 99/4A ima tudi generator šumov. ki jih lahko kombiniramo in sicer tako, da jih zvežemo v akorde (zraven tonov). Šume prikličemo tako, da namesto frekvence vpišemo številko od -1 do -8 za določen šum. Če na mesto, kjer bi morali vpisati dolžino izvajanja, vpišemo željeno številko (1-4250) kot negativno, potem bo računalnik ton igral toliko casa, kot smo definirali. Ce pa bo za tem ukazom še en ukaz CALL SOUND, bo računalnik prvi ton postopoma visal ali nizal (odvisno, ali je drugi ton višji ali nižji) toliko časa, dokler se prvi ton ne bo »prelil« v drugega. Dolžino izvajanja tona definiramo v 1/1000 sekunde. Tak zvok nam ponuja velike moznosti; tako lahko po govora (v navadnem basicu sin teze govora sicer ne moremo uporabiti, pač pa je toliko več ukazov za govor v extended ba-ROM kartice). Sinteza govora je kvalitetna, in kot zanimivost — Texas Instruments je prvi začel s sintezo govora. Več o ukazih za sintezo govora kasneje.

#### **•** Basic

TI-99/4A ima osnovni basic nekoliko slabši, saj ne vsebuje ukazov za strojno kodo (PEEK, POKE, CODE, USR), poleg tega pa osnovni basic in tudi exten ded basic ne vsebujeta ukazov za risanje točk (PLOT, DRAW, CiRCLE). Vsebuje pa nekatere zelo praktične ukaze, kot so: NUM/BER/ za avtomatično številčenje vrstic, RES/EQUENCE za preoštevilčenje vrstic, TRA-CE —med izvajanjem pise katero vrstico trenutno pisemo, UN- TRACE izkiopi TRACE. Poieg teh praktičnih ukazov pozna Ti basic še nekatere ukaze, ki so<br>koristni pri programiranju: CALL CHAR — pri tem ukazu spremenimo določen znak (kot pri Spectrumu POKE USR) in to tako, da najprej za oklepaji vpisemo ascii kodo želenega znaka, nato pa heksadecimaino kodo za opis nove oblike znakov, ON—GO-TO, ON-GOSUB — ta ukaz deluje podobno kot ukazi IF-THEN--ELSE, le da skoči v navedeno vrstico, če je spremenljivka 1. 2, 3... (ON A GOTO 100, 200; če a je <sup>1</sup> potem skoci v vrstico 100,če pa a je 2 potem skoči v vrstico 200), CALL JOYST-ukaz nadzoruje premik joysticka. Drugi ukazi so standardni. Osnovni basic vsebuje manj ukazov kot extended basic; šteje okoli 70 ukazov. Zanimivo je tudi, da lah ko spremenimo vse znake od ascii kode 32 do ascii kode 159, torej tudi tiste znake, ki prvotno ni so bilidefinirani.

#### **• Extended basic**

Ce odstejemo ukaze za prizi ganje točk, risanje črt, krogov, lahko recemo, da je extended basic nadpovprečno dober. Vsebuje več kot 110 ukazov in funkcij, kar je popolnoma dovolj. Za začetek lahko naštejem samo vse ukaze za delo s figuricami (sprite): CALL COINC, CALL CHARSET, CALL DELSPRITE, CALL DISTANCE, CALL LOCA-TE, CALL MAGNIFY, CALL MO- UKAZI: ACCEPT AT, ACCEPT<br>TION CALL PATTERN CALL VALIDATE, ACCEPT SIZE, AC-TION, CALL PATTERN, CALL<br>POSITION, CALL SPRITE. CALL SPRITE. Racunalnik zmore 28 figuric v različnih ravninah. Figurice lahko premikamo, večamo, manjša- INPUT, nudijo pa nam mo, lahko odkrivamo trčenja, odkrivamo razdalje med dvema fi- - določimo<br>guricama, odkrivamo lokacijo fi- - pozicijo kurzorja guricama, odkrivamo lokacijo fi guric, figurica je lahko obarvana, lahko nevidna, skratka s figurica-

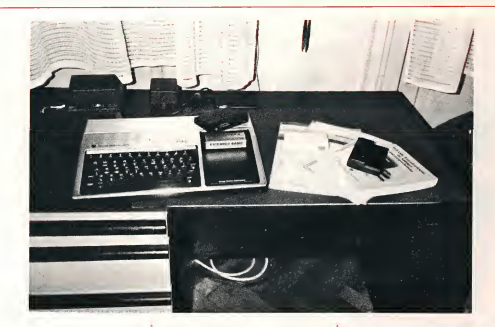

mi lahko delamo skoraj vse. Se veda obstajajo tudi omejitve, kot so: figurico lahko povečamo samo 2×, uporabimo jih lahko 28, lahko so le 4 v isti vrstici in še bi se kaj naslo.

Extended basic vsebuje tudi veliko pogojnih ukazov, kot so: ON BREAK (s tern ukazom lahko program zaščitimo pred prekinitvami izvajanja), ON ERROR (s tern ukazom ugotavijamo napake), ON WARNING, ON—GO-TO/GOSUB. Vsi ti ukazi pridejo pri programiranju zelo prav. Zanimivi so tudi ukazi za delo s pomnilnikom, z asemblerskimi podprogrami (da pa lahko upor abimo vecino teh ukazov, potre bujemo kartico z dodatnimi 32K RAM). Ukazi imajo sicer malo nenavadna imena, na primer CALL LOAD (deluje podobno kot POKE, le da lahko s tern ukazom beremo tudi razne podprograme iz disket). Extended basic vsebuje 4 podobne ukaze: CALL LOAD, CALL PEEK, CALL LINK, CALL INIT.

Extended basic podpira tudi veliko »tekstovnih« ukazov, kot so: DISPLAY AT, DISPLAY USING, DISPLAY ERASE ALL, DISPLAY SIZE, DISPLAY BE-EP. IMAGE, čudno pa je, da ne premore kar najbolj običajnega flasha.

Zelo praktični so tudi naslednji ukazi: ACCEPT AT, ACCEPT CEPT BEEP, ACCEPT ERASE ALL, INPUT, LINPUT. Vsi nasteti vhodni ukazi so podobni ukazu INPUT, nudijo pa nam nekatere

določimo lahko začetno

– določimo lahko, koliko znakov bo računalnik sprejel

— dolocimo lahko crke, ki jih racunalnik ne bo sprejel.

Vsekakor so to zelo praktični ukazi, ki jih uporabimo skoraj v vsakem programu.

Kot sem že omenil, je v extended basicu mogoče uporabljati sintezo govora (seveda če imamo modul). V ta namen sta v omenjenem basicu na razpolago dva ukaza, CALL SAY in CALL SPGET.

SUB, SUBEND, SUBEXIT in CALL so ukazi za klicanje »subrutin«. V bistvu bi te ukaze lahko nadomestili <sup>z</sup> ukazom GOSUB in RETURN, a je delo s temi ukazi bolj pregledno in bolj enostavno. Ukaz SIZE nam pomaga pri pro gramiranju s tern, da nam izpise, koliko bytov je se na razpolago.

Ob nastevanju vseh dobrih in slabih lastnosti lahko se enkrat poudarim, da je velika napaka obeh basicov ker nimata nobenih ukazov za točke; tako je zelo tezko in zamudno narediti pro gram, ki bi na primer narisal graf raznih funkcij. Torej končna ugotovitev je, da je extended basic dober, manjka pa mu tudi nekaj bistvenih ukazov.

#### • Priiozena iiteratura

Ko kupimo računalnik, je najpomembnejše, da so k računalniku priiozena dobra navodila. Pri TI-99/4A se ne morem pritoževati, da česa nisem razumel. Pri računalniku sta v paketu zraven še dve knjižici, ena debelejša in druga tanjša. Obe sta napisani tako, da tudi brez dobrega znanja nemščine ali angleščine, zlahka iz primerov razberemo, kaj dela določen ukaz. Knjigi sta napisani razumijivo in sistemati cno; za razliko od knjige za basic je knjiga za extended basic napi sana nekoliko slabse, kajti ukazi so razporejeni po abecedi in ne po »strokah«, kakor v knjigi za basic. Zelo nenavadno je tudi to, da ni knjige (prilozene), ki bi bila posebej za extended basic, ampak je V knjigi opisan tudi basic. **Tomaž Ziherl** 

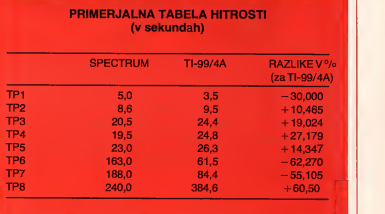

Program! testov so objavijeni v Bitu, oktober 84.

## **PREDSTAVLJAMO**

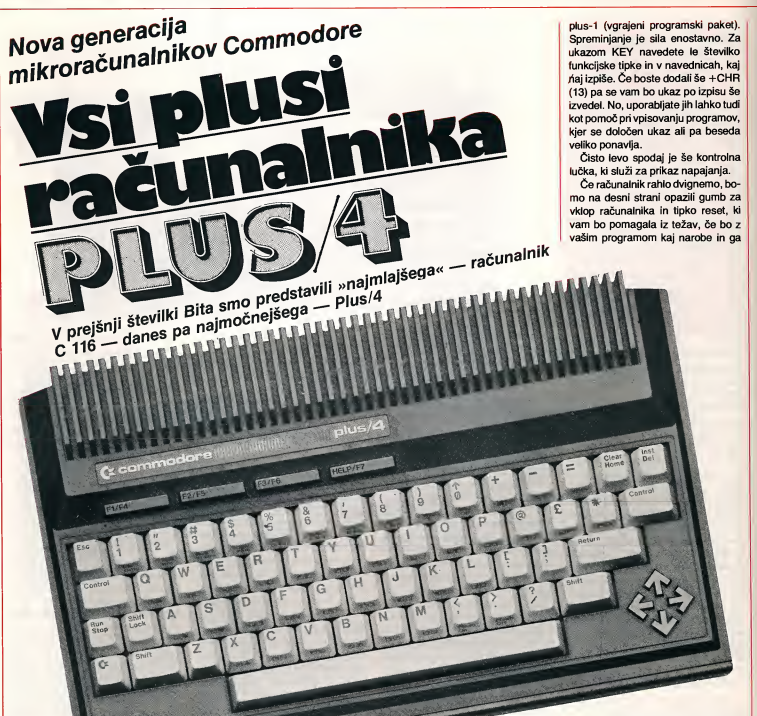

Kot je mnogim znano, je firma Commodore pripravila lansko jesen tri nove modele mikroračunalnikov C-16, C-116 in PLUS/4. Ker so vsi za naše bralce zelo zanimivi, saj fih lahko kupijo tudi pri nas, smo se jih odlocili cimbolf celovito in objektivno predstaviti. Drugi je na vrsti najmočnejši član skupine PLUS/4.

Na pogled je precej manjši od doslej najzanimivejšega C-64 in tudi mnogo lepši, čeprav estetska merila na tem področiu niso najpo-

membnejša. V lepi črni škatli se najprej opazi tipkovnica bele barve, ki ima skoraj enako razporeditev kot C-64. Že pri prvem dotiku je opazen majhen uportipk, ki uporabnika v začetku morda tudi malce zmede, potem pa se na to hitro privadiš in se sploh pri dalj§em vpisovanju zelo obnese.

Desno spodaj ležijo štiri tipke za premikanje slednika (kurzorja), ki so razporejene precej bolj praktično kot pri starejsih modelih, kjer je potrebno za dve smeri pritisniti zraven še tipko SHIFT. Na vrhu pod svetlečim napisom srečamo še kliuč do praktične uporabe na§ega racunalnika. Tu so namrec stiri funkcijske tipke, ki jih je mozno poljubno oznacevati. Ob vklopu se nahajajo na njih ukazi LIST, RUN, HELP, SCRCLR, DLO-AD, DSAVE, DIRECTORY, in 3ne boste mogli prekiniti na obicajen način. Seveda boste program v basicu izgubili (oziroma le dostop do njega), tisti v strojni kodi pa bodo ostali v pomnilniku. Na enakem mestu na desni strani je antenski priključek.

Ko računalnik obrnemo, se bi morda nekateri vprašali, čemu neki služijo vse te številne odprtine. Strah je seveda upravičen, saj je možnih kar deset prikijudkov. Z leve proti desni si sledijo takole: vtičnica za kabel usmernika, serijski priključek (za disketno enoto, tiskalnik), priključek za kasetnik, RS 232/ USER PORT, ME- MORY EXPANSION (za priključitev modulov), dva priključka za igralni palici in video izhod. Treba je omeniti, da so prikliučki za kasetnik in igralni palici drugacni kot doslej.

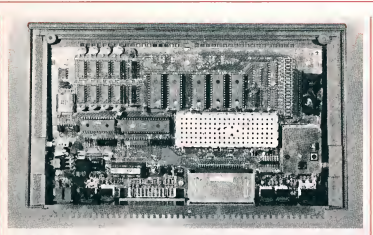

Pri računalniku Plus/4 je nekaj sprememb tudi na tiskanem vezju. SID<br>In VIC sta integrirana v TED, prav tako deli VIA. Novi mikroprocesor 7501<br>| CIRC starima 6502 in 6510.

Kar se tiče starejših dodatkov, lahko še vedno priključite disketno enoto VC-1541, tiskalnike in monitor.

**research** 

Verjetno ste sedaj že vključili računalnik in na ekranu se vam je izpisaio med drugim tudi V 3.5 in 60671 BY- TES FREE. Prva je oznaka za novi basic, druga pa pove, da imate na voijo 60K bytov za pisanje progra mov Vbasicu, kar je precej vec kot 38K, koiikor vam jib nudi na primer C-64. Ta številka se sicer pri uporabi grafike visoke ločlijvosti zmaniša na 48K bytov, kar je se vedno zeio dobro. Vsi tisti, ki so se že kdaj trudili s pisanjem programov za urejevanje podatkov, vedo, kako na koncu čudovitega programa ugotove, da jim je zmanjkalo prostora za dovoij veiiko koiicino podatkov. No, tega se vam pri PLUS/4 najbrž ni treba bati. saj boste v ta namen uporabili ceiih 60K bytov (grafike tu najverjetneje ne boste potrebovali).

Raziika med C-64 in novo generacijo racunainikov Commodore je tudi V vgrajenem izvajainiku (interpreterju). Seveda je to še vedno basic, toda verzija 3.5, ki je precej sposobnejsa od stare verzije 2.0. Ukazov je seve da mnogo, zadrzimo pa se predvsem na koristnih.

AUTO je ukaz, ki vam omogoči avtomatičen izpis nove vrstične številke popritisku natipko RETURN. Format je zeio enostaven: AUTO korak (ko rak doioca raziiko med vrsticami). Tu sta se DELETE in RENUMBER. Prvi zbriše poljubne programske vrstice, drugi pa jib preosteviici s poijubnim korakom od željene številke naprej.

Ker smo zaceii z urejevainikom (editorjem), si poglejmo še nekaj funkcij, ki jib premore pritisk na tipko ESC (ESCAPE) in določeno črko. S tem načinom, ki se ga hitro privadimo, je dodai Commodore ze tako precej kvaiitetnemu ekranskemu urejevainiku (za raziiko od Spectru ma, ki uporablja vrstičnega) še nove razseznosti. Najboije bo, da jib nekaj kar naštejemo: avtomatično vrivanje znakov, brisanje vrstice, v kateri se nabaja siednik, brisanje vrstice do siednika, brisanje vrstice od siednika do konca, vrivanje nove vrstice, bio kiranje premikanja ekrana (scroliing), premikanje ceie vsebine ekra na gor in dol itd.

Kot najzanimivejso funkcijo pa naj omenim tvorjenje oken. Kjerkoli na ekranu si izberemo dve točki, ki naj predstavijata ievo zgornje in desno spodnje ogljišče našega novega ekrana. Sedaj se bodo vse akcije dogajaie ie na tern ekranu. Skoda ie, da nimamo 80-stoipicnega zasiona, vendar pa si iahko z okni pomagamo tudi pri 40-vrstičnem.

Kot vidimo, je izboljšava urejevalnika kar precejšnja in lahko pohvalimo, da je bii storjen v tej smeri od V 2.0 precejsen korak.

#### • Barve

Najprej imate moznost izbiranja med 16 osnovnimi barvami, nato pa iahko navedete se poijubno svetiost barve. Koiikor tega ne storite, potem dobite najsvetlejši odtenek. Barve so precej bolj pasteine, kot npr. pri Spectrumu in iahko z njimi dosezete res lepe kombinacje, sploh še, če upoštevate še svetlobno lestvico, ki je kar precej kontrastna. Zanimivi so svetlobni odtenki beie barve, kjer gre V bistvu za postopno prebajanje pre ko sivih barv do skoraj črne.

Poleg barve imate na volio še uporabo utripanja posameznega aii pa vec znakov na ekranu, kar iahko s pridom uporabite pri igrah aii pa priraznih obvestiiih. Za izbiro barve uporabite ukaz COLOR, ki je spiosen ne glede na to, kaj barvate in v katerem načinu.

#### • Grafika

Prav gotovo je za običajnega uporabnika grafika eno od zanimivejsih področij. Pohvaliti je treba, da je temu tudi tu tako. Najprej velja reči še nekaj besed o organizaeiji pomniinika, ki dopušča možnost treh načinov

grafike: nizko iocijivost (obicajno), vi soko ločilivost (320 × 200 točk) in večbarvno grafiko (160 × 200 točk). To vse poznamo že iz C-64, le da je tu poieg steviinih in precej mocnih graficnih ukazov dodana se moznost sočasnega prikazovanja ekrana visoke ločljivosti oziroma večbarvne grafike v zgornjem deiu ekrana (20 vrstic) in ekrana nizke ločijivosti v spodnjem deiu (5 vrstic), poleg tega, da ostanejo vse informaeije na obicajnem ekranu nedotaknjene in jih lahko zato medsebojno preklapljamo, kot si Iahko ogledate v progra mu za graficno prestavitev funkcij, objavljenem v januarski številki Bita. **Zaklubniki** 

Od graficnih ukazov veija omeniti CIRCLE, ki nam omogoča risanje krogov, elips, trikotnikov, štirikotnikov... pa tudi lokov kroga. Drugi ukaz, BOX, nariše poljuben štirikotnik zeio bitro, po zeiji ga tudi pobarva, aii pa premakne za navedeni kot (romb, romboid). Kot osnovni ukaz uporabija basic v 3.5 ukaz DRAW, ki postavi točko, nariše črto, ali pa podaljšuje neko skupno črto. Za prikaz znakovnih nizov na poljubnih mestih na ekranu se uporablja ukaz CHAR, **DO UNTIL.** Za grafiko in zvok ki pa deluje tudi v grafiki nizke ločlijvosti. Za vse ukaze velja, da je prvi parameter ena, kar pomeni pisanje oziroma nic za brisanje, tako da lah ko vse, kar smo prej navedli, tudi zbri§emo.

Kot vidite, prinasa novi basic, ki je vgrajen tudi v C-16 in C-116, zeio močne in enostavne ukaze za uporabo grafičnih kvalitet nove generacije računalnikov Commodore.

#### • Zvok

Tisti, ki ste uporabljali C-64, veste, kako tezko je zaigrati melodijo. Tu gre za neki kompromis. Uporaba jezeio enostavna in ucinkovita, je pa sicer malce manj bogata kot pri C-64, vendar to uporabnika, ki programira V basicu, spioh ne moti, prej obratno. Na voijo imate 2 generatorja zvoka, s tem da drugi predvaja tudi šume (dez...).

Dolocate Iahko tudi glasnost, zvok pa reproducirate prek televizijskega (monitorskega) zvočnika in je zelo kvaliteten, sumi pa kar zanimivi.

#### • Disketne operaeije

Kot velik korak naprej veija omeniti tudi nabor ukazov za delo z disketno enoto. Ta je za resnejše delo nujno potrebna obenem pa je uporaba zeio prakticna in »prijazna«. Najprej naj omenimo ukaz DIRECTORY, ki je že na tretji funkeijski tipki in za njegov klic zadostuje Ie rahel dotik. Takrat se na ekranu izpise direktorij oziroma spisek programov na disketi, ne da bi s tern zbrisali delovni pomnilnik, kar

#### VSI PLUSI NA PRVI POGLED

CPE: mikroprocesor 7501, 1,76 MHz, kompatibilen z 6502/6510 RAM: 64 K ROM: 32 K operacijski sistem in basic V3.5 32 K urejevalnik, razpredelnica, obdelava podatkov, grafični program Mere: 305, 203, <sup>63</sup> mm Zaslon: 16 barv (v sedmih jakostih), 25 vrstic s po 40 visoka ločljivost  $320 \times 200$ , večbarv 160  $\times$  200 pik.Cena: 775 DM + 55% carinskih in ostalih dajatev

Basic 3.5 je odlično orodje V rokah programerja. S 60 kB prostega Rama iahko storimo marsikaj. Pri strukturiranem programiranju si Iahko poma gamo s stavki DO WHILE in se nam ni treba nič več ubadati s POKE, ker imamo na razpolago celo vrsto posebnih ukazov. Z njimi se zeio hi tro naucimo risati preproste slike. Oglejmo si kratek pri mer, s katerim narisemo zani mivo sliko: 10 COLOR 0,1

20 COLOR 1,2 30 GRAPHIC 1,1 40 A = RND (1)  $\star$  20 + 10 50 FORN = 0 TO 359 STEP A 60 CIRCLE 1, 160, 100, 80, 40...N 70 NEXT N

bodo znali ceniti predvsem uporabniki C-64, kjer to omogoča sicer poseben program, običajno pa je potrebno direktorij najprej napolniti v pomnilnik in sele nato prikazati na ekranu.

Nova sta tudi ukaza za poinjenje in shranjevanje, kjer ni več potrebno navajati stevilke 8 za delo z disketno enoto. Tudi ukazi, ki komunicirajo z disketnim kontrolnim kanalom so postali prijetnejši za uporabo. SCRATCH vam zbrise poljubni pro gram, po pritisku na tipko RETURN pa vas še vpraša Are you shure? (Ali ste prepričani?). Na vprašanje morate odgovoriti z Y (da) in tako računalnik ve, da res hocete navedeni pro gram na vsak nacin zbrisati. Dodani so še ukazi za preimenovanje datotek (programov), prepis vseh, formatiranje diskete, »čiščenje« diskete (zapiranje še odprtih datotek ipd.).

Priznati je treba, da je sedaj delo z disketno enoto že pravi užitek.

#### • Strukturirano programiranje

Dobro znanemu stavku IF... THEN je dodan še ELSE, ki krmili izvajanje programa, 6e testirani pogoj ni bil izpoinjen. S tern se na lep nacin ognemo ve6 zaporednim IF stavkom. Poleg FOR stavka za krmiljenje zank lahko uporabljate tudi stavka UNTIL in WHILE, znana take kot ELSE iz programskega jezika pascal.

Poleg tega imate še posebne ukaze za formatiran izpis, ki vam pridejo prav pri izpisovanju raznih tabel, pa ukaze za testiranje igrainih palic, za sledenje programa in podobno. Kot posebno zanimivost veija omeniti tudi ukaz HELP, ki je tudi na posebni tipki (funkcijski), ki tudi nosi njegovo ime. Zelo koristen je namreč pri odkrivaniu sintaktičnih napak. Ko se nam na ekranu izpise opozoriio SYNTAX ERROR IN... zadostuje pritisk na to tipko in na ekranu se nam izpiše vrstica, v kateri je prišlo do na- | PGR<br>pake, katere nepravilni del utripa. <sup>.....</sup>.\*\* <sup>|</sup> Tako je možno zelo natančno locirati napako in je za začetnika precej nepogreSIjiva.

Poleg novega basica pa imate v ROM-u dodan še MONITOR za vse tiste, ki bi radi »iztisniii« iz svojega računalnika še kaj več. Nazadnje naj omenimo §e programski paket 3- PLUS-1 , ki je namenjen tistim uporabnikom, ki bi radi računalnik tudi »koristno« uporabili za pisanje pisem in razne dokumentacije. Vgrajena je tudi preglednica (SPREAD-SHEET) in program za grafi6no prikazovanje podatkov. Tisti najmanj zahtevni pa se bodo zadovoljili že s programom z bazo podatkov. No, o vseh teh posebnostih pa kaj več v eni od prihodniih številk.

Prepričan sem, da je treba dati za zakiju£ek zelo dobro oceno. Pred vsem je treba pohvaliti lastnosti sa mega racunainika. Druga stvar je se veda cena, ki pa je kot običajno pri novih modeiih malce vi§ja (spomni mo se, da je bil tudi C-64 nekaj časa cenjen na 1200 DM).

Zanimivo in pohvalno je za zdaj, da je cena v Nemčiji višja kot pri ljub-Ijanskem Konimu, zastopniku firme Commodore za Jugosiavijo, kjer bo zanj potrebno od§teti 775 DM (Nemčija 1398 DM - vir ELO 85/feb.) Žal je treba nameniti še 55 odstotkov za carino in ostaie dajatve, kar seve da računalnik precej podraži. Odlocitev je seveda va§a, toda koiikor ni ste zagrizen »hacker«, radi pa bi imeli namesto negotovih mikrotračnikov disketno enoto in še vse ostale »prijaznosti«, ki vam jih ta računalnik nudi, potem se kar ne obotavijajte in stopite v svet mikroračunalnikov s sposobnim pomočnikom.

Peter Priv§ek Andrei Pajnič

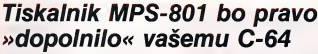

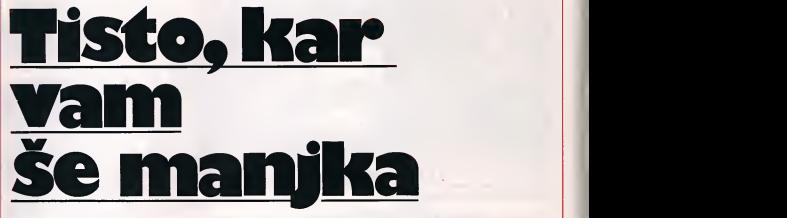

#### Relativno nizka cena in kakovostni izpisi programov (594 DM in 55 odstotkov carinskih in drugih dajatev)

! /0 <sup>123456789</sup> : <sup>J</sup> <=>?(!!abcdef9hi jk lfrrnoP4rstnvwxazC£] •t'<—flECDEF PQRSTIJVWXV24S IKS <sup>I</sup> "J ^ lh.h\_r-H4l <sup>I</sup> -flECDEFeHI..TKLMNOPQRSTUV <sup>I</sup> "J <sup>1</sup> Ins?; <sup>1</sup> <sup>1</sup> <sup>H</sup> \_ <sup>I</sup> <sup>r</sup> <sup>I</sup>— <sup>K</sup> <sup>I</sup> " «\*kl.S ' <sup>C</sup> <sup>&</sup>gt; \*+ . - . ,''0 <sup>1</sup> <sup>23456789</sup> : ; <=>?raRECIiEF PQRSTUVW!<;VZ[£] T-<-Ht|—--I F. '-'Lv-rTiJn l-Hi Itr'' <sup>I</sup> »"<sup>J</sup> ® U-tS-H-HI <sup>I</sup> -4 <sup>1</sup> -""-I I'. '"L\xni-\*i l-^« iirT Ib'j <sup>m</sup> hr n-iH-i-mi <sup>i</sup> <sup>i</sup>— •-'ir <sup>0123456739</sup> : ; <=>?ef.ticdef9hi -ik lmriDpqrstu.vuixyzC£] f-^-rFlBCDEFeHIJKLMNOPQRSTIJV ! <sup>J</sup> <sup>1</sup> ll-.H-i-SHI <sup>I</sup> r-^'. -'r-RBCriEFGHIJKLNNOPQRSTUVWXVZ-Hi IKS l.-J <sup>S</sup> r-^l <sup>I</sup> r-—' •-'K !>\*+,-. 701234.56789 : FOlvl'afiECBEFGHIJKLMHQPQRSTUV -<'1—^-1 <sup>K</sup> '-'L\7n»-»l ^>304 \\*-¥i IttT •"J <sup>1</sup> bsT <sup>1</sup> 1- . H\_ H-HI <sup>I</sup> <sup>I</sup>—-.k ~-l

Marsikdo prične potem, ko je kupil racunainik, kasetnik in mogoče tudi disketno enoto, razmišliati še o nakupu tiskalnika, saj čuti, da mu v njegovem racunalniskem sistemu »nekaj manjka«. Toda vecina kaj kmalu umiri svoje želje — cene tiskalnikov so precej visoke.

Tiskalnik firme Commodore z oznako MPS - 801 bi prišel v vaš izbor, če potrebujete tiskalnik, ki vam bo za relativno nizko ceno nudil kvalitetne izpise programov, pomagali pa si boste z njim tudi pri obdelavi besedil.

V bistvu gre za tiskalnik GP-100 firme Seikosha, kiga je Commodore le »oblekel« po svoje, tako da se zelo lepo po da zraven vasega C-64. Seve da ga lahko prikliučite tudi na vse ostale mikroračunalnike te firme od VC-20, C-16 in C-1 16 do plus/4.

Uporaba je zelo praktična Skrbeti morate samo za dovoli velike količine luknjanega papirja (samo po robovih seveda) in dodatno kaseto s trakom za tiskanje, da vaši programi ne postanejo nevidni. Kasete s trakom so zelo praktična stvar, saj poleg tega, da varujejo trak, le-tega obenem tudi vlazijo s crnilom, tako da vam omogočajo dolgo časa izpise enake kakovosti. Tudi v primeru, če se vam trak morda zatakne, kaseto lepo odprite, popravite trak in tiskanie bo zopet čudovito. Edini problem, ki sem ga

opazila, je bilo dejstvo, da morate za zdaj ponje v tujino.

Ce ga boste uporabljali le za izpisovanje programov, potem bo zadostovalo, če se naučite le dveh ukazov: OPEN in CMD. Zahtevnejši pa bodo pobrskali se male po CHRS kodah invideli, da lahko natisnejo ne levse znake, ki so dostopni s tip kovnice, ampak tudi čisto svoje, ki pa jih morajo seveda še sprogramirati.

Dolocanje novih znakov je zelo enostavno, saj so zgrajeni podobno kot tisti v racunalniku. Razlika je predvsem v tem, da tu vpisujemo po stoipcih in ne po vrsticah.

Tisti, ki jih veseli grafika viso ke locijivosti, bodo uporabljali bitni način (BIT MODE), kjer je možen dostop do vsake točke. čam.

Prav tako je možen še inverzni izpis vseh znakov (belo na crnem), izpis znakov z dvojno sirino — kar nam pride zelo prav pri izpisu naslovov. Za enostaven grafični prikaz vam priskoči na pomoč ponavlianje. Seveda je možno vse načine izpisov med seboj mesati, tako da je paleta precej bogata.

Med drugim so tudi izpisi programov v BITU natisnjeni z MPS-801 , katerega test nam je omogočil ljubljanski Konim, zastopnik firme Commodore za Jugosiavijo.

Kaj lahko rečemo za konec? Kolikor imate enega od računalnikov Commodore, radi pa bi prišli še do poceni tiskalnika. s katerim ne boste imeli težav, vam ta nakup topio priporo- Beti Hocevar

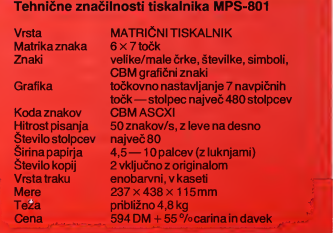

## **PREDSTAVLJAMO**

Pisalna stroja Olympia compact in Olympia report lahko prikliučimo na računalnik commodore 64

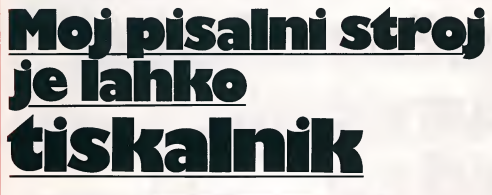

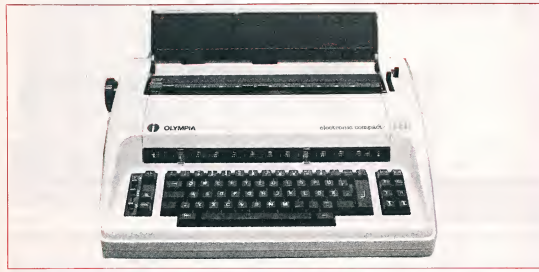

Marjeticna pisalna stroja olympia compact in olympia report lahko lastnoročno opremimo z vmesnikom, ki omogoča priključitev na commodore 64. Prispajkati moramo le dve žici, tako pravi proizvajaiec vmesnikov Taxon iz Berlina v ZRN. Cena za samovgradnjo je priblizno 440 DM ali po nase okroglih 30.000 dinarjev. Vmesnik je primeren tudi za pisalna stroja Smith Corona 1100 in 1300.

Pisaini stroj olympia compact z vgrajenim vmesnikom prodaja Taxon za približno 1350 mark, oiympia report pa za 1200 mark. Sirino robov intabuiator nastavijamo potem z racunainikom. Sirino razmika med črkami in vrsticami pa moramo še zmeraj nastavljati ročno nastroju, ker vmesnik nado mešča le tipkovnico. Tako dobljeni marjetični tiskalnik je sicer malo počasen, vendar pa ima vmesni polnilnik za 3600 znakov in izpis je veliko kakovostnejši kot pri matričnih tiskalnikih.

Ce se V stroju kaj pokvari, potem popravija vsak ie svoje, Taxon vmesnik, oiympia pa mehanske dele.

Marjetični pisalni stroj olympia compact 2 ima serijsko vgrajen centronics vmesnik in dela kakor pravi tiskainik. V ta pisaini stroj vgrajuje Datentechnik Ziegier iz Leonberga, prav tako iz ZRN, dodatni serijski vmesnik, kar omogoča, da tiskainik prikijucimo na C- 64. Z računalnikom nastavljamo tudi širino črk in razmik med vrsticami. Tipkovnico pisalne ga stroja vkiapijamo in izklap ljamo s stikalom. Serijski vmesni poiniinik 175 znakov lahko razsirimo na 8kB. S krmilnimi znaki lahko pisemo pol vrstice visje ali nizje, kar je zeio prakticno za pisanje potenc ali opomb. Pisaini stroj s centronics vmesnikom stane 1350 mark, vmesnik za commodore C 64 pa stane še dodatnih 150 mark.

Oiympia izdeluje tudi marjeticni tiskainik brez tipkovnice. Tudi ta ima centronics vmesnik, ki ga zdodatkom »iti« priia godimo serijskemu izhodu na C 64.Tiskainik Oiympia electronic RO stane <sup>z</sup> vgrajenim paralelnim in RS-232 vmesni kom okoli 1550 mark. Za pri kljucitev na C 64 moramo doplačati še ca. 150 mark.

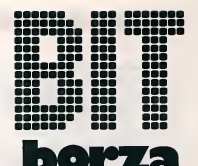

PROGRAME ZA COMMO-DORE 16 kupim. Robert Zavadlav, Vrtojba, Krozna 3/a, 65290 Šempeter pri Gorici.

COMMODORE 64, VELIKA RAZPRODAJA. 50% popusta, več kot 500 programov. Brezplačen katalog. Tina Turk, Palih omiadinaca 19, 41 000 Zagreb.

ZX SPEKTRUM — NAJ-<br>BOLJŠA PONUDBA 400 PREKRASNIH PROGRA-MOV. Najcenejši paketi programov na YU-tržišču. Prepričajte se in pišite za brezplacen katalog. Rade Raduiović, Vožarski pot 10, 61000<br>Liubliana. telefon (061) telefon (061) 285-588.

SPEKTRUM 48 K nov, s kasetami in programi prodam. Klicite (066) 63-415 po 19. uri.

PROGRAME ZA COMMO-DORE 116 kupim. Telefon (062) 701-214, Boris.

SE NE MORETE NAVADITI NA SPEKTRUMOV NAČIN PISANJA PROGRAMOV? Program »Keyword« omogoča pisanje programov črko po črko. Program + kaseta <sup>1</sup> .000 dinarjev. Tone Kerdes, Mestni trg 9. 64220 Skofja Loka.

RACUNALNIK ZX-81, 16K, programiranje v basicu; navodila so prevedena v slo venščino in srbohrvaščino. Cena 17.000 dinariev. Ponudbe na naslov ali pa se zglasite osebno v popoldanskih urah. Ing. Peter Basaj, Oldhamska 14, 64000 Kranj.

PROGRAME ZA ZX SPEK-<br>TRUM poceni prodam. Telefon 061 52-301 od14. do 15. ure!

## VEDNO ZANIMIV SVET IGER

§e pred kaksnim letom so se Ijubitelji video iger, kot na kaksni nogometni tekmi, delili na atariste in intel vizioniste, prodaja video iger je cvetela, programi za računalnike na kaseti ali disketi pa so bili še redkost.

Blla je to Zlata doba video iger, ki so vzbudile skomine celo velikim npr. Philipsu in Zanussiju, kista upala, da bosta premagala vodilne proizvajal ce. Atari, Intellvision in Coleco. Tržišče se je širilo in igralnice z video avtomati so zaslužile več kot kinematografi. Tisk je dobrohotno podpiral video igre, ker je bilo videti, da imajo prihodnost.

Na začetku leta 1984 pa je prišlo do krize, najprej v ZDA, kjer je Atari zmanjšal število zaposlenih in se je Mattel poslovil od svojega sistema Intellvision. Manjse druzbe so propadale.

Vse pa so se s tržišča 15 milijonov lastnikov video naprav morale čez noc preusmeriti na trg 5 milijonov lastnikov hišnih računalnikov. Pri nas je ta pojav še toliko bolj očiten, ker smo video igre dobili pozno in po ovinkih. Navdusenci za video igre so tudi odkrili, da si s hišnim računalnikom in izpisi programov iz speciali ziranih revij ob dosti nižjih izdatkih lahko sami naredijo prav zanimive programe, da sploh ne omenjamo moznosti zamenjave programov s prijateiji ali prijateijicami.

Na svetu se je začelo obdobje racunalniskih iger. Prodaja se povecuje z vrtoglavo naglico (po Združeniu ameriške elektronske industrije je bilo leta 1984 prodanih za mili jardo dolarjev programov. Obseg prodaje se je povečal za 57%, promet pa za 67% <sup>v</sup> primerjavi <sup>z</sup> letom 1983. Zato si podrobneje oglejmo, kaj je novega v svetu računalniških iger.

#### • Pustolovske igre

Na zaslonu imamo opis nekega kraja, prizora, predmetov. Igralec, ki vnasa besede s tipkovnico, mora svojemu drugemu, elektronskemu jazu sporočati, kaj naj stori, kam naj gre. Ce je odgovor pravilen, se igra nadaljuje z novim prizorom. Na kon cu (po vec ali manj urah za racunalni kom) je naloga rešena. Pustolovske igre so interaktivne igre in namenjene tistim, ki jim je ljubse razmisijanje kot rokohitrstvo z igraino palico. Tovrstnih iger je ze nekaj sto, razdeli mo pa jih lahko v tri skupine.

V prvi skupini so igre, katerih predniki so nastali na Massachussetts In stitute of Technology. V njih je dialog omejen na besedno izrazanje. V iz brani prozi ne manjka pridevnikov. Odgovori igralca, ki se je še pred letom ali dvema moral omejiti na glagol ali samostalnik, so zdaj lahko precej bolj zapleteni. To so omogočile moSvet računalniških iger doživlja vrtoglave spremembe in tudi vrtoglavo rast prodaje

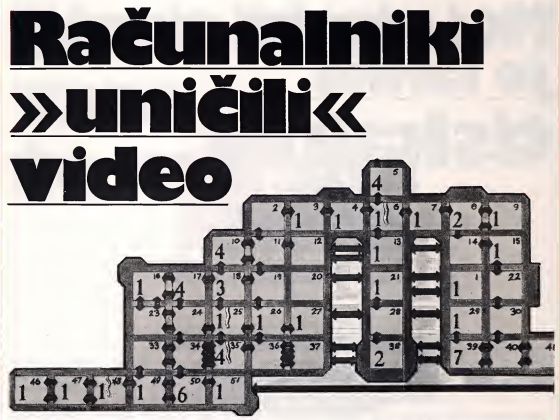

Skica igre-labirinta »Jet-set Willy«. Willy mora v tej igrici najti izhod iz 60 sob, ki so polne različnih nevarnosti.

čno povečane zmogljivosti hišnih racunalnikov, dejstvo, da pomnilnika ne zaseda grafika, in tudi novi jeziki, na primer Interlogic. Trilogija Zork (Zork 1, Zork <sup>11</sup> in Zork III) je bila v Ameriki prodana v 300.000 primerkih. Zdaj so na vrsti kriminalke, na primer Deadline in Witness (igralec je detektiv, ki mora v določenem času naiti hudodelca), in znanstvena fantastika, Planetfall in Suspended.

V drugi skupini so graficne pustolovščine: besedilo imamo le na spodnjem delu zasiona, medtem ko je na zgornjem delu dostikrat po drobno izdelana slika: v igri Twin Kingdom Valley jih imamo reci in piši 170. V Another Bow (zgodba o Sherlock Holmsu) so slike dobljene z digi talizacijo fotografij. V Gruds in Space in Critical Mass (Sirius) se nam zdi,kakor da beremo dober strip. Tudi besedila so primerno zgoščena in zato velikokrat tudi tarča kritike. Med grafičnimi pustolovskimi igrami in drugimi pustolovskimi igrami je tak razloček kot med leposlovjem in stripom o Miki miski, pravijo. Morda je res take, toda slike in kratki odgovori so V pomo6 tistemu, ki ne zna dobro anglesko.

V tretji skupini imamo akcijske igre: tu so potrebni dobri refleksi in bi stra glava, besedilo je kombinirano z igraino palico. Ena najlepSih je serija Apshai firme Epyx (Temple of Apshai, Gateway to Apshai, Upper rea ches of Apshai) s kratkimi besedili v stari angleščini, pisani v gotici. Igre imajo osem ravni, raziskati moramo na stotine prostorov. Z racunalnikom se moramo pogajati o nakupu orožja in magičnih formul (včasih smo pri tem deležni neprijetnih komentarjev), se bojevati v dvobojih in ubijati zmaje.

Pri vseh vrstah pustolovskih iger pa je nujna osnova dobro besedilo in prav zato smo v zadnjem času priča dirki proizvajalcev iger za najbolj slavnimi avtorji. Bradbury je odstopil pravice za Fahrenheit 451 Spinnakerju, Clarke za »Zmenek z Ramo« Preissu, Asimov za svoje robote firmi Epyx.

#### • y teminah labirintov

Jet-set Willy ali po domace Vili iz visoke druzbe je v svoji hi§i pogostil nekaj sto ljudi, ki so dobro razpolozeni in so seveda napravili nekaj nereda. 2ena, po imenu Marija, kajpak zahteva, naj pred spanjem za svojimi prijatelji počisti hišo in pospravi vse steklenice in kozarce.

Pri tem ima ubogi Viljem nekaj težav, kajti njegov domek je prav nestabilizacijsko velik, ve6 kot 60 sob je

v njem. V marsikateri živijo čudna bitja. In časa nima na pretek, če začne ob sedmih zvečer, mora končati do polnoci. Vrii Vili se mora znajti v labirintu sob, pobrati vse steklenice in kozarce in se izogibati vsemu, kar ga lahko spravi ob eno od osmih zivijenj. Igra je dinamična, vendar ne živčna. casa je dovolj tudi za papir in svincnik, s katerim pomagamo Viliju, da si zapomni, kje je ze pospravil. Igra je ena od najboljših iger za ZX spectrum in med najbolje prodajanimi v Angliji.

V »lovu na zaklade« se je slavne mu Pitfall II in H.E.R.O. proizvajalca Activision pridružil še Ultimatov Sabre Wulf ali po naše sabljastozobi volk. V igri moramo naiti štiri kose amuleta, ki nam pomaga, da uidemo zlob nemu voiku z bridko ostrimi zobmi.

V igri imamo 256 prizorov, povsod je poino nosorogov, nilskih konj in In dijancev (ki se jih moramo na vsak nacin izogibati) in strupenih pajkov, škorpijonov in kač (ki jih lahko spravimo s poti z mečem). Na srečo pokukajo tu in tam iz zemlje pisane orhideje, ki so nam v pomoč (vendar pozor! ena je strupenal). Ce se izgubi mo, lahko pritisnemo na tipko, ki nam pokaze, v katerem koncu labirinta smo, vender je bolje, da ne ostane mo dolgo pri miru, če se ustavimo, da si odpočijemo, se prižge čarobni

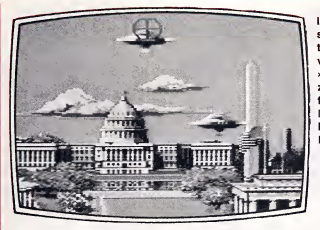

ogenj, ki mu je tezko ubezati. V to lažbo vsem, ki program že imate, povejmo, da menda tudi v domovini Cii va Sinclairia v igri še nihče ni prišel do konca.

#### • Vesoijska potovanja in vojne .<br>zvezd

V letu 1984 smo videli prav malo lepih vesoliskih iger. Kakor da so programerji »pozabili« na nevarnost, ki nam preti od sovraznih osvajaicev iz vesolia (Space Invaders), morda zaradi trditev nekaterih, da streijanje »sovraznikov« vzbuja agresivnost pri mladih; v zadnjem času pa je skupina ameriskih raziskovaicev »odkriia«, da streljanje marsovcev in sovražnikov ne vzbuja nič več agresivnosti kakor navadna frača. Spet si torej lahko obetamo več tovrstne zabave. V ameriskih igrainicah je trenutno najboli priljubliena Atarijeva laserska igra »Vojna zvezd«. Ob nakupu hi šnega računalnika Adam prejmemo dobro inacico Bucka Rogersa na planetu Zoom, 10 prizorov živahnega lova na sovražnike na tujem pianetu. Za CBM so nam zdaj na raz polago »Astro chase in Neutral zone«, dve bitki v neskonční temi, celimi hordami sovražnikov (le kaj bi brez njih) in skrbno izdelano grafiko. Pravkar je izšla tudi verzija Zvezdnih vojn za hišne računalnike. Atari prilagaja svoje najboljše igre Robotron, Galaxaian, Stargate, Defender za hisne racunalnike. Ena najlepsih vesoijskih iger za sinclairje je »Fortress«, na Angleskem pa se dobro prodaja tudi »Star Command®, ki je uspela meSanica strategije in hitrih refleksov.

#### • Med beiimi oblaki

Staro človekovo željo, leteti, si zdaj Iahko izpoini vsak, kdor ima doma hi šni računalnik, pa najsi bo to spectrum all pa commodore C 64.

Za spektrume imamo dva letalska programa: »Flighter Simulation« in »Fighter Pilot«. »Simulacija letenja« je spravijena na kaseti in zahteva nekaj potrpljenja, ko joberemo skasete

V pomnilnik. Nato se po meniju odlo cimo, kaj bi radi: vadili vzletanje, le tenje ali pristajanje. Ce izdamo skriv nost, da smo izuseni piloti, bomo morali pri letenju upoštevati tudi vplive okoija, na primer vetra.

Grafika je zelo dobra, instrumenti razlocno berijivi in prikaz pokrajine prepricijiv. Pomagamo si Iahko tudi z navigacijskim zemljevidom, v kate rem sta vrisani obe letalisci, radijski svetilnik in nekaj vizualnih objektov. Namesto krmilne palice imamo smerne tipke na tipkovnici. »Letalo« dobro reagira na ukaze. Je majhno sportno letalo, zato ima le nekaj naj osnovnejsih instrumentov. Ker zmeraj pristajamo na dveh letališčih, se bomo tega sicer dobrega in cenene ga programa verjetno kmalu naveličali. Slaba stran je tudi priročnik, če Iahko tako imenujemo listek v skatlici za kaseto. Začetnik bi potreboval malo obširnejša navodila.

S spectrumom si lahko privoščimo tudi letenje z ameriskim lovcem bombnikom F-15. Grafika in zemljevid sta pri »Lovcu« podobna kot pri »Flight Simulation«, le da imamo na razpolago več priložnosti za vajo. Lahko pristajamo vizuaino alislepo, vadimo letenje ali streljanje in se poskusimo v pravi zračni bitki. Nastavimo lahko bočni in čelni veter in se odločimo, ali bomo začetnik ali mojster.

Na razpolago imamo štiri letališča, ki jih moramo v zračni bitki tudi ščititi. Navodilo ni nič boli obsežno kot pri simulaciji letenja.

Za commodorje imamo trenutno 4 programe. Najpreprostejši program, »Pilot 64®, je posnet na kaseti. Teza vam s prikazovanjem pokrajine so se avtorii tega programa izognili tako, da letimo ponoci oziroma na slepo po instrumentih. Navodilo je se bolj skromno kot pri spectrumu in ne po ve nic drugega, kot to, na katere tipke moramo pritisniti. Zaradi pomanjkljivih podatkov je letenje sprva prava avantura, kasneje pa postane kmalu dolgočasno, ker se venomer ponav-Ija.

»Solo Flight« prikazuje polet majhnega po§tnega letala. Spreminjanje teže tovora in količine goriva zelo realistično vpliva na letenje. Plošča z instrumenti je sicer dokaj skromna, toda graficna predstavitev pokrajine je dobra. Letalo ves čas vidimo pred sabo, kakor da bi leteli za njim, kar omogoca dobro kontrolo polozaja letala. Upravijanje letala je preprosto, prilozeno navodilo prav tako. »Solo Flight« je nezahtevna, a grafično dobro izdelana igra.

Edini program, ki omogoča letenje na velikem letalu, je »Boeing 727-Simulation«. Grafika in zvok sta sicer zelo skromna, skozi okna vidimo le crto na sredini pristajalne steze, med poletom pa obzornico, instrumenti so precej stilizirani in tudi barve niso kaj dosti uporabliene. Dobra plat tega programa, ki je naprodaj le na disketi, pa je, da so reakcije letala dokaj realisticne.

Dalec najbolj§i program pa je »Flight Simulator II«, ki je naprodaj tudi za apple in IBM. Množica instrumentov omogoca do potankosti realisticno upravijanje, namesto krmilne palice in vzvoda za plin imamo lahko dve igraini palici, dobra tridimenzio nalna grafika je že močno podobna letenju na pravih simulatorjih. Navodilo ima 90 strani in omogoča »pravo® letenje po instrumentih, medtem ko so reakcije letala na premike igral ne palice kljub vsemu malo drugačne od resničnosti. Pristajamo in vzletamo lahko na 80 ameriških letališčih, izbiramo med različnimi letnimi časi. letimo podnevi ali ponoči po instrumentih s sprejemom radijskih signalov po radiu. Letališča imaio toliko pristajalnih stez kot v resnici, posa mezna poslopja so prikazana tridi menzionalno. Pri dolgih poletih lahko letenje ustavimo, shranimo trenutno stanje in nadaljujemo kdaj drugič. Dolge ure letenja med posameznimi letališči si skrajšamo s skokom v bližino zaželenega letališča. Komur je vse to predolgočasno, se lahko poskusi v letalskem dvoboju à la 1917, nato pristane in odpelje letalo v hangar. Dela in zabave nudi ta program dovolj za več mesecev, vendar se tako naporen trening ne bo dovolj, da bi lahko kar tako sedli v pilotsko kabino pravega letala. Na vprasanje, ali se lahko s hisnim racunalnikom naucimo leteti, moramo torej kljub vsemu §e zmeraj odgovoriti nikalno. In kaj vse mora nuditi dober pro-

gram za simulacijo letenja?

1. Najpomembnejše instrumente: visinomer, merilnik hitrosti, merilnik hitrosti dviganja in spuščanja, kompas, umetni horizont, pedal za plin in vzvod za kontrolo pristajalnih zakrilc.

2. Pri slepem letenju potrebujemo sistem za pristajanje po instrumentih (ILS) in tudi radar ne bo odveC.

3. Realistično in čitlivo predstavitev instrumentov.

4. Tridimenzionaino barvno predstavitev pokrajine.

5. Upostevanje vplivov okoija, vetra in letnih časov.

6. Vec letalisfi.

7. Podrobna navodila za uporabo programa, nekaj splosnih podatkov o letenju in tipu letala, na katerem leti mo.

#### • Novosti <sup>V</sup> strojni opremi

Najvecja novost v strojni opremi so vsekakor laserske video igre, ki jih je pred kratkim predstavil Pioneer: na pravo za branje video plošč priključimo na racunalnik (za sedaj samo na Pioneerjev računalnik MSX, kasneje pa tudi na druge). Na plošči so shranjena slika, ton in podatki, ki omogocajo interaktivno delo z laserskim čitalcem. Ko premikamo igralno palico, poseben program poskrbi za pre mikanje laserskega žarka, ki bere slike. Igra Astron Belt je prva igra, ki so io predstavili s tem sistemom. Odlikuje se po spektakularnih realisticnih ucinkih in v nicemer ne zaostaja za podobnimi igrami na velikih avtomatih V igrainicah. Za nas so precej realisticni cenovni vidiki te novosti: racunalnik z vmesnikom bo stal predvido ma med 1200 in 1300 dolarji, <sup>k</sup> temu pa bo treba prišteti še stroške za laserski čitalec in igralno palico. Video plošča naj bi stala okrogel star milijon. Prve primerke bomo lahko kupili najverjetneje se letos. Torej bo bolje kupiti kar pravo športno letalo ...

#### BIT 17

Izredno so popularne tudi igre V stilu »vojna zvezd«. Na fotografiji: leteci krožnik nad Belo hiso. Slicica iz graficno

pustolovske igre »Gruds inspace«.

# Februar: spet precej novih iger Odosmega potnika €lo nogometa

Lestvica 10 najboljših iger za računalnike spectrum

Poslej bomo vsak mesec pripravili opis novih iger za osebne računalnike Sinclair<br>Spectrum, ki so pri nas med najbolj pogostimi. Dodali bomo ocene za zvok, grafiko in barvo ter za scenarij igre, Programi bodo ocenjeni z ocenami od 1 do 10.

Tudi V februarju je prislo na trg veliko novih iger. Opisali bomo samo nekaj najboijsih.

Program meseca je vsekakor BAOULDER DASH. Napisala ga je manj znana programska hisa Front Runner. Igrico so narediii najprej za racunalnik Atari, nato za Commodorja, sedaj pa so jo prevedli tudi za Spectrum. Kot zanimivost omenjam, da je šla lani v Ameriki najbolje v promet. Poglejmo, za kaj pri njej gre. Po uspesnem naiaganju se jetreba odiociti za igraino palico. Nato začnemo igrati. Igra ima 16 stopenj, ki se med seboj povsem razlikujejo. Na začetku lahko izberemo prvo, peto, deveto ali trinajsto stopnjo. Po prijetni uvodni melodiji vstopimo v velik labirint. S premikanjem igraica kopljemo rove. Cilj igre je pobirati bisere, ki so varno shranjeni v raznih delih labirinta. Da pa igra ne bi bila tako lahka, kot se slisi, naj povem še to, da so v labirintu tudi kamni, ki padejo, če jih skoplješ. Gibanje kamnov in zvočni učinki so zelo zanimivi. Treba je paziti, da ti kakšen kamen ne pade na glavo, zato je igra tudi zanimiva. V trinajsti stopnji moras najprej spodkopati ka menje, da pade na napadalce. Spremenijo se v devet biserov, ki jih moras pobrati. V razlicnih stopnjah težavnosti je treba pobrati različno število biserov, čas pa je vedno omejen. Grafika ni zelo izdelana, kljub temu pa so ucinki dobri, ko tvoj možiček stoji, stopica z nogo ob tla ipd. Tudi zvočni ucinki dajejo igri sijaj. Vsekakor pa program ni pri meren za ljudi, ki radi le streljajo.

Ocena: grafika 8, zvok 7, scenarij 8.

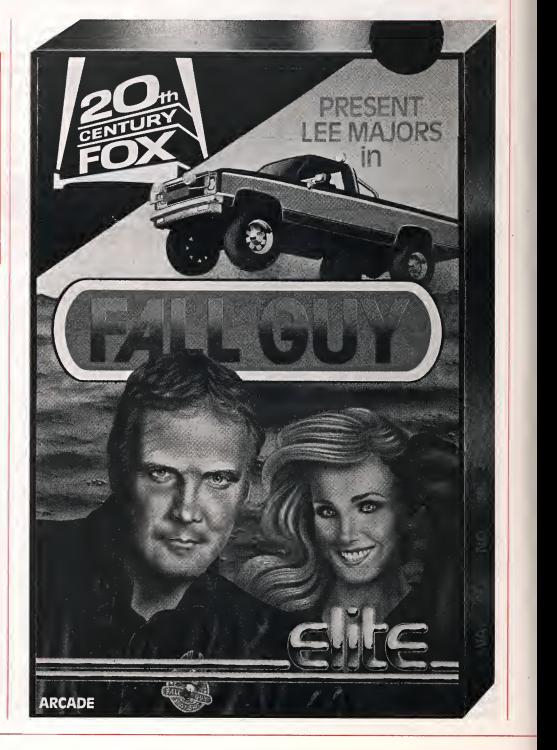

#### • Druga igra, ki jo je vredno opisati, je ALIEN 8. Najbrž ste takoj uganili hišo, ki jo je naredila. To je ena izmed Ultimatovih »mega iger«, kot jih ime-

nujejo. Program zelo spominja na znani KNIGHT LORE. Namesto »sabre - človeka« vodiš robota in namesto, da bi metal v čarovnikov kotel predmete, krpaš luknje. Edina izboljšava je to, da vsaj veš, koliko lukeni je treba zakrpati, namreč petindvajset. V drugih pogledih pa je ALIEN 8 same inacica igre KNIGHT LORE. Fantje z Ultimata iz delujejo očitno trilogije z istim načrtom. Tako so npr. ATIC ATAC, SABRE WULF in UNDER- WURDLE trilogije in take sta si tudi KNIGHT LO- RE in ALIEN 8 nadvse podobna. Ali bo po istem kopitu narejeno tudi nadaljevanje MIRE MARE?

Ocena: grafika 10, zvok 7, scenarij 7.

Atari soft je v sodelovanju s Coiecom izdal za Sinclair računalnike igro ATARI POLE, ki je celo boliša kot za izvirni računalnik Atari. Programček je zares imeniten, celo boijsi kot FULL THROTTLE od Micromege. To je dirka z avtomobilom, ki sicer ni prikazana v tridimenzionalnem prostoru, prika zuje pa odlično zavijanje avtomobila, lahko se spretno izogibaš drugim avtomobilom (v primeriavi <sup>s</sup> FULL THROTTLE ni nobenega trepetanja ali ke ali česa podobnega), cilj igre pa je doseči konec proge v predvidenem času. Ideja ni pretirano izvirna, je pa odiicno prikazana. Zunaj ceste ni dreves ali cesa podobnega, zato pa mimo vas od casa do casa pripelje tabla z reklamo Atari ali Coleco.

Ocena: grafika 8, zvok 7, scenarij 6.

Vsi dobro poznate QUILL, program za pisanje avanturnih iger, ki pa zal ne daje grafike. Zdaj je to mogoce. 2e dolgo je program tudi pri nas. Napisala ga je programska hisa Dream software, imenuje pa se DUNGEON BUILDER. Najprej naj povem, da je program brez navodil neuporaben. Deluje podobno kot QUILL. Celotna mapa je prikazana na zaslonu kot mnozica kvadratov (vse skupaj je podobno panoju), vhode in izhode pa definiras tako, da gumb premakneš na določeno točko in s tem odpreš ali zapreš vhod. V glavnem vtipkavaš samo ukaze »yes« in »no« in tekste, vse drugo teče avtomatično. Definiraš lahko do 256 predmetov. Zraven pa še slaba novica: program ima le za 10.000 bytov spomina, kar je za male boijso avanturno igro z nekaj grafike zelo malo. Ko smo ze prigrafiki, naj povem še to, da rišeš po ekranu podobno kot pri PAINT BOX. Princip pa je nekoliko dru gačen. Vedno rišeš trikotnike. Najprej določiš začetno točko, nato jo potegneš do druge točke in potem V trikotnik. Ne sprasujte, koliko spomina tovzame! Po lastnih izkušnjah vem, da je na razpolago samo kakih 7000 bytov, nakar računalnik ne sprejema nobenega teksta vec. Kljub majhni količini uporabnega spomina pa je program primeren za začetnike (če prej nekaj dni proučujejo navodilo). Prevedli so ga v slovenščino in ti namesto »l am caring nothing« zapiše »ne vidim ničesar«. Z njim je narejena izvirna slovenska avanturna igra KRIŽEM-KRAŽEM. Držite se načela: če ne poskusiš, ne veš.«

Splosna ocena: 8.

•

Ce ste si kdaj zazeleli pravega nogometa (ne ta kega, kot je WORLD CUP), je vaša želja lahko potešena. Zanjo je poskrbela hiša Ocean z najnovejso igro MATCH DAY. Zelo je zabavna. Vsaka

Lestvica vrhunskih 10 iger za pretekli mesec za Spec trumove računalnike pa je taka:

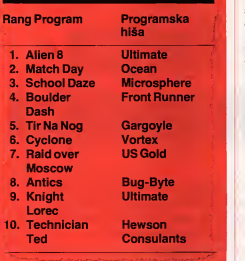

ekipa ima osem igralcev. Igra tisti, ki je najbliže zogi. Na zacetku nas zabava prijetna melodija, nato izberemo eno od igralnih pallc ali tastaturo (mo žna je tudi kombinacija, tako da en igralec uporablja palico, drugi tastaturo). Tukaj gledamo na ig rišče s strani in dobimo tridimenzionalen vtis. Igra je zelo popolna in pozna udarec v stativo, izvajanje iz sredine, proste strele ipd. Vratarja vodis sam, udarec žoge pa uravnavaš tako, da izbereš močnejši ali šibkejši udarec. Iz outa določiš smer žoge. Edina napaka je v tem, da se beli in črni igralci slabo ločijo med seboj. Na črno-belem ekranu je zanesijivo razlikovanje skoraj nemogoce. Kot zanimivost naj navedem, da so v znani angleski reviji Sinclair User ocenili MATCH DAY z oceno 6, v revijah Computer and Video Games in Your Spectrum pa ga nadvse hvalijo. Kaj hočemo! Sto ljudi — sto okusov!

#### Ocena: grafika 8, zvok 8, scenarij 7.

FALL GUY, program hiše Elite, ki jo poznamo po dobrem programu KOKOTONO WULF, se od njega precej razlikuje. Naredili so ga po ameriski nadaljevanki s sodelovanjem znane ameriske filmske hiše 20<sup>th</sup> Century Fox. Narejen je zelo ustvarjalno, žal pa se ga hitro naveličamo. Premikaš se na levo in desno, poleg tega lahko skočiš. Preskakovati moraš vagone vlaka, pri tem te ovirajo razne ptice, letala, strazarji in drugi sovrazniki. Ko preskočimo dvajset vagonov, dosežemo naslednjo od šestih stopenj. Sliši se veliko - šest stopenj, toda žal so druga drugi zelo podobne. Ko preideš vseh šest stopenj, se kolobar ponovi, le s to razliko, da je igra tezja. Na vagonih se pojavijo dimniki, ki te resno ovirajo, več je ptic itd. Ko petkrat preidemo vseh šest zaslonov, dosežeš zadnjo tezavnostno stopnjo. §e ocena. Res ne vem, kaj bi rekel. Grafika je dobra, to pa je tudi vse. V programu je pet različnih slik, z interaptom je izvedeno premikanje od leve proti desni in nazaj. Premikanje tece po pikah, toda barve malo zaostajajo za pikami, kar ne deluje prijetno za oči. Sicer pa je igra zanimiva in če uspeš povečati število življeni, je lahko prav zabavna.

Ocena: grafika 8, zvok 7, scenarij 8.

Opisimo se program SON OF BLAGGER, ki ga ne uvrščam med zelo uspešno, čeprav bi bil lahko dober, če bi se programer bolj potrudil. Vse je dobro izdelano, zvočni učinki, slika in grafika. Potem ko iziistamo program kot CHRS, vidimo, daje mladi programer napisal nekje na adresi zelo dolgo sporočilo, v njem pove vse o sebi, od tega, da je star 18 let, do tega, kako jezacel programirati. Začenja pa z besedami: »Ne sprašujte me, ker vem, da iščete POKE za večje število življenj ...«. Duhovitosti vsekakor ne manika. V program je vstavljen tudi zaščitni sistem, kjer moraš povedati eno izmed moznih kod, da lahko zacnes igrati. Ko pazačneš, kmalu ugotoviš, da je igra grozno počasna. Kot da bi bila napisana v Basicu ali še v čem slabšem, morda v Slowbasicu. Ne bi se čudil, če bi izvedel, da je program napisan s kakšnim prevajalcem za strojno kodo. Ponazorimo to s primerom; najprej skocis, nato gres na kosilo, in ko se vrnes, je figurica ravno pristala na tieh. Scenarij spominja na znani MANIC MINER, zato menim, da ni potrebno razlagati, za kaj v igri gre. Program bi bil lahko zanimiv, če ne bi bil tako nezaslišano počasen.

Ocena: grafika 7, zvok 1, scenarij 3.

•

Melbourn house: mislim, da vas to ime spominja na eno od znanih programskih his, katere programi so vsi po vrsti odlični. To velja tudi za njen najnovej§i program SIR LANCELOT. Vsebi na je zelo podobna igri v MANIC MINER. Pobirate predmete in ko poberete vse, lahko nadaljujete z naslednjo stopnjo. Stopenj je 24. In kaj je v igritako zanimivega? Ničesar, razen . . . program je namreč narejen za 16K Spectrum. Ce pomislimo na to,ugotovimo, da so bili programerji zares veliki mojstri, saj so uspeli stiaciti 24 zaslonov v 16K! Med igranjem hodijo življenja, ki z njimi razpolagate, v levo In desno.

Ocena: grafika 8, zvok 7, scenarij 3.

•

Počasi smo prišli do konca. Še nekaj besed o POKiH in PEEKiH. Vsak mesec vam bomo poleg pregleda softwareja za Spectrume posredovall tudi nekaj koristnih POKOV, bodisi za »nesmrtnost« ali pa kaj drugega prav tako pomembnega. Poglej mo!

Ce nimate koda za SON OF BLAGGER, pripo rocam tole: v vrstico 45 basica napisite POKE 24446,195 in nato RUN. Sedaj pa se nekaj PO- KOV za malo starejše programe. Če v basicu pri MOON ALERT napišete v vrstico pred RANDOMI-ZE USER tole: POKE 42249,24, ustavite čas, če pa napišete POKE 42654,195, dosežete nesmrtnost.

Za vse tiste, ki jih zanima več življenj za program BOMBER MAN, pa svetujem tole: vpiSite <sup>v</sup> basicu POKE 32851,x, kjer je x število življenj (od 1 do 255).

Za konec pa še navodilo, ki z njim dosežete več živlieni za igro KOSMIC KANGO. Vpišite POKE 29944,x, kjer je x stevilo zivijenj (od <sup>1</sup> do 255).

Opozorilo: vse POKE vstavliate v programe po naslednjem receptu: najprej napisete »MERGE« in počakate, da se na ekranu pojavi O.K., nato zlistajte program in pred RANDOMIZE USR ali PRINT USR napišite v vrstico POKE. Če je postopek drugačen, bomo to posebej navedli. Nekatere POKE pa bomo napisali brez pojasnila, ker je razbijanje samega programa v teh primerih prevec zapleteno, da bi ga opisovali. Namenjeni bodo vsem, ki bodo uspeli razbiti program ali pa vsaj v osnovi obviadati strojne kode.

Jernej Pečjak

## S preprostimi poskusi spoznavamo skupne lastnosti elektronskih vezij

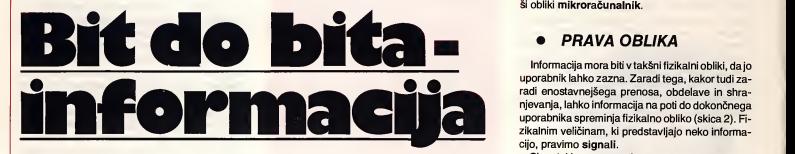

Elektronika v racunalniku in v vhodno-izhodnih napravah, ki povečujejo računalnikovo zmoglijvost, je raznovrstna in pogosto zeio zapietena. Nekatere skupne iastnosti teh eiektronskih vezij in naprav pa iahko spoznamo na dojemljivejši način in s podporo preprostih poskusov. Pri tem nam lahko pomagajo elementi in potrebščine iz zbirke Dobro jutro, elektronika.

#### **ODLOČILNA** JE HITROST

V prometni zmedi informacij današnjega dne, je na pojubnem področju človekovega udejstvovanja zmeraj pogosteje odločilnega pomena hitro zbiranje informacij in pravočasno ukrepanje. Pri tem naletimo na vse več primerov, katerim človek enostavno nikos. Kot nazoren primer omenimo določanje pravega trenutka vžiga in s tem optimalne porabe goriva avtomobilskega motorja pri različnih, zelo dinamičnih pogojih vožnje. (Skica 1)

Za obviadovanje tovrstne in podobne probie matike si je clovek izdelal pripomocek, izredno hitro, skoraj nezmotijivo, ubogijivo, garasko orodje, ki mu pravimo mikroprocesor, ali v kompleksnejši obliki mikroračunalnik.

#### • PRAVAOBLIKA

Informacija mora biti v taksni fizikaini obliki, da jo uporabnik Iahko zazna. Zaradi tega, kakor tudi zaradi enostavnejšega prenosa, obdelave in shranjevanja, lahko informacija na poti do dokončnega uporabnika spreminjafizikaino obliko (skica 2). Fi zikalnim veličinam, ki predstavljajo neko informacijo, pravimo signal!.

Signal, ki nas seznanja s temperaturo, je Iahko višina stolpca živega srebra (skica 3), ali električna napetost, kijo dobimo iz ustreznega pretvornika (temperaturnega tipala).

V poljubnem temperaturnem obmocju zavzame višina stolpca (signal) neskončno različnih vrednosti. Signalom, ki so sestavljeni iz neskončnega števila vrednosti, pravimo analogni signali. Prenos informacij v analogni obliki ni najbolj zanesijiv (sprememba signala med prenosom pomeni dru gacno informacijo), elektronske naprave za obdelavo in shranjevanje informacij pa so zahtevne.

Zadovoijivo informacijo o temperaturi pa pogosto dobimo tudi, če jo poznamo npr. na 1 °C ali 1/10 °C točno. V tem primeru je signal o temperaturi sestavljen iz končnega števila vrednosti (skica 4), imenujemo ga pa digitaini signal. Posamezne vrednosti digitalnega signala lahko podamo v binarnem stevilskem sistemu, ki temeiji le na dveh razlicnih simbolih »0« in »l« (dekodni temeiji na desetih: 0, 1, 2, 3,... 9).

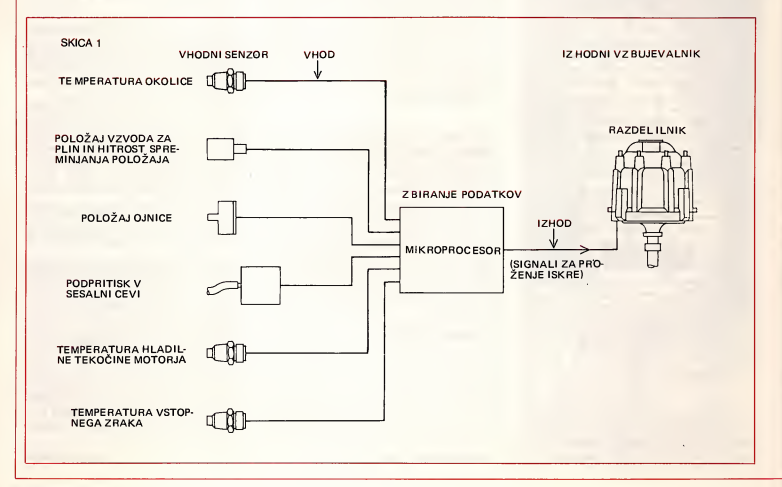

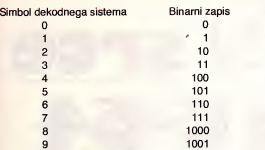

O medsebojni pripadnosti navedenih dekodnih in binarnih stevil se lahko prepricamo z zapisom binarnih stevil v obiiki vsote potenc z osnovo 2, ta ko kot to lahko naredimo pri dekodnih številih z osnovo 10.

#### Primer:

Dekodno število  $4578 = 4.10<sup>3</sup> + 5.10<sup>2</sup> + 7.10<sup>1</sup>$  $+ 0.10^0$ 

Binarno število  $1001 = 1.2^3 + 0.2^2 + 0.2^1 + 1.2^0$  $= 8 + 0 + 0 + 1 = 9$  v dekodnem sistemu.

Pravilo, ki priredi vsakemu simbolu dekodnega stevila binarni zapis, imenujemo BCD koda (Binary Coded Decimais).

#### Primer:

4578 = 0100 0101 0111 1000 v BCD kodi

Velika prednost binarne oblike digitalnih signalov je V tern, da binarna simboia »0« in»l« lahko enostavno prikažemo v obliki le dveh različnih, npr. električnih potencialov napetosti (skica 5):

- višji električni potencial lahko predstavlja<br>simbol »!«, označimo pa ga z »H« (high)

simbol »l«, oznacimo pa ga <sup>z</sup> »H« (high) — nizji eiektricni potencial lahko predstavija simbol »O«, označimo pa ga z »L« (low)

Poskus: naredimo elektronsko vezje z eiementi zbirke »Dobro jutro, elektronika«, kibo dale vidni signal »0« all »l«.

#### Zaprt tranzistor-dioda sveti

Odprt tranzistor-dioda ne sveti

Vezja za obdelavo informacij v taksni obiiki so enostavna, prenos in shranjevanje pa zanesljivej se kot pri analogni obiiki (manjse spreminjanje napetosti »H« ne pomeni drugačne informacije).

Informacijo o npr. temperaturi dobimo v binarni obliki (skica 6) s pomočjo analogno-digitalnega pretvornika z ustreznim stevilom izhodov (skica 7), katerih potenciali predstavljajo binarni zapis visine temperature.

Binarnemu zapisu informacije (1011) pravimo binarna beseda. informacija posameznega mesta binarne besede (O : 1) je BIT.

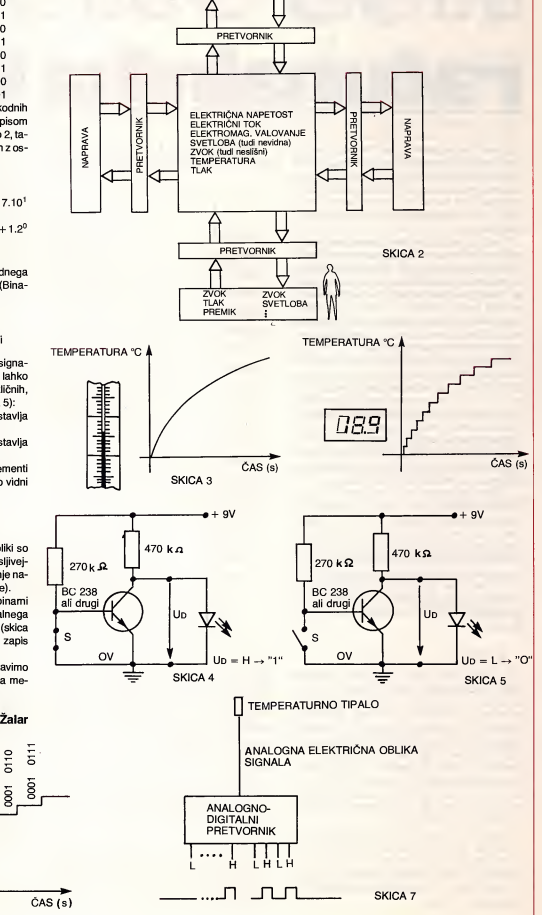

ZVOK<br>SVETLOBA

ZVOK TLAK<br>PREM

Zdravko Zalar **DTD** 

0100 0001  $\overline{8}$  $\frac{5}{2}$ 

SKICA 6

TEMPERATURA (-SC)

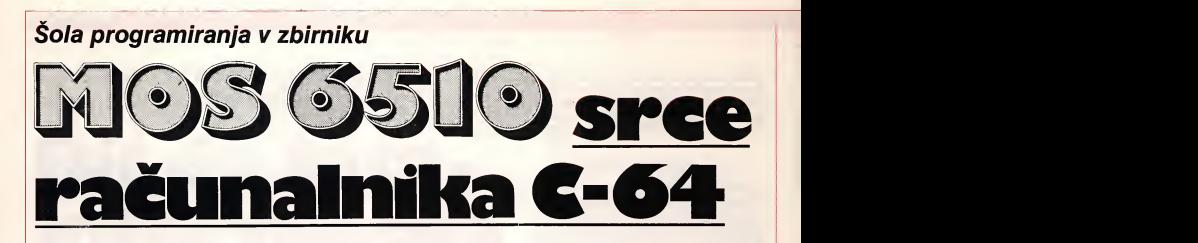

Če morda iz naslova še niste ugotovili, o čem bo tekla beseda v tem sestavku, ali pa hočete že dalj časa zvedeti o tej stvari kaj vec, vas vabim, da preberete ta prispevek inpopeljali vas bomo v čudoviti svet ničel in enic — v svet strojnega jezika vašega računalnika.

unika.<br>Vsem, ki programirate v basicu, se je goto-**North Proven** vo ze zgodilo, da se vpisani program ni in ni hotel izvajati dovolj hitro. Nekateri so iz obupa racunalnik izkijucili, drug! (teh je bilo goto vo manj) pa so se odiocili za nakup novega, seveda precej dražjega. Toda obup je bil za vcc. oboje odvec. Zadostovalo bi znanje zbirnega jezika 6510, v tem primeru bi se vaš program izvedel tudi do stokrat hitreje.

Mikroprocesor 6510 jeizboijsana verzija mnogo bolj razsirjenega mikroprocesorja 6502. Slednjega lahko najdete v predhodni- ku ku C-64, VIC-20, pa v celi seriji zelo razširjenih modelov firme Apple (Apple II, Apple IIe, Apple IIc) in se mnogih drugih.

Mikroprocesor 6510 je izdelek firme Mostec, ki spada v koorporacijo Commodore, zato je seveda tudi vgrajen v računalnik številka ena po prodaji te firme C-64.

V čem gre predvsem iskati prednost tega | As mikroprocesorja pred ostalimi osembitnimi mikroprocesorji (tudi pred Z-80)? Za progra merja na ravni zbirnika sta važni predvsem  $\parallel$  A<sub>11</sub> dve; najprej veija, da je zelo primeren za začetnike, saj ima lepo razumljiv nabor ukazov A12in programiranje je zelo enostavno. Obenem pa je treba še dodati, da je zelo hiter pri računskih operacijah. Več o vsem tem in pa seveda tudi o drugih znacilnostih pa v nada-Ijevanju.

#### • 6510

Kot sem že omenil, je 6510 naslednik 6502. Zato je podobnost med njimazelo veli ka in lahko govorimo o nadgradnji starega procesorja. Pri 6510 so namrec dodali dva registra in tristorijski, dvosmerni, osembitni ojačevalnik. S tem ima 6510 že vgrajen paralelni vmesnik. Podatkovni register je na naslovu S 0000 (S pomeni šestnajstiško), smerni register pa na naslovu S 0001. Vsakega od osmih bitov lahko posebej progra miramo kot vhod ali pa kot izhod (uporabnih je V resnici le 6 bitov).

Tako kot vmesnik so tudi podatkovne in naslovne linije tristorijskega tipa, kar omogoca uporabo neposrednega pomnilniskega dostopa (DMA), kot tudi povezavo v večje multiprocesorske sisteme z dostopom do istega pomnilnika.

Napajanja mikroprocesorja je 5V, izdelan pa je <sup>V</sup> MOS tehnologiji. Dovoljenih je 56

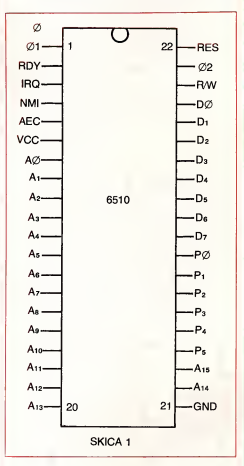

ukazov in trinaist različnih načinov naslav-Ijanja, podatke pa obravnava kot decimalna ali binarna stevila. Neposredno lahko naslavlja  $64K (64 \times 1024)$  spominskih lokacij. Fizicni videz mikroprocesorja 6510 smo pri kazali naskici 1, pomen posameznih priklju čkov pa je naslednji:

01, 02 - Vhoda za dva neprekrivajoča urina signala.

A0 do A15 - Šestnaistbitno naslovno vodilo tristorijskega tipa.

Z njim naslavijamo vse vrste pomnilnikov in vmesnikov (razen lokaeij S 0000 in S 0001 ).

DO do D7 — Osembitno naslovno vodilo tristorijskega tipa in dvosmerno. Z njim mi kroprocesor prenasa in sprejema podatke k in od pomnilnika invmesnikov (tudi tu je izje ma S 0000 in S 0001).

P0 do P5 - Šestbitno dvosmerno vhodno-izhodno vodilo. Pri mikroračunalniku commodore 64 so priključki P3, P4 in P5 uporabljeni za delo s kasetofonom.

RDY - Služi za sinhronizacijo s počasnimi enotami.

AEC — Veljavnost vsebine naslovnih linij (kadar je linija AEC = <sup>0</sup> potem je naslovno vodilo v visokoimpendančnem stanju).

R/w — Linija za kontrolo smeri podatkov<br>- branje = 1, pisanje =0.

IRQ — Interrupt Request — nizko stanje na tej liniji zahteva, naj se prične prekinitvena sekvenca. To prekinitev lahko preprečimo s pomočio bita I v registru stani.

NMI — Non Moskable Interrupt — nizko stanje tudi tu zahteva prekinitveno sekvenco. Ta se v obeh primerih izvrši šele, ko se konča ukaz, katerega mikroprocesor trenutno izvaja (pri IRQ pa se izvrši samo takrat, če ie bit  $1 = 0$ ).

RESET - Nizko stanje na tej liniji inicializira mikroprocesor, v programski števec pa se naloži vsebina iz naslovov S FFFC in S FFFD.

VCC, GND — napajanje <sup>5</sup> voltov.

#### • Notranja organizaeija 6510

Z vsemi temi podatki sipri zbirniku ne moremo kaj dosti pomagati. Za delo v zbirniku je potrebno poznavanje in razumevanje notranje organizaeije mikroprocesorja in tudi celega mikroračunalnika. Prvo nam kaže skica 2.

ALU - Aritmetično logična enota. Njena naloga je izvajanje aritmetičnih in logičnih operacij nad podatki.

Akumulator <sup>A</sup> —To je edini podatkovni re gister pri mikroprocesorju 6510, igra pa po membno viogo. Pri ukazih, ki se glasijo na dva operanda, je eden obvezno vsebina akumulatorja A, tja pa se shrani tudi rezultat (npr.  $A \leftarrow A + 5 - v$  akumulator A se vpiše vsota akumulatorja in števila 5). Zato, ker se pri vseh ukazih točno ve, da je drugi operand akumulator, so ukazi kratki (8 bitov za ukaz in še 8 ali 16 bitov za drugi operand). To zagotavlja veliko hitrost pri izvrsevanju ukazov. Slabost tega pa jev tern, da moramo takrat, ko zelimo uporabiti druge registe pri aritmeti čno-logičnih operacijah, te prenesti v akumulator A.

P — Register stanj. V tem registru dobimo vse podatke o tem, kako je izvršen zadnji ukaz. Je osembitni (skica 3), pomen posa meznih bitov pa je naslednji:

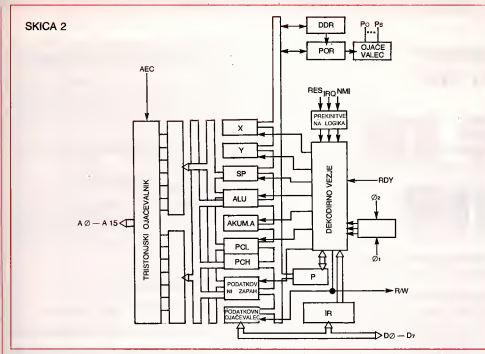

N V B D <sup>1</sup>Z c bit <sup>7</sup> <sup>6</sup> 5 4 3 <sup>2</sup> <sup>1</sup>0

N — negativen rezultat (negative)<br>V — prekoračitev (overflow)

<sup>B</sup> — ukaz BRK

- <sup>D</sup> decimalna ali binarna aritmetika
- <sup>I</sup> dovolitev prekinitev

<sup>Z</sup> — nicelen rezultat (zero)

<sup>C</sup> — prenos (cary)

Uporabo tega registra bomo sicer opisali pri naboru ukazov.

PC - Programski števec. To je šestnajstbitni register, izdelan iz dveh delov PCH in PCL, ki sta oba osembitna. (H - višii in L nizji). Bit 0 pri PCL je bit 0 pri celem PC, bit 7 pri PCH pa je bit 15 pri celem PC (skica 4). V programskem stevcu se vedno nahaja naslov naslednjega ukaza, ki bo izvršen. Poglejmo si to na primeru (skica 5); — Prva faza; branje naslednjega ukaza.

SKICA 3 Vsebina PC se prenese na naslovno vodilo in na vezje, ki PC poveča za eno. To se vpiše kot novi PC. Generira se signal R/w, kar pomeni, da gre za branje. Pomnllnik na to odgovori tako, da postavi na podatkovno vodilo vsebino lokacije, katere naslov je na naslovnem vodilu. Podatek pride v mikroprocesor in se vpise <sup>v</sup> IR — ukazni register. To je osembitni register, v katerem je shranjen

ukaz med izvrsevanjem. — Druga faza: dekodirna enota ugotovi,

za kateri ukaz gre in— Tretjafaza: generira signale, <sup>s</sup> katerimi izvede zahtevani ukaz.

Kot je razvidno iz primera se PC poveča traslavljanja - pr vedno, kadar se prenese na naslovno vodilo. S tem je zagotovljeno, da PC vedno kaže na

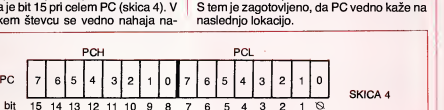

SP — Skladovni kazalec (Stack pointer). Sklad tvori mnozica spominskih lokacij, ki so V primeru 6510 od naslova S 0100 do S 01 FF. Te lokacije naslavija kazalec na sklad; to je osembitni register, kateremu pase doda vedno še deveti bit, ki je vedno 1. Tako je prej omenjeno naslovno območje sklada enolično določeno (skica 6).

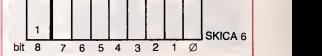

Sklad ima LIFO organizacijo (last in first out) - zadnji notri, prvi ven. Za delo s skladom ima 6510 dva ukaza, PHA in PLA, in pa ukaze za delo s kazalcem na sklad. Ta se ob inicializaciji nastavi na naslov S 01FF in ved no kaze na prvo prazno lokacijo. Po ukazu PHA (shrani akumulator na sklad), se kazalec zmanjsa za ena, pri PLA (vzemi podatek iz sklada in ga daj v akumulator) pa se po veča za ena.

Sklad igra važno vlogo pri prekinitvah, uporabljamo pa ga tudi za zacasno spravilo akumulatorja A.

DDR — Smerni register vmesnika (data direction register). To je osembitni register na naslovu S 0001 . Z njim dolocimo linijam Po — Ps aliso vhod ali izhod (za vsako linijo en bit).

POR — Podatkovni register (peripheral output register). Tudi ta je osembitni inse nahaja na naslovu S 0000. Vanj vpisemo vsebino, ki jo želimo poslati na linije P<sub>o</sub> — P<sub>5</sub>, ki so dolocene kot izhod. Z linij, ki so dolocene kot vhod, pa V istem registru lahko preberemo vsebino linij.

X, <sup>Y</sup> —To sta dva osembitna indeksna registra. Ker ju uporabljamo predvsem pri nacinih naslavijanja, ju bomo obdelali v nas lednjem nadaljevanju. Prihodnjic si bomo ogledali nabor ukazov pri6510 in pa nacine naslavljanja — prihodnjič se torej šele začne

#### ANDREJ PAJNIČ

#### Literatura:

1. The Commodore 64 programmer's reference guide

2. Lance A. Leventhal: Assembly language programming 3. Programming the 6502

4. Dusan Kodek: Uvod v mikroprocesorske si steme

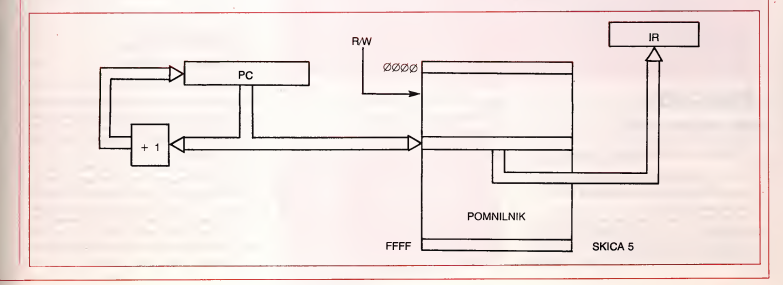

## NAGRADNI NATEČAJ BITA.

## Visoka kakovost programov na nagradnem natečaju Bita

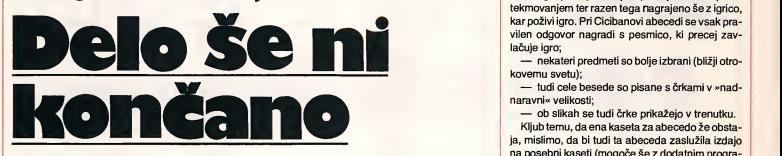

Prvi natečaj za programe z izobraževalno vsebino je za nami. Nagrade smo razdelili, v tej stevilki objavijamo se opise nagrajenih programov. V dogovoru z avtorji teh programov že pripravljamo izdajo prve Bitove kasete.

Ker je bil odziv na prvi natecaj velik, predvsem pa je bila kakovost vecine programov visoka, smo se odločili natečaj ponoviti. Nekaj tem predlagamo sami, še več pa jih prepuščamo vaši izbiri in predlogom (predloge bomo sproti objavljali). Za vsako področje bomo najboijse programe nagradili, posebno kvaiitetne pa bomo izdajaii na Bitovih kasetah.

- 
- 
- 
- Teme so (za zdaj) naslednje:<br>— prvi koraki z računalnikom (spoznavanje s tipkovnico itd.)<br>— basic z računalnikom (v lekcijan)<br>— pascal z računalnikom (v lekcijan)<br>— pascal z računalnikom (za Commodore 64 ali za ZX Spectru
	- zastave sveta, države sveta, mesta sveta<br>— Jugoslavija (Slovenija) v sliki<br>— aksiomi evkildske geometrije<br>— solfeggio (črtovje, ključi, note, toni)
	-
	-
	-

Natečaj traja do 1. julija 1985, prosimo pa vas, da nam že takoj sporočite, kakšnih tem ste se lotili.

1. NAGRADA (računalnik z najmanj 48K spomina)<br>- ABECEDA (ZX Spectrum 48K) avtor Iztok Zupan, 27 let, Likozarjeva 27, 64000 Kranj

2. — 6. NAGRADA (5.000 din — enakovredne nagrade)<br>— ZEMLJEPIS (ZX Spectrum 48K) avtor Gorazd Okrožnik, 21 let, 63204<br>Dobrna 63

— URI (ZX Spectrum 48K) avtorji Domen (15) in Janez (45) Ferbar ter Miloš<br>Pelcar (16), Bratov Učakar 16, Liubliana

- RAC-2R (ZX Spectrum 48K) avtor Jože Nemec, 42 let, Gosposvetska 19 b, 62000 Maribor

<sup>62000</sup> Maribor — CW MORSE (ZX Spectrum 48K) avtor Dusan Lumbar, <sup>30</sup> let, Prusnikova 4,

— KEMIJA (Commodore 64) avtor Robert Golob, 18 let, 62212 Šentilj 117 a

Posebna pohvala (program z neizobraževalno vsebino)<br>— PRIROČNIK (ZX Spectrum 48K), avtor Vojko Stojan, 28 let, Triglavska 61, Ljubljana

## ABECEDA

#### (ZX Spectrum 48K)

Program za učenje abecede je sestavljen iz treh delov:

1. Na pritisk neke črke se ta pojavi na zaslonu v »nadnaravni« velikosti ter ob njej slika predmeta, ki se začenja s to črko.

2. Na zaslonu se pojavljajo slike predmetov in v | nja primerjali s »CICIBANOVO AB<br>ločenem času (ki se da nastaviti), je treba pritis- | merjava se je iztekla v korist prve: določenem času (ki se da nastaviti), je treba pritisniti tipko z začetno črko predmeta. Ob tem uganjevanju se na strani zaslona premikata dva mozicka

(črni za napačne odgovore in rdeči za pravilne), ki bi rada dosegla sladoled na drugem koncu zaslona. Ce zmaga rdeci mozicek, dobi razen sladoleda za nagrado še kratko igrico - meteorit.

3. Na zaslonu se pojavijajo slike predmetov, preko tipkovnice pa je treba vpisati ime predmeta. Pri tem se izpisujejo samo pravilne črke, pritisk nepravilne pa povzroči pisk (število črk v besedi je označeno s pikami).

To »ABECEDO« smo zaradi lazjega ocenjevanja primerjali s »CICIBANOVO ABECEDO«. Pri-

- 
- meričara se bistveno lepše oblikovane<br>- pozna slovenske črke č, š in ž. Za te črke

lahko definiramo poljubne tipke, na primer x, y, w ter za čas otrokove igre namestimo na te tipke nalepke; — uganjevanje crk je spremljano <sup>z</sup> napetim

tekmovanjem ter razen tega nagrajeno še z igrico, kar pozivi igro. Pri Cicibanovi abecedi se vsak pravilen odgovor nagradi s pesmico, ki precej zavlacuje igro; — nekateri predmeti so bolje izbrani (blizji otro-

kovemu svetu); — tudi celebesede so pisane <sup>s</sup> crkami <sup>v</sup> »nad-

naravni« velikosti;<br>- ob slikah se tudi črke prikažejo v trenutku.

Kljub temu, da ena kaseta za abecedo že obstaja, mislimo, da bi tudi ta abeceda zasluzila izdajo na posebni kaseti (mogoče še z dodatnim programom za male tiskane črke).

### ZEMLJEPIS (ZX Spectrum)

Program jerazdeljen na sedem poglavij, s katerimi preizkuša znanje iz zemljepisa za sedmi razred osnovne šole

- 1. Zemljepisni položaj Singapurja
- 2. Monsunska Azija
- 3. Bliznji, Srednji in Daijni vzhod
- 4. Afrika
- 5. Avstralija in Oceanija
- 6. Amerisko sredozemlje
- 7. Sedem največjih držav sveta

Za vsako poglavje program izriše enega ali več zemljevidov ter sprašuje po državah, mestih, pristaniščih, rekah in prebivalcih, ki jih nakaže s puščico. Vseh vprašanj je 130. Če učenec ne ve odgovora, ali če da napačnega, lahko izve za pravilni odgovor. Program odgovore tudi ocenjuje (kriterij ocenjevanja lahko spreminjamo).

Presenetilo nas je hitro ter izredno natančno risanje zemljevidov in obenem hitro barvanje (procedure za barvanje v strojni kodi). Edina zamera bi bila včasih neposrečeno izbranim barvam. Mislimo, da je lahko spoznavanje držav in mest z računalnikom zelo zabavno ter hkrati koristno. (Starejsi braici se bodo še spomnili kupovanja čokoladic s sličicami držav in glavnih mest). Učenec lahko dela s tern programom popolnoma samostojno. Zelo zanimiva bi bila serija programov na to temo (države in mesta sveta, jugoslovanske republike in nji hova mesta itd.). Snov programa Zemljepis je povzeta po delovnem zvezku; kaseta s tem programom bi bila odlična dopolnitev in poživitev delovnega zvezka.

### CW MORSE (ZX Spectrum 48K)

Avtor je sestavil program CW MORSE zaradi pomanjkanja ustrezne opreme in aparatur za generiranje znakov Morsejeve abecede in zaradi te žavnega ročnega sestavljanja črkovnih in številčnih besedil za trening v sprejemanju Morsejevih znakov s sluhom.

Program je sestavljen iz več podprogramov, ki pokrivajo izobraževalno in uporabniško področje. V izobraževalnem delu so programi, ki naključno sestavljajo in oddajajo skupine črk, številk ali mešanih znakov - iz vseh možnih ali pa samo iz mnozice tistih, ki jih sami dolocimo, ter programa za individualno učenje sprejema znakov s sluhom in za Morsejevo tipkovnico. Uporabniski del pro-

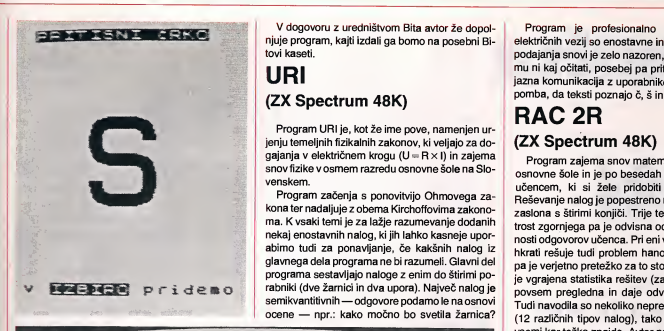

V dogovoru z uredništvom Bita avtor že dopolnjuje program, kajti izdali ga bomo na posebni Bitovi kaseti.

### URI (ZX Spectrum 48K)

Program URI je, kot že ime pove, namenjen urjenju temeijnih fizikalnih zakonov, ki veljajo za dogajanja v električnem krogu (U = R × I) in zajema snov fizike v osmem razredu osnovne šole na Slovenskem.

Program zacenja s ponovitvijo Ohmovega za kona ter nadaljuje <sup>z</sup> obema Kirchoffovima zakono ma. K vsaki temi je za lazje razumevanje dodanih nekaj enostavnih nalog, kijih lahko kasneje upor abimo tudi za ponavlianje, če kakšnih nalog iz glavnega dels programs ne bi razumeli. Glavni del programs sestavijajo naloge z enim do stirimi porabniki (dve žarnici in dva upora). Največ nalog je semikvantitivnih —odgovore podamo le na osnovi ocene — npr.: kako mocno bo svetila zarnica?

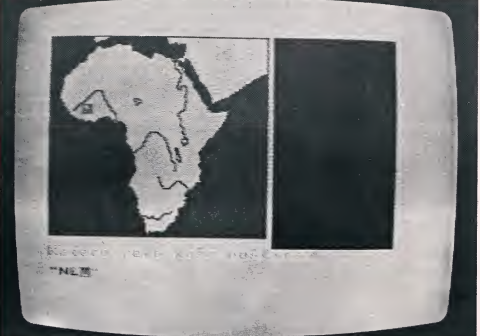

Abeceda in Zemljepis sta bila najbolje ocenjena programa nasega natecaja

gramov je namenjen radioamateriem, ki lahko racunalnik prikijucijo na radijsko postajo. Racunalnik lahko potem popolnoma samostojno oddaja več strani različnih tekstov, ki smo jih poprej vpisali ter oddaja raport (RST) pri vzpostavijanju radioa materskih zvez na tekmovanjih. Mozno je tudi oddajanje komprimiranih tekstov (QRQ), saj pro gram zmore oddajati tudi vec kot deset tisoc Morsejevih znakov na minuto. S programom lahko iz vedemo tudi tekmovanje v hitrosti sprejema znakov s sluhom (teksti se poprej tudi analizirajo). Tekste lahko spravimo na kaseto, za bolj resno<br>uporabo pa avtor priporoča mikrotračno enoto —<br>program sam že vsebuje vse potrebne rutine za<br>pisanje in čitanje. Tekste lahko izpišemo turi na **za za za za za za za za za za z** uporabo pa avtor priporoča mikrotračno enoto program sam ze vsebuje vse potrebne rutine za<br>pisamje in članje. Tekste lative izpišemo tudi na **konkure vsebuje vsebuje za program za program za program za**<br>(avtor je priložil preprosto shemo električnega vezja za povezav pisanje in čitanje. Tekste lahko izpišemo tudi na vezja za povezavo).

strojnem jeziku (2K). Avtor je priložil izčrpna navodila ter kot soavtorja navaja Iztoka Sajeta iz Ljubljana.

Elemente električnih vezij iz nalog lahko dobimo v vsaki elektrotrgovini in lahko resitve tudi eksperi mentalno preverimo. Pri manišem številu nalog je potreben preprost račun - ob tem lahko računalnik uporabimo kot kalkulator.

Naloge se izbirajo naključno, vendar le v okviru posameznega poglavja in so razen tega razvrščene v tri težavnostne stopnje. Pri napačnih odgovorih program zmanjsa tezavnost nalog ter poizkusi odkriti vzrok za napacen odgovor. Program omogoča tudi tekmovanje več učencev v reševanju

tiskalnik (preko Interface 1) ali katerikoli teleprinter (andre in agrade bornis vezia za povezavo).<br>
vezia za povezavo).<br>
Program je napisan v basicu (dol<sup>ez</sup>ce ocia **program je napisan v basicu (dol<sup>ezce</sup> ocia program je** (avtor je priložil preprosto shemo električnega<br>veziaza povezavo), prepravil po prilozil preproditi i prosta i prosti i zapravil prosta i prosti i zapravil pr<br>strojhem jedini (2K), Avtor je priložil izčmen na vysori prosta Program je napisan v basicu (dolžina 32K) ter v<br>rojnem jeziku (2K). Avtor je priložili izopna navo-<br>la ter kot soavtorja navaja iztoka Saleta iz Liux v v Zupana pa priloženi i domovora<br>ne. uredništvu zaradi uz<br>uredništvu prevzema<br>o datumu prevzema o datumurka.<br>računalnika.

Program je profesionalno napisan, sheme električnih vezij so enostavne in pregledne, način podajanja snovi je zelo nazoren, po strokovni plati mu ni kaj ocitati, posebe] pa pritegne izrazito pri jazna komunikacija z uporabnikom. Odveč je pripomba, da teksti poznajo č, š in ž.

#### RAC 2R (ZX Spectrum 48K)

Program zajema snov matematike za 2.razred osnovne šole in je po besedah avtorja namenjen učencem, ki si žele pridobiti računsko rutino. Resevanje nalog je popestreno na spodnjem delu zaslona s štirimi konjiči. Trije tečejo po svoje, hitrost zgornjega pa je odvisna od hitrosti in pravilnosti odgovorov učenca. Pri eni vrsti nalog učenec hkrati rešuje tudi problem hanojskih stolpov, kar pa je verjetno pretežko za to stopnjo. V programu je vgrajena statistika rešitev (za učitelja), ki pa ni povsem pregledna in daje odvečne informacije. Tudi navodila so nekoliko nepregledna in stevilna (12 raziicnih tipov nalog), tako da se otrok med vsemi kar tezko znajde. Avtor nam je kasneje poslal še nekoliko spremenjeno verzijo tega programa, tako da je bil tudi ta program predlagan za nagrado - bil je najboljši od štirih programov s tega podrocja.

Razen programs RAC-2R nam je avtor poslal tudi program URA60, izredno domisein program za učenje ure - spoznavanje položaja kazalcev.

#### **KEMIJA** (Commodore 64)

Program naj bi učencem v sedmem razredu osnovne šole olajšal učenje kemijske simbolike zapisovanje števila atomov in molekul. Lahko ga uporabljamo za preverjanje znanja ali za utrjevanje snovi. Razdeljen je <sup>v</sup> stiri dele: — predstavitev atomov — predstavitev molekul — zapis atomov in zapis molekul — resevanje nalog

- 
- 
- 
- 

Program deluje zelo pregledno in nazorno. Nekoliko počasno je le risanje modelov za atome in molekule, kar pa bi bilo moc izboijsati. Profesor kemije je odkril tudi eno ali dve strokovni napaki (pri spojinah železa).

Pripravil: Boris Horvat

#### Z vasimi programi na fizikaino olimpiado!

V Portorozu bo konec junija 16. mednarodna fizikalna Olimpiada. Tekmovalo bo 120 dijakov, ki koncujejo srednjo solo, iz 24 drzav. Prirediteiji bi radi izkoristili to priloznost in spodbudili zanimanje za fiziko med mladimi inv sirsi javnosti. Zato so razpisali vrsto nate-cajev, med njimi tudi natecaj za RACUNALNI-SKI PROGRAM IZ FIZIKE.

Uredništvo revije BIT z veseljem obvešča svoje bralce o tern natecaju. Da bi podprii zelje prireditelja, razpisujemo tudi mi natečaj za racunalniski program za

#### DIDAKTICNE IGRE S FIZIKALNO VSEBINO

Program naj s prijetno igro posreduje in

utrjuje koristno znanje. Najboijsi trije programi bodo objavijeni in nagrajeni z denarnimi nagradami po 7.000 din.<br>Vaše izvirne predloge pošljite na uredništvo<br>Bita do 20. maja 1985.

## **PRAKTIČNI NASVETIL**

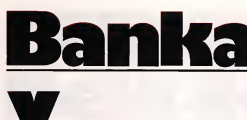

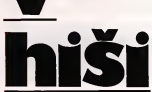

Pomislimo na obresti že pred novim letom...

**Banka Banka Banka Banka Banka Banka Banka Banka Banka Banka Banka I**ndependent of the second of the second of the second of the second of the second of the second second  $\frac{30}{20}$  REM because  $\frac{1$ 60 BORDER O: PAPER O: 1<br>
60 BORDER O: PAPER O: 1<br>
70 REM Fodakki za prest<br>
90 REM Podakki za prest<br>
90 REM Podakki za prest<br>
90 REM Podakki za navad<br>
110 REM Podakki za navad 10 REM Ljubljanska banka 100+6 20 REM 30 REM Program za izracun obresti<br>40 REM – Iztok Saje Iztok Saje 50 REM Inicializacija 60 BORDER 0: PAPER 0: INK 7: CL^S : DIM >!(13) 70 REM Stevilo dni do zacetka meseca 80 REM Podatki za prestopno leto - 1984, 1988... 90 REM Zamenjaj DATA stavka ob novem letu 100 DATA 0,31,60,91,121,152,182,213,244,274,305,335,366<br>110 REM Podatki za navadno leto 120 REM DATA 0,31,59,90,120,151,181,212,243,273,304,334,365<br>
130 RESTORE : FOR i=1 TO 13; READ N.11: NEXT i<br>
140 REM Let t=0: LET c\$=" "LET d\$="."<br>
150 REM Lengh 20 Pressent in Tupy "P", dat is en a 9 PRINT<br>
190 REM Lengh 150 INPUT "Tiskalnik? (T) ";1\$ 160 REM Kanal 2 preusmerimo v "p", da tiskamo s PRINT 170 IF 1\*="T" OR l\*="t" THEN LET't = l;OPEN #2,"p'' 180 CLS : LET m=0: LET p=m<br>190 PRINT " Ljubljanska Ljubljanska banka"<br>NT " IZRACUN OBRESTI" 200 PRINT : PRINT 210 INPUT "Obrestna mera? ";o 220 PRINT : PRINT "Obrestna mera: ";o; "%" 230 INPUT "Ali je zacetni saldo z 31. dec.? (Da) ";1\$ 240 IF 1\*="" THEN GO TO 270 250 IF 1\*(1)<>"D" AND l\$(l)<>"d" THEN GO TO 270 260 LET g=x(13): LET b=31: LET c=12: GO TO 280 270 INPUT "Od kdaj? Dan; ";b;" Mesec: ";c; LET g=0 280 INPUT "Saldo? (0-konec) ";a: IF a=0 THEN GO TO 390 290 INPUT "Do kdaj? Dan: ";e;" Mesec: " ; -f300 REM Izracun obresti ,365 310 LET h=e-b+x (f)-x (c) +g: IF h>=0 THEN 60 TO 340 320 PRINT "Popravi DATA stavek in pristej obresti <sup>z</sup> novim letom. 330 LET e=31; LET ^=12: GO TO 310 340 LET k=a\*h\*o/100/x (13) : LET m=m+h 350 PRINT "Od: " ; b ; d\$ ; c ; d\$; " do: " ; e ; d\$ ; -f ; d\$ ; c\$ ; h ; " dni" <sup>360</sup> LET g=0: PRINT "Saldo;"; a, <sup>370</sup> PRINT "Obr:".;INT (2)(:k <sup>+</sup> .5)/2 380 LET p=p+k: LET b=e: LET c=-f ; GO TO 280 390 PRINT : PRINT "Skupaj ";m;" dni." 400 PRINT "Obresti: "; INT (2\*p+.5)/2; " din" 410 PAUSE t; OPEN #2,"s": RUN : REM Kanal 2 preusmerimo na zaslon 420 CLEAR : SAVE "OBRESTI" LINE 60; PRINT " VERIFY ": VERIFY "" 10 REM PROGRAM PRIREDIL ZA COMMODORE<br>20 REM – ANDREJ DVORSAK PROGRAM ZA IZRACUN OBRESTI 270 INPUT "OD KDAJ- DAN"; B : INPUT" 230 L\$="": INPUT "ZACETNI SALDO Z 31.12 (D)";L\$ 250 IF L\$0"D" THEN 270 260 G=N ( <sup>1</sup> 3 <sup>&</sup>gt; : E=3 <sup>1</sup> : C= <sup>1</sup> 2 : GOTO 280 270 INPUT "OD KDAJ- DAN";B ∶INPUT"<br>- MESEC";F:G≔0<br>280 INPUT "SALDO (0-KONEC)";A∶IFA=0THEN 390 <sup>290</sup> INPUT "DO KDAJ- DAN" ; <sup>E</sup> : INPUT" MESEC " 500 REM IZRACUN OBRESTI 310 H=E-B+X(F)-X(C)+G: IF H>=0 THEN 340 320 PRINT"PRISTEJ OBRESTI Z NOVIM LETOM" 330 E=31 : F=12 : 60TO 310 340 K=A\*H\*0/100/X(13): M=M+H

- 30 REM<br>40 REM 60 PRINT"N" DIM X(13) 70 REM STEVILO DNI DO ZACETKA MESECA
- 80 REM PODATKI ZA NAVADNO LETO
- 90 REM ZAMENJAJ DATA STAVKA <sup>y</sup> PRESTOPNEM LETU

20 REM RNDREJ DVORSPK

- 100 DATA 0.31.59.90.120.151.181.212. 243 273 . 304 . 334 365
- 110 REM PODATKI ZA PRESTOPNO LETO
- 120 REM DATA 0.31.60.91.121.152.182. 213, 244, 274, 305, 335, 366
- 130 RESTORE:FOR I=1 TO 13:READ X(I):NEXT 360 G=<br>140 T=0:C\$=" ":D\$=","
- 
- 180 PRINT"3"∶M=0:P=M<br>190 PRINT" LJUBLJANSKA BANKA"
- 190 PRINT" LJUBL.:iANSKA BANKA" 200 PRINT: PRINT " IZRACUN OBRESTI" : PRINT
- 210 INPUT "OBRESTNA MERA";0
- 370 PRINT"OBRESTI: ";INT(2\*K+0.5)/2 390 PRINT:PRINT"SKUPAJ: ";M;" DNI,";<br>400 PRINT"OBRESTI: ";INT (2\*P+0.5)/2;" DIN" | | 410-INPUT "NADALJUJEM (N)";L\$:IF L\$="N"THEN ||
- 420 RUN
- 430 SAVE "OBRESTI"

350 PRINT"OD: ";B;D\$;C;D\$; DO ";E,:D\$.;F.;D:t::L:\$;H.; " DNI" 0=0 : PRINT"SF4 DO " ; <sup>A</sup> .

380 P=P+K:B=E:C=F:GOT0280

#### Program za izračun obresti

Na obresti ponavadi pomisli mo okoli novega leta, ko nam jih bančni računalniki avtomatično pripišejo na hranilno knjižico ali tekoči račun, je zapisano v publikaciji »100 + 6«, ki jo je izdalo Združenie bank Slovenije.

Sami pa si bomo izračunali obresti, kadar želimo vedeti, kolikšne bodo, če vežemo določeni znesek na tri mesece ali če porabljamo stanovanjsko ali potro snisko posojilo. V tern primeru moramo plačati banki za čas porabe posojila do prenosa v odplacevanje tako imenovane in terkalarne obresti.

Ce je poraba enkratna, je tak obracun enostaven, pri veckratni uporabi pa moramo obračunati obresti od dneva porabe enega zneska do dneva porabe druge ga zneska. Pri računalniškem izračunu obresti vtipkamo le znesek ter datuma od — do. Pro gram lahko spreminjamo tako, da namesto stanja (salda) vpisu jemo promet, ki ga potem avtomaticno pristeva prvemu vpi sanemu znesku.

### Program Konverzija

Ce na deviznem racunu nimamo sredstev v valuti, ki jo potrebuje mo, nam banka potrebni znesek nakaze po opravijeni konverziji. Sami lahko že prej s pomočjo tega programa ugotovimo, če imamo dovolj sredstev v drugi valuti. Konverzija poteka takole: znesek, ki ga želimo imeti, pomnožimo s prodajnim tečajem te valute iz dnevne tečajne liste ter delimo z nakupnim deviznim tecajem valuta, ki jo imamo na računu.

Oba programa jeizdelal Iztok Saje za spectrum 48, nato pa smo jih predelali za uporabo na commodorju 64. Menimo da sta listinga zanimiva zlasti za začetnike v programiranju, ki bodo na prakticnem primeru lahko ugotavljali razlike med basicom spectruma in commodorja 64, ter si tako pridobili nekaj novega znanja, ki ga bodo lahko s pri dom porabili pri predelavi drugih listingov za svoj računalnik.

350 <sup>1</sup> = <sup>1</sup>+ <sup>1</sup> LJ=I : RETURN 360 SAVE "KONVERZIJA"

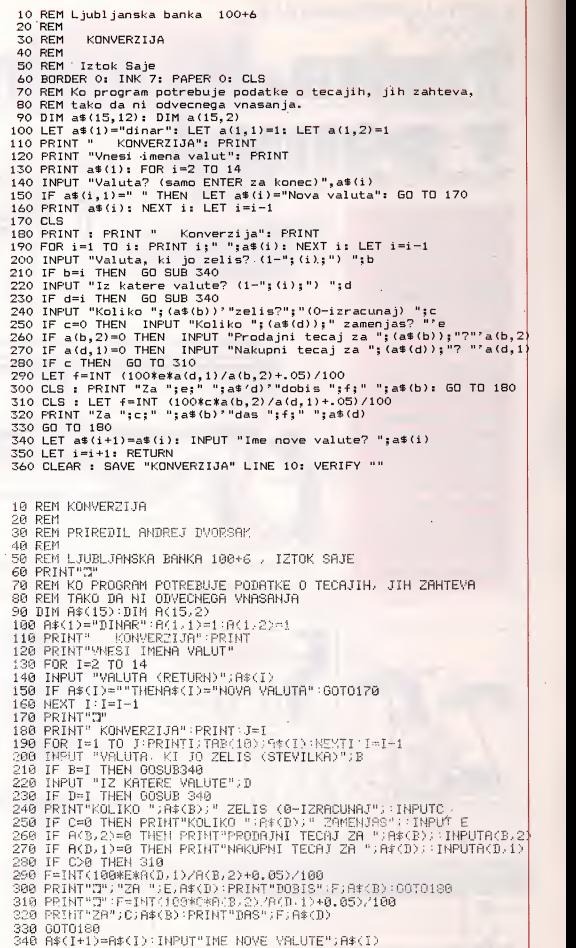

Z malo truda in spretnosti dopolnilo vasemu commodorju 64

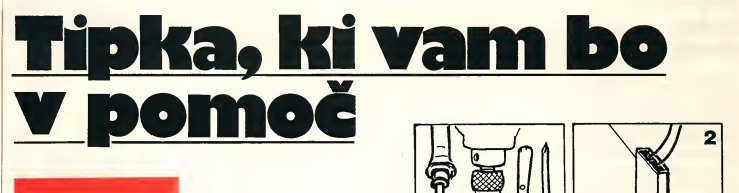

Ni malo lastnikov računalnikov commodore 64, ki precej pogresajo reset-tipko. To so pri proizvajalcu na novih modellh računalnikov že popravili, ne bo pa veliko tezav, da si taksno tipko vsak malce spretnejši lastnik commodorja vgradi tudi sam. Pripravili smo 18 skic, ki opisujejo celoten postopek. Tako boste poceni prisii do tipke, ki vam bo kasneje pogosto koristiia.

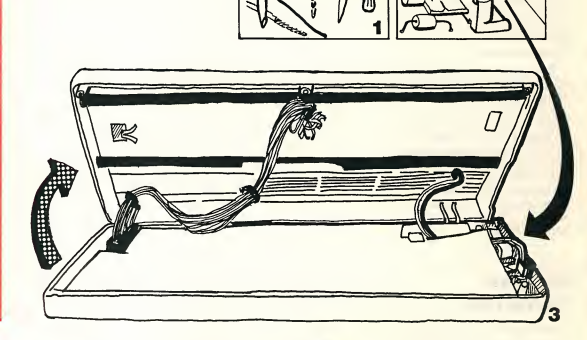

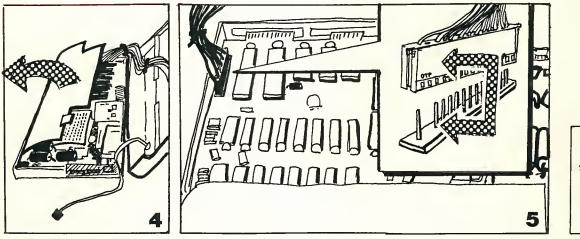

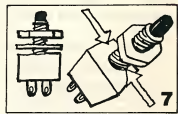

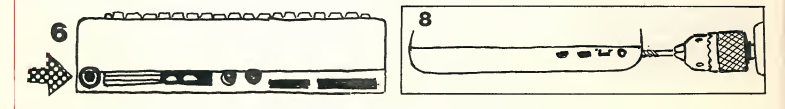

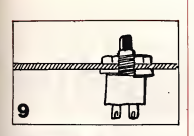

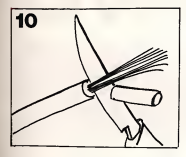

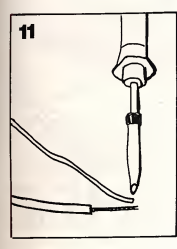

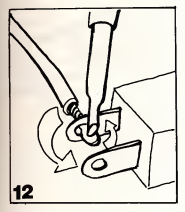

1. Za to preprosto operacijo potrebujete naslednje orodje in material: krizni izvijac, vrtaini strojček, nož, spajkalo s tanko konico, dve zici in tipko. Da ne boste imeli tezav med izdelavo, si vse to pripravite že pred pričetkom dela.

2. Racunalnik obrnite in po gumno odvijte tri vijake na spodnji strani. Bojazen je odvec, iz ohisja vam ne bo nic padlo.

3. Racunalnik spet postavite V normalen polozaj. Previdno dvignite zgornjo ploščo na kateri je tipkovnica in najprej odstranite žici, ki vodita na svetlečo diodo (desna stran). To storite tako, da

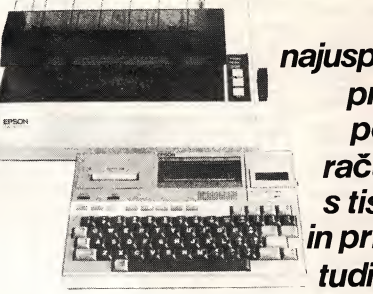

**V**svetu najuspešnejši prenosni poslovni računalnik s tiskalniki in priborom tudi pri nas

# HIS-5 — na osnovi Epson HX-20<br>
— 16-32 K RAM, 32-64 K ROM<br>
— z vgrajenim mikrokasetofonom — 128 K,<br>
— LCD zaslonom — 4 vrstice po 20 znakov in s<br>
— priročnim tiskalnikom — 24 znakov v vrstici<br>
— v praktičnem kovčku

- 
- 
- 
- 
- 

#### 380.000 din

Za računalnik bo na voljo raznovrstna dodatna programska oprema od 40.000 do 150.000 din:

urejevalnik besedila (40.000 din), fakturiranje, vodenje skladišča, menjalnica, dnevnik, kalkulacije, stroškovnik, blagajna, finančno poslovanje za zasebnike

- 
- TISKALNIK R-80 F/T +<br>— format A 4, vse vrste papirja, 100 znakov v sekundi<br>— z vodilom papirja («Traktorjem») in vmesnikoma Centronics in RS-232-C 325.000 din<br>— z vodilom papirja in vmesnikom Centronics 280.000 din
- 

- 
- TISKALNIK R-100<br>— format A 3, vse vrste papirja, 100 znakov v sekundi<br>— z vodilom papirja in vmesnikom Centronics 380.000 din<br>— z vodilom papirja in vmesnikom Centronics 380.000 din
- 

#### DVOJNA DISKETNA ENOTA TF-20

— gibki diski 5,25" (Floppy Disk) <sup>z</sup> zmogijivostjo 655 K 380.000 din

 $VMESNIK$  RS 232-C  $-$  45.000 din

VMESNIK CENTRONICS (kabel <sup>z</sup> dvema konektorjema) — 18.000 din

KABEL Z RS KONEKTORJI (povezava med računalnikom in tiskalnikom) 8.000 din

knjigarne in papirnice mladinske knjige

Zagotovljen servis in dobava potrošnega materiala! Vse cene - za pravne osebe — so brez prometnega davka in informativne - dokončne na dan dobave! Dobavni rok do 60 dni.

IZJEMNA PRILOZNOST, DA STOPITE <sup>V</sup> KORAK <sup>S</sup> CASOM iN POSODOBITE SVOJE POSLOVANJE — PRIHRANILI BOSTE CAS IN DENAR!

Za naročila in informacije se oglasite v poslovalnicah Mladinske knjige: Ljubljana: Knjigarna, Titova 3, (061) 211-895 Papirnica, Titova 3. (061) 211-831 Maribor: Knjigarna, Partizanska 9, (062) 21-484 Celje: Knjigarna in papirnica. Stanetova 3.(063) 21-236 Novo mesto: Knjigarna in papirnica, Glavni trg 9, (068) 21-525

Zagorje ob Savi: Cesta zmage 27, (061) 811-061 Slovenj Gradec: Glavni trg 18, (062) 842-071 Zagreb: Trg bratstva <sup>i</sup> jedinstva, (041) 422-460

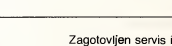

preprosto izvlečete vtičnico iz njenega ležišča (ne vlecite za zici!).

4. Odstranite karton, prevle čen s kovinsko plastjo, ki varuje glavno ploščo pred motnjami.

5. Na vrsti je velika vtičnica na levi strani, ki povezuje osnovno ploščo s tipkovnico. Preprosto jo izviecite in umaknite celozgornjo polovico računalnika (tipkovnico).

6. Mesto, kjer boste vdelali RESET tipko, izberite poljubno. Predlagamo pa vam, da ga izberete na spodnjem delu ohisja, saj boste take tudi v prihodnje brez tezav locili zgornji in spodnji del računalnika

7. Pri izbiri tipke pazite, da bo navojni del dovolj dolg, ker je plastika precej debela.

8. Z vrtalnim strojčkom izvrtajte luknjo. Debelina svedra je odvisna od vrste tipke, ki jo boste uporabili. Pri vrtanju pazite, da ne poškodujete bližnjih elementov.

9. V luknjo vdelajte tipko in jo cvrsto privijte. S tern je prvi del naloge za vami. Sedaj je na vrsti spajkanje.

10. Pripravite dve tanki zici, dolgi priblizno 30 centimetrov. Po možnosti naj bosta pleteni (sestavljeni iz več drobnih žičk), saj si boste s tem olajšali delo. kol Na koncih jima z nozem odstra-

nite izolacijsko plast, pri tem pa seveda pazite, da ne poskodujete vodnika.

11. Vse štiri konce žic dobro pocinite s spajkalnikom, da se izognete kasnejsim tezavam.

12. Zici prispajkajte na stikalo. Pazite na elemente v blizini.

13. Na glavni plošči poiščete »user port« (uporabniska vrata), vrata CN2, ki so v levem kotu racunalnika. Pri prikijuckih <sup>1</sup> in 3 (stejemo z desne) sta dve luknjici, ki ju tudi pocinite. Pozor! Ne cinite predolgo in s premočnim spajkalom (do 30 W), saj boste sicer poskodovali tiskano vezje.

14. Obe zici pricinite na ti dve luknjici, brez dodatka novega ci na (na žici in v luknji ga je že dovolj).

15. Prepričajte se, če so vsi cini, ki ste jih naredili, zares trdni. Žici speljite po glavni plošči in ju vsakih nekaj centimetrov pritrdi te z izolirnim trakom.

16. Veliko vtičnico z leve, karton in malo vtičnico na desni, vrnite na svoja mesta.

17. Zgornji del ohišja vstavite v ležišče na zadnji strani in računalnik previdno zapirajte. Ce se vam zdi,da tipkovnica ni na svo jem mestu, jo naravnajte. Privijte vijake in ...

18. Uporabljajte RESET tip- Pripravil:

Andrej Pajnič

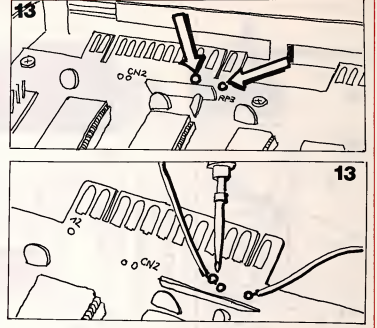

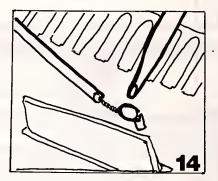

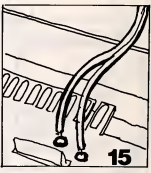

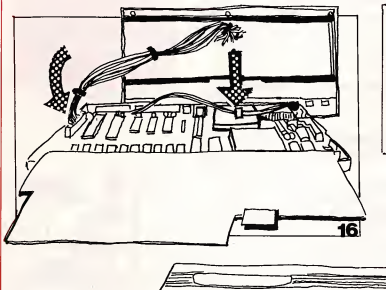

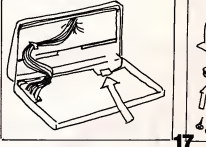

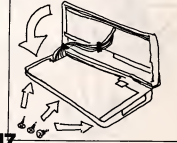

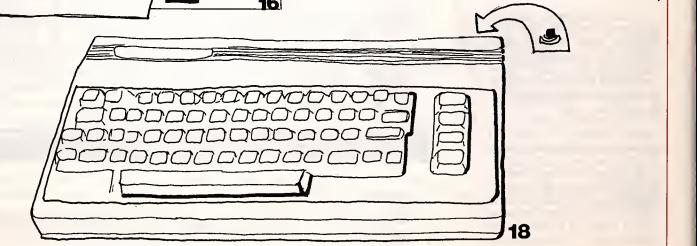

## Veliko zanimanje za Brother M-1009

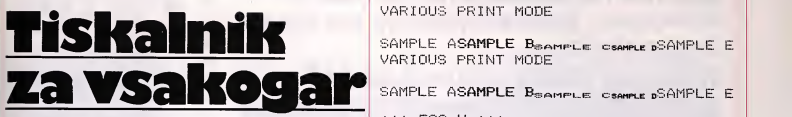

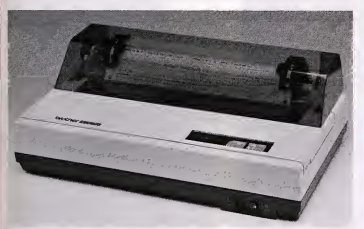

Napoved možnosti nakupa tiskalnika Brother tudi pri nas, je med nasimi bralci izzvala veliko zanimanja. Razlogi so seveda jasni: relativno nizka cena in ugodne tehnične značilnosti za uporabo tega tiskalnika na osebnih računalnikih. Zaradi tega smo daii tiskainik na preizkus strokovnjakom iskra-Delta, ki so potrdili taksna mnenja; ob tern velja opozoriti tudi na možnost, da bi v primeru vecjega zanimanja proizvajaiec zagotovii tudi varianto z jugoslovanskimi črkami. V današnji steviiki zato objavljamo dopisnico tvrdke Piters, ki bo vse zainteresirane obvestila o moznostih nakupa tako v Jugosiaviji kot v tujini, o servisu in podobnem.

#### • OP/S

Tiskalnik BROTHER M-1009 spada med tiskalnike, ki uporabliajo za izpis karakteria iglice. Matrika alfa-numeričnega znaka (velikega) je  $9 \times 9$ , matrika grafičnega znaka pa je $8 \times 6$ . Tiskalnik v normalnem načinu izpise 80 znakov v vrstici (možnotudi 132,40 ali 66, kar je odvisno od velikosti znakov). Mozen je izpis 96 ASCII znakov, 48 različnih specialnih črk, 16 grških črk, 48 grafičnih simbolov ter 21 matematičnih in drugih znakov. Vse te znake pa je<br>mogoče pisati na več načinov mogoce pisati na vec nacinov — normaino, pomanjsano, poudarjeno itd. Vse te nacine pisanja, kot tudi spreminjanje tabulacije in velikost vetrikalne ga preskoka, klicemo z escape sekvencami. Poleg znakov, ki se izpišejo, se uporabljajo tudi | izbiro<br>kontrolni znaki (LF, FF, CAN, | pren NUL, CR, itd., kot tudi spremi-

njanje nabora znakov).

Za odtis uporabija papir for mata A4 ali manjsi. Uporabija se lahko papir s perforacijo ali brez. Tiskalnik omogoča tiskanje dveh kopij plus original.

Za odtis uporabija cm indigo trak V kaseti. Zivijenjska doba traku je 500.000 znakov, kar je priblizno 3 ure nepretrganega obratovanja.

Tiskalnik je moč priključiti na<br>napetost 117 V, 220 V in 240 V. Poraba tiskalnika je 30 W, teza pa 3 kilograme.

Za povezavo tiskalnika z racunalnikom je mozno izbrati med serijskim (RS-232 C) in paralelnim (CENTRONICS) vhodom. Izbiro vhodov se določi s stikaloma SW1 in SW2. S tema stikaloma dolocimo tudi hitrost prenosa podatkov pri serijski komunikaciji, pariteto, izbiro karakterjev itd. Hitrost prenosa je mogoca od 110 do 9600.

#### VARIOUS PRINT MODE

SAMPLE ASAMPLE BeamPLE CSAMPLE E VARIOUS PRINT MODE

SAMPLE AS<mark>AMPLE B<sub>SAMPLE</sub> csample D</mark>SAMPLE E.<br>VARIOUS PRINT MODE

**WHAN ESC M WAR** DOUBLE WIDTH<br>ENLARGED

**HHH ESC W** \*\*\* ESC W \*\*\*<br>DOUBLE WIDTH<br>ENLARGED

\*\*\* ESC W \*\*\*<br>DOUBLE WIDTH<br>ENLARGED

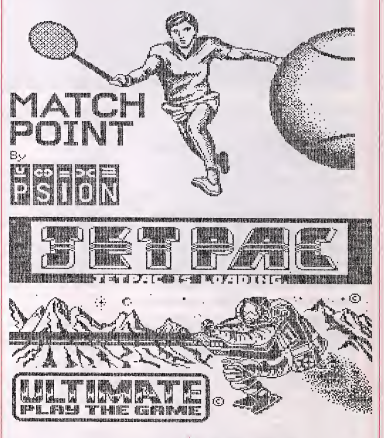

#### • UGOTOVITVE

Slaba stran tiskalnika je nje gova majhna hitrost tiskanja (izpis dveh strani na A4 formatu traja ca. <sup>4</sup> minute — TRS <sup>835</sup> ca. 1,5 minute). Nerodno jetudi, da nima serijskega prenosa brez kontrole parnosti. Dostop do stikal SW1 in SW2 je tudi malce neroden (stikali sta pokriti s plastično folijo).

Dobre strani tiskalnika so njegova cenenost, majhna teza, velik nabor znakov, moznost programskega spre minjanja izpisa, grafični znaki.

Tiskainik lahko dela v obeh serijskih protokolih (XON/XOF ali BUSY/READY) ali v paralel nem protokolu. Dobra stran tis kalnika je tudi uporaba obeh vrst papirjev.

Zaradi svoje majhnosti in pocasnosti se mi zdi, da je tiskai nik primeren predvsem za uporabo na osebnih racunainikih, ki ne zahtevajo velikega števila izpisov. Uporaba na sistemih, ki zahtevajo veliko število izpisov (PARTNER-MIPOS), pa ne bi bila smotrna.

Kazimir Slevec

## **ZANIMIVOSTII**

Nizja raven tehnoloskega razvoja spodbuja tihotapljenje, ki je v zadnjem času izredno živahno

Kdo so tehno-tihotapci?

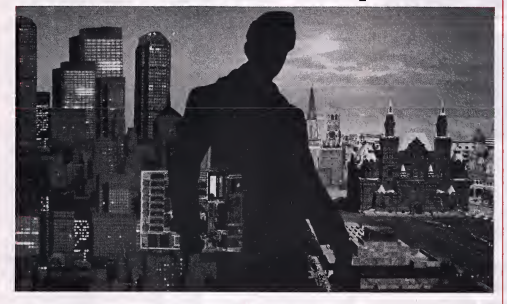

Hiter razvoj računalniške tehnologije v nekaterih državah je v zadnjem času povzrocii tudi razcvet tihotapljenja teh izdelkov v smeri nekaterih držav vzhodne Evrope, predvsem Sovjetske zveze. To je po svoje tudi razumijivo, saj so v tej državi na tem področju precej zaostali, če seveda izvzamemo vojaško področje.

Zato V SZ ne izbirajo pretirano, ko gre za metode, s katerimi do taksnih izdelkov prihajajo. Najpogosteje uporabljajo najstarejso — tihotapljenje; razvili so ze pravcato mrežo »trgovcev« in industrijskih vohunov, ki zagotavijajo zanimive izdelke, ki jih kasneje proučujejo v tamkajšnjih laboratorijih. Seveda vse to v ZDA in na Japonskem vedo in tudi poskusajo na razlicne nacine prepreciti. V zadnjih mesecih je bil najbolj znan primer svedske ladje »Elgaren«, kije izplula iz južnoafriških pristanišč s tovorom, ki se za mornarje ni razlikoval od ostalega, zanj pa so se bolj zanimali pripadniki posebne ameriške službe za preprečevanje tihotapljenja vrhunske tehnologije. Ta tovor so agenti te službe spremljali že več mesecev, prodali so ga Juznoafriski republiki. Ladjo so uspeli zaustaviti še pred pristajanjem v enem od vzhodnonemskih pristanišč in na ladji zares našli računalnik in celotno opremo sistema Vax, ki je uporaben predvsem za vojaske namene.

Računalnik je namreč izredno majhen, ima ogromno zmogljivost, še najbolj »prakticen« pa jeza nadzor in popravke leta raket.

V Moskvi se zaradi tega niso pretirano razburjali, saj so taksen racunalnik medtem že imeli, pri tem pa jim je pomagal vodeči svetovni tihotapec takšne opreme, Richard Müller. Ta 43-letni Nemec je s tem poslom postal milijonar, trenutno pa zivi v Juzni Afriki. Tam je med drugim kupil tudi nekdanjo vilo znanega kirurga Barnarda. Svojo kariero je začel z izvozom polprevodnikov v SZ; Američani so mu že takrat bili na sledi, vendar pa je kljub številnim preiskavam ostal »čist«. Obogatel pa je kasneje, ko je kupil neko propadlo tovarno električnih instrumentov in začel izdelovati čipe; nekateri delavci pa so postali pozorni, ko so v tovarno začeli voziti razlicne dele racunalnikov, jim snemali etikete in jih pakirali v zaboje. Take so prvi »Vax« v madžarskem tovornjaku iz ZR Nemcije prepeljali na Vzhod. Eden od delavcev je sicer vse skupaj prijavil carinskim organom, ki pa so malce zamudili, pri Müllerju pa so našli naslov, ki je povedal veliko: Technoprom-import -Moskva. To pa je ena od stirih najvecjih sovjetskih agencij za uvoz visoke tehnologije. Muller je medtem že pobegnil in kot smo omenili, verjetno zivi v Juznoafriski republiki. Nekateri ameriški raziskovalci pa pri tem pravijo, da nobena prepoved taksnega tihotapljenja ne bo preprecila. Ob tern postavijajo tudi vprasanje svobode raziskovanja. Za tihotapce bi bilo seveda najbolje, če bi omejitev izvoza bilo

čimveč

### Spomin v žepu

Za priblizno 20.000 dinarjev se v nekaterih državah zahodne Evrope že lahko kupi »pravi« žepni računalnik z imenom Organiser. Gre zares za pravi računalnik, ki bo še posebej prišel prav poslovnežem, ki so pogosto na potovanjih, morajo pa imeti zapisanih veliko naslovov. Skrivnost tega računalnika je namreč kaseta Eprom, ki ima spomin, enakovreden priblizno 1000 naslovom in telefonskim stevilkam. Vse tepodatke lahko kasneje »preselimo« v vsak normalen racunalnik; rabimo lestandardni vmesnik RS232. Organiser je izdelek znane tovarne programske opreme Psion.

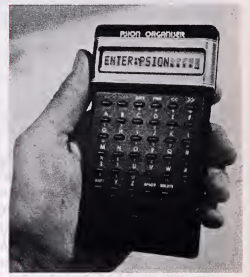

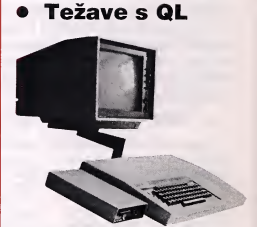

V vseh britanskih šolah so že namestili racunalnik Bbc, izdelovalec, druzba Acorn, pa ima še enega aduta - računalnik Electron. Acorn je bil lani najuspešnejša tovrstna britanska družba, saj so poslovno leto končali z 2.000 milijardami dinarjev čistega dobička. Tako so za dobro tretjino prehiteli tudi druzbo Sinclair, ki ima V zadnjih mesecih veiiko tezav z racunalnikom QL, ki je sicer v prodaji, vendar pa ne v obliki, kakršno so napovedovali pred enim letom. Acorn pa ima z druge strani precej tezav z ameriskim tržiščem, kamor niso prodrli kljub velikim sredstvom, ki so jih vložili v propagando. Na totografiji: racunalnik Bbc, ki ga bodo kmalu začeli uvajati tudi v italijanske šole.

#### **• Presenečenie** z Japonske

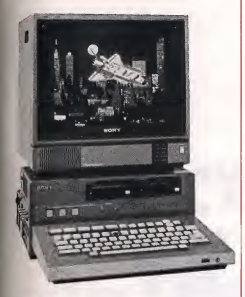

Družba Sony je nedavno predstavila računalnik Sony SMC-70GP, ki bo postal idealna naprava za televizijske postaje in vecja podjetja. SMC-70GP je namrec izdelan tako, da omogoca samostojno izdelavo video-iger, audiovizualnih sporocil, napisov in podobno. Naprava je izredno enostavna in poceni, saj stane nekaj več kot 1.3 milijona dinarjev. Pravijo tudi, da bo SMC-70GP se posebej zanimiv za vecja podjetja, kimorajo na razlicne nacine predstavijati svojo dejavnost. Izdelali so ga na osnovi mikroprocesorja Z80A.

#### • Tudi baterija v kovčku

Težak je manj kot 5 kilogramov, ima 256K spomina, z diskefno enoto pa se dodatnih 720K, na ekran iz tekocih kristalov pa lahko »spravimo« 25 vrst s po 80 znaki. To so osnovni podatki novega prenosnega racunalnika Pro-Lite, ki ga jezacela izdelovati druzba Texas Instruments. Računalnik lahko uporabljajo kjerkoli, saj je opremljen z baterijo, ki omogoca osemurno delovanje. Pro-Lite so konec marca začeli prodajati tudi v Evropi in stane 600.000 dinarjev.

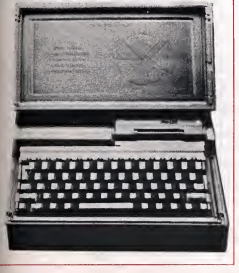

## Zanimiv izdelek italijanskega profesorja Taksen je bil Jezus!

Profesor Tamburelli iz Torina je nedavno objavil rezultate svojega poskusa, ko je s pomočio računalnika izdelal sliko, oziroma fotografijo obraza Jezusa Kristusa. Trdi, da mu je to tudi uspelo, svoj izdelek pa je predstavil na nacionalnem kongresu v Traniju. Obraz Kristusa, ki gaje predstavil Tamburelli, je precej drugačen od slike, ki je najbolj razsirjena v svetu.

Profesor iz Torina je s sodelavci za to delo porabil sedem mesecev in si pri tern pomagal tudi z več milijardami matematicnih operacij. Nova slika obraza je nastala na osnovi Kristusovega pokrova, dela Leonarda da Vincija; razen tega, da gre za zanimiv poskus, pa strokovnjaki pravijo, da bo postopek Tamburellija lahko postal izredno pomemben v kriminologiji, še posebej takrat, ko bodo morali rekonstruirati obraz izginule osebe na osnovi nepopolnih dokumentov.

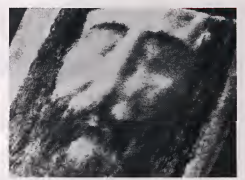

Na istem kongresu pa je še en Torinčan. Giovanni Imbalzano, izzval zanimanje s trditvijo, da je ugotovil, kakšen glas je imel Kristus. Tudi pri tern si je pomagal z racunalnikom — <sup>z</sup> navadnim Sinclairjem 48K, za podlogo pa je uporabil negativ fotografije Kristusovega obraza. Nekateri pravijo, da gre le za zanimivost, drugi pa, da bi to lahko bilo pomembno odkritje, ko gre za odnos med svetlobo in zvokom.

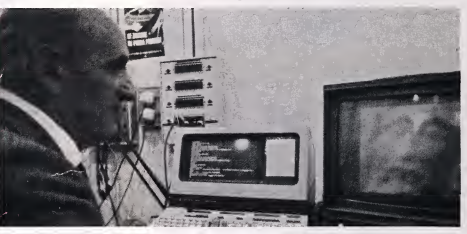

#### • Toshiba HX-10 se predstavija

Spisek računalnikov Msx je bogatejši za novo ime — Toshiba HX-10. Tudi tokrat gre za racunainik, kjer so se izdelovaici izognili tezavam skompatibilnostjo in uporabili standardni sistem kot pri drugih podobnih

tovrstnih izdelkih. Toshiba HX-10 sodi v zgornji razred taksnih racunalnikov, saj ima RAM 64K in 32K ROM, standardno tastaturo <sup>s</sup> 73 tipkami in še nekatere druge dodatke, ki ga uvrščajo na vrh liste podobnih izdelkov. Najpomembnejsi dodatek je vsekakor naprava, ki omogoca »branje« komerciainih programov v standardu CP/M-80. Toshiba HX-10 bo <sup>v</sup> Zahodni Evropi V prodaji od pricetka aprila.

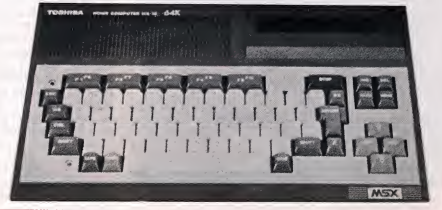

## **IGRA IN UČENJEL**

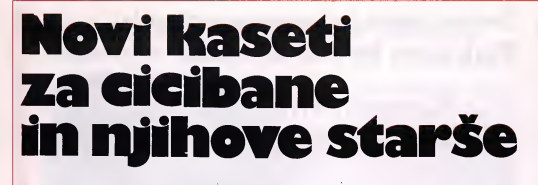

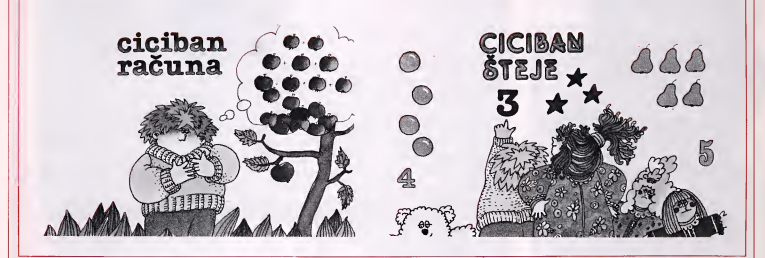

»Cicibanovi abecedi«, računalniskemu programu za spectrum, ki je dozivel kar precej kritik, sta se preišnji mesec pridruzili se dve kaseti Davorja Bonačiča, ki ju je založila Zveza organizacij za tehnično kulturo aliz<br>Slovenije v nakladi po 2.500 primerkov. Da je do tega sploh pri šlo, gre zahvala predvsem števill<br>očkom in mamicam, ki so v sla- četku bem mesecu dni po izidu »cici banove abecede« in »angleškega slovarcka« pokupili vec kot polovico naklade. Zato tudi kaseti »Ciciban šteje« in »Ciciban računa« za založnika nista predstavljali prevelikega rizika.

Davor Bonacic, predavatelj Tehnicne fakultete v Mariboru, se je tokrat precej bolj potrudil kot pri prvi kaseti in se prilagodil domisijijskemu svetu otroka. Sam je na tiskovni konferenci ob predstavitvi kaset dejal, da so programcke otroci, ki jim jih je posredoval, dobro sprejeli. Da je to res, sem se lahko prepričal tudi sam, ko sem jih pokazal nado budnezem iz lastnega okolja. Predvsem veija to za prvo kaseto »Ciciban steje«.

Program je namenjen otrokom od petih do osmih let, a tisti starejši se ga kaj kmalu naveličajo, ker so se šteti že davno naučili, zbiranje zvezdic, čebelic in polžkov pa kmalu postane dolgocasno, kljub izvrstni grafiki.

Na zaslonu se najprej pojavi številka in otrok mora toliko časa pritiskati katerokoli tipko, da se na ekranu pojavi ustrezno stevilo žabic, mišk, čebelic, rožic, ptičkov, jabolk, rib, metuljev, cvetov all zvezdic. Potem mora pritisniti še na tipko »space« in če število predmetov na zaslonu ustreza številki, ki se je pokazala na zacetku, se na desni strani izpise zvezdica, če pa je naredil napako, dobi na drugi strani zaslona piko. Za deset pravilnih odgovor ov si prisluzi nakijucno izbrano pesmico in čebelico. Igra in uči se lahko toliko časa, dokler se ne nevelica in postopek se vedno desetkrat ponovi. Potem se ob zvezdici in čebelici začno pojavljati polžki. Torej polžek za stotice, čebelice za desetice in zvezdice za enice. Zagotovo se bo vsak prej naveličal pritiskati »radirke«, preden bo zmanjkalo pol zkov... Zal nismo imeli dovolj casa, da bi lahko preverili, koliko časa rabi »sredinček« za učenje seštevanja do devet.

Ko se ciciban nauči seštevanja in želimo, da bi se še naprej igral <sup>s</sup> stevili, mu preprosto obr nemo kaseto in nalozimo drug program, ki je precej bolj privla čen in »živahen« kot prvi. Na zaslonu se prikaze pest in izteg ne določeno število prstov, kar precej spominja na znano igro more, ki jo goje mediteranski narodi. Otrok mora potem pritisniti na pravilno številko na tipkovnici. sicer dobi piko. Devet pik pa pomeni, da ga bo računalnik »poslal« sam v »nižji razred«, kjer se na zaslonu pokaze doloceno stevilo predmetov in ustrezna stevilka. Zopet mora malcek pritisniti pravo številko, če želi dobiti zvezdice, čebelice in polžke.

Skratka programi na tej kaseti so za malčke privlačni, a le za tiste, ki se niso pregloboko pokukali v šolske klopi.

Nekaj vec preglavic smo imeli z drugo kaseto, ki nosi naslov »Ciciban racuna«. Sele tretjic nam je uspelo naloziti program na strani »A« v racunalnik. Tezave z nalaganjem programa pa jeimel tudi avtor na demonstraciji. Je pa zato bilo kasneje več veselja med nadobudnezi pred ekranom, na katerem so se pojavile tri miske in dve cebelici in so potem, ko so odtipkali pravilen odgovor, zaslisali takoj eno iz med dvaiset nakliučno izbranih pesmic. Tudi drugi programi so dokaj posrečeni in z njimi se lahko zamotijo celo pionirji, saj je moč izbirati med več težavnostnimi stopnjami in sestevati ter odstevati od 2 do 99.

Avtor Bonačič je za vsak program porabil nekaj mesecev, in čeprav so že na predstavitvi padali očitki, zakaj niso programi voljili z lep<br>»krajši«, lahko rečemo, da so re- v žaklju«. »krajši«, lahko rečemo, da so re-

zultati njegovega dela dobri.

Kajpak je prve kasete s pro grami poslal v Anglijo, kjer je dobil pozitivne reference »Sinclair Research« in pa firme »Oasis Software«, ki meni, da so progra mi dovolj zanimivi, da jih lahko posreduje angleškemu založniku, ki se bavi izkliučno z izdajanjem izobraževalnih programov.

Na tiskovni konferenci ob izidu kaset smo zvedeli, da ZOTKS že pripravija novo kaseto, tokrat za Commodore 64, namenjeno zlasti drustvom in drugim uporabni kom, ki potrebujejo učinkovit program za shranjevanje raznih podatkov! Na vprasanje, zakaj ne založijo še kakšne didaktične kasete, pa je Gorazd Marinček, sekretar ZOTKS pojasnil, da so pred casom poslali ponudbo za take kaseto na <sup>1</sup> .000 osnovnih insrednjih šol ter dobili reci in piši le nekaj naročilnic za skupno 10 kaset! Zato se raje odločajo za »neznanega kupca«, saj je uspeh skoraj zagotovijen, kajti tržišče še ni zasičeno

Žal pa delujejo vsi založniki neusklajeno in tako se na trgu že pojavijajo kasete s skoraj enako vsebino. To pa se lahko založnikom kaj kmalu maščuje, saj bodo tudi kupci postali bolj previdni pri nakupu in se ne bodo vec zadovoljili z lepo ovojnico in »mackom Andrej Dvoršak

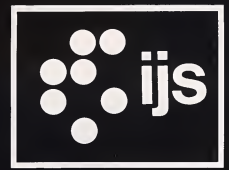

# institut j. Stefan **ljubljana** računalništvo in informatika

## PMP-11

## 16-BITNI ENOKARTIČNI MIKRORAČUNALNIK TIPA PDP-11

Na Institutu J. Stefan smo razvili in prototipno izdelujemo 16-bitni enokartični mikroracunalnik PMP-1 <sup>1</sup> na osnovi Digitalovega mikroprocesoria DCT-11.

#### PMP-11 je programsko v celoti skladen s prvo in najbolj razširjeno družino 16-<br>bitalje ministrašu oblikau tine. PDB 11. in @ 64 KB RAM bitnih miniračunalnikov tipa PDP-11 in LSI-11 ter z družino domačih računalnikov Slovenijales-TMS Kopa, Iskra-Delta in Energo-Delta pod operacijskim sistemom - RT-11.

Ta programska skladnost, sorazmerno nizka cena ter visoka funkcionalna zmoglji-<br>
ave minicis vost so glavne odlike novega mikroraču-<br>nalnika. Po domačih in tujih računskih centrih je zanj ze na razpolago bogat izbor kakovostne sistemske programske opre-<br>https://www.akovostne.com/intervalsion/intervalsion/intervalsion/intervalsion/intervalsion/intervalsion/interv<br>kettaps://www.akovostne.com/intervalsion/intervalsion/intervalsion/interv me, razvojnih orodij in uporabniskih pro gramskih paketov.

Zaradi popolne programske skladnosti s standardnimi računalniki v našem okolju s standardnim racunalniki v nasem okolju<br>je mikroračunalnik PMP-11 posebno  $\bullet$  »disketna enota formata DEC in IBM zanimiv:

• kot šolski računalnik in kot razvojni • CRT monitor in tipkovnica sistem;

• za vgradnjo v zahtevnejše zaprte uporabniske sisteme, na primer obravnavanje tekstov, za komunikacije, za vnašanje podatkov;

• kot dognan osebni računalnik visoke • 6 do W (osnovni sistem) zmogijivosti;

#### TEHNICNE LASTNOSTI:

#### Procesor:

**• 16-bitni mikroprocesor DEC DCT-11** • ura <sup>8</sup> MHz

Notranii pomnilnik:

- 
- $\bullet$  2 KB ROM

Operacijski sistem:

 $\bullet$  tipa DEC RT-11

Zunanji pomnilnik;

- $\bullet$  dve minidisketni enoti (5 $\frac{1}{4}$ ")
- 

#### Komunikacije:

- dve asinhroni serijski liniji RS-232 <sup>s</sup>
- $\bullet$  izhod za krmiljenje modema

#### Opcije:

- winchester disk zmogijivosti <sup>5</sup> in <sup>10</sup> M
- 
- 
- 
- 
- 
- 
- barvni video izhod RS-170<br>● CRT monitor in tipkovnica<br>● pisalnik<br>● paraleini TTL izhod<br>● vodilo IEEE-488<br>• standardno mikroprocesorsko vodilo INTEL

Poraba električne energije:

- 
- akumulatorsko napajanje 12 V

ŠOLAM IN MIKRORAČUNALNIŠKIM KLUBOM NUDIMO PMP-11 POD POSEBNO UGODNIMI POGOJI.

Institut »Jozef Stefan « Odsek za računalništvo in informatiko Jamova 39, 61000 LJUBLJANA, tei. (061) 263-261, tix 31296

### NAŠE VODILO JE: PROGRAMSKE REŠITVE ZA VSA PODROČJA GOSPODARSTVA!

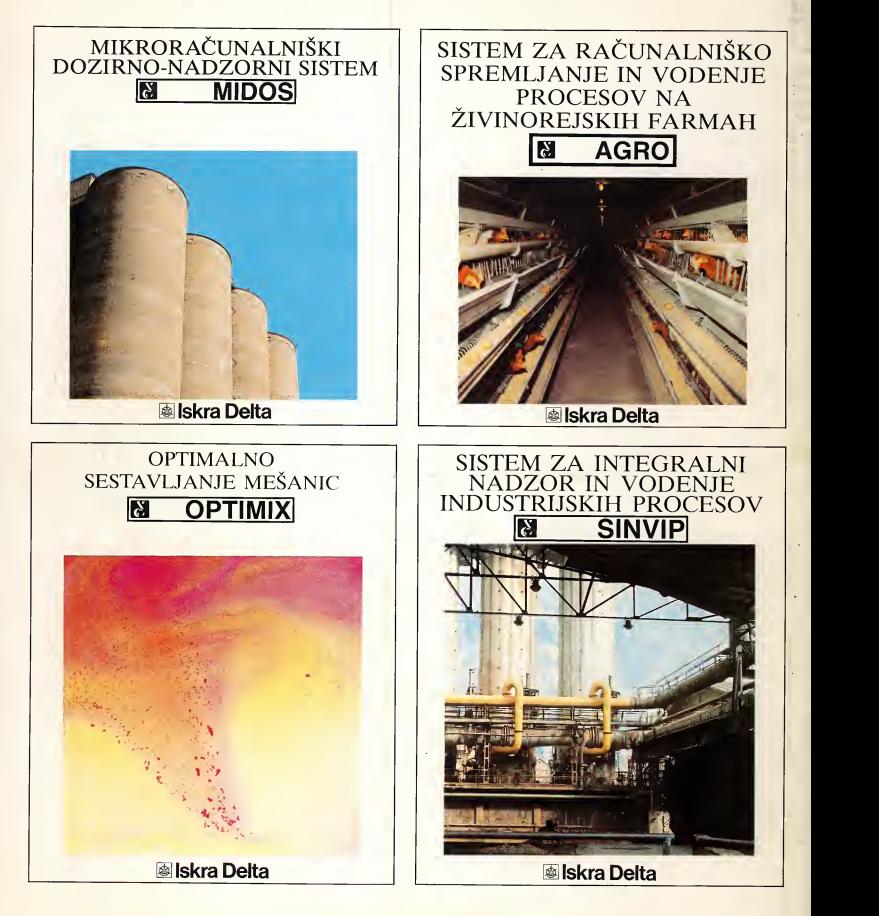

DO ISKRA DELTA je proizvajalec kompletnih racunalniskih sistemov. Razvojna dejavnost ter proizvodnja aparaturne, sistemske in aplikativne opreme, sta usmerjeni na vsa področja gospodarstva. Poleg tega daje ISKRA DELTA izredno velik pomen izobra-<br>ževanju uporabnikov in ima razvejano vzdrževalno službo.

Prosimo, izpolnite priloženo dopisnico in pošljite na naslov: ISKRA DELTA, Tržno komuniciranje, Ljubljana, Parmova 41.

zokni o

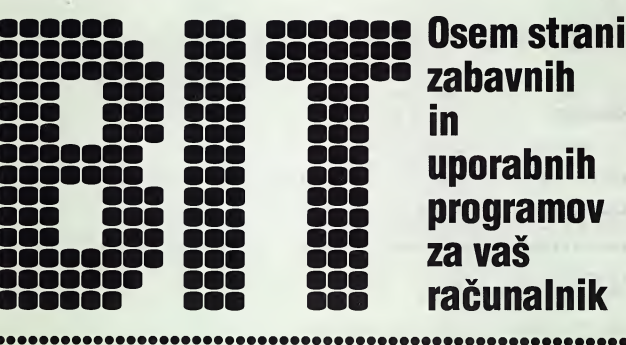

# NOV NABOB ZNAKOV ZA C-64

Če ste se že naveličali znakov, ki jih srečate vsakič, ko vključite računalnik, potem je to gotovo program za vas.

Kot veste, lezi generator znakov vasega C-64 <sup>v</sup> ROM pomnilniku in ker pomeni ROM Read Only Memory (braini pomnilnik) ne bomo mogli spreminjati znakov na mestu, kjer se nahajajo. No, k sreči je mogoce v vasem racunalniku nabor znakov premikati tudi na druge naslove in ravno to dejstvo nam ponuja številne možnosti. Ker je na racunalniku dostopnih precej znakov, je seveda tudi področje, ki ga zavzamejo, precej veliko. Vsak znak je sestavljen iz matrike 8x8 znakov in ker spravimo v eno besedo (zlog, byte) osem točk, potrebujemo za predstavitev enega znaka osem zlogov. Dostopnih znakov je lahko 256 (toliko jih je lahko največ, če uporabljamo za locevanje 8-bitno besedo — byte), vsak jesestavijen iz osmih bytov, poleg tega pa ima vsak se svojo senco — inverzni znak (negativni izpis), kar zavzame <sup>4096</sup> bytov. Najprej moramo sedanji nabor znakov prepisati <sup>v</sup> RAM pomnilnik, tako da ga bomo lahko spreminjali. Ker je to narejeno v basicu, ni ravno hitro, zato pa je toliko bolj nazorno.

Morda bo kdo dejal, da je skoda 4K bytov pomnilnika od 38K, kolikor jih imate namenjenih za basic ob vklopu. Toda saj je to C-64 in 64 pomeni seveda toliko tisoc bytov pomnilnika. Torej bomo to moznost izrabili tudi mi in ker vemo, da lezi RAM tudi na naslovih, kjer je ROM operacijskega sistema, bomo prenesli nase znake kar tja. S tem smo ubili dve muhi na en mah.

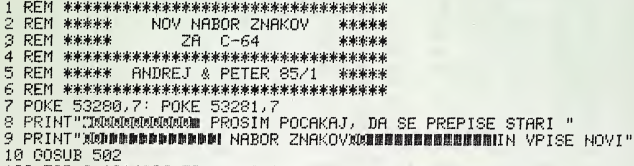

100 FOR C== 13\*4096 TO <sup>1</sup> 4\*4096™ <sup>1</sup>

Najprej bomo imeli svoj nabor znakov, pa še naš basic pomnilnik bo ostal nedotaknjen. Seveda nam je pri tern pomagal tudi video controller — integrirano vezje, ki skrbi za izpis na ekranu in zna brati znake skrite pod ROM pomnilnikom. Sedaj je potrebno nove znake še vpisati.

Vsak znak sestavija devet stevilk. Prva pove, za kateri znak gre (katerega želimo spremeniti), ostalih osem pa predstavlja matriko znaka. Ker je v programu že precej številk, smo spremenili le velike črke in znake, ostale pa si lahko spremenite po potrebi sami. To je precej enostavno. Na koncu programa dodajte DATA stavke in V njih vpisite stevilko znaka ter njegovo matriko. Stevilka znaka ustreza številki pri POKE kodah, tabelo pa najdete v priročniku (dodatek E, str. 132-134). Poleg tega pa je treba popraviti še vrstico 180.

#### 180FORD=1 TO 62

V FOR zanko je treba vpisati število novih znakov, torej boste številko 62 povečali za število vaših znakov. Programu je dodan še majhen trik, ki poskrbi, da ne bi pomotoma zgubili novih znakov.<br>Zato boste lahko opazili, da se vam ob pritisku na tipki STOP in Zato boste lahko opazili, da se vam običajno brisanje ekrana ter sprememba barve ekrana.

**Andrei Painič** Peter Privšek

110 : POKE C+4096, USR(C) 114 NEXT C 120 POKE 53272, 24: POKE 56576, 148: POKE 648, 196 180 FOR D=1 TO 62<br>190 : READ F  $190 :$  READ F<br>200 : FOR Z= 200 •• FOR Z=0 TO 7 208 : READ X 210 : POKE 57344+2+(F\*8), X<br>215 : POKE 57344+2+((F+128) POKE 57344+2+((F+128)\*8), 255-X 220 : NEXT 2 230 NEXT D 300 POKE 53272, 24: POKE 56576, 148: POKE 648, 196 480 PRINT"IMMMA**@DDDDD: !**!!"<br>482 PRINT"MMMM 434 PR <sup>I</sup> NT " MRlBl RBC "TiEFGH <sup>I</sup> JKLNNOPQRS-! TUVW2XV2 486 PRINT":®!!® 4-!#\$X.fc--''::>+"#t[30;@/£=?" 488 POKE 792,7\*16+4: POKE 793,164: REM STOP & RESTORE SEDAJ IZPISE READY 490 END 499 REM \*\*\*\*\*\*\*\*\*\*\*\*\*\*\*\*\*\*\*\*\*\*\*\*\*\*\*\*\*\*\*\* 500 REM \*\*\*\*\* STROJNI PODPROGRRM \*\*\*\*\* 501 REM 米米米米米米米米米米米米米米米米米米米米米米米米米米米米米米米  $502$   $R = 0$ 504 FOR 1=828 TO 875 5£16 : READ X : POKE <sup>I</sup> .X: A=A+X •507 NEXT <sup>I</sup> 508 DATA 165, 20, 72, 165, 21, 72, 32, 247, 183, 165, 1, 72<br>510 DATA 165, 21, 201, 208, 144, 7, 201, 224, 176, 3, 169, 49 512 DATA 44, 169, 52, 120, 133, 1, 160, 0, 177, 20, 168, 104<br>514 DATA 133. 1. 88, 104, 133. 21, 104, 133. 20. 76, 162. 179<br>516 IF AC>5085 THEN PRINT"NAPAKA V PODATKIH!": LIST 518 POKE 785,828AND255: POKE 786,828/256: RETURN : REM USR VEKTOR 519 REM \*\*\*\*\*\*\*\*\*\*\*\*\*\*\*\*\*\*\*\*\*\*\*\*\*\*\*\*\*\*\*\* 520 REM \*\*\*\*\* NOVI 2NRKI <sup>521</sup> REM \*\*\*\*\* 522 DATA 0 . 60 70. 74. "yo 64. 66. 60. 0: REM 2NRK @ 524 DATA 1, 24, 36, 66, 126, 66, 66, 66, 0، REM CRKA A 526 DATA 2. 124. 66. 66 12 4 . 66 . 66. 124. 0: REM CRKA E 528 DATA 3, 60, 66, 64, 64, 64, 66, 60, 0: REM CRKA C 528 DATA 3, 60, 66, 64, 64, 64, 66, 60, 0: REM CRKA C<br>530 DATA 4, 120, 68, 66, 66, 66, 68, 120, 0: REM CRKA D 532 DATA 5. 126. 64. 64 1201. 64 . 64. 126. 0: REM CRKA E 534 DATA 6, 126, 64, 64, 120, 64, 64, 64, 0: REM CRKA F 536 DATA 7, 60, 66, 64, 78, 66, 66, 60, 0: REM CRKA G 538 DATA 8, 66, 66, 66, 126, 540 DATA 9, 28, 8, 8, 8, 8, 8, 28, 0: REM CRKA I 542 DATA 10. 14. 4. 4. 4. 4. 68. 56. 0: REM CRKA J 544 DATA 11, 66, 68, 72, 112, 72, 68, 66,0: REM CRKA K 546 DATA 12, 64, 64, 64, 64, 64, 64, 126, 0: REM CRKA L 548 DATA 13, 65, 99, 85, 73, 65, 65, 65, 05, 00 REM CRKA M<br>550 DATA 14, 66, 98, 82, 74, 70, 66, 66, 00 REM CRKA N<br>552 DATA 15, 60, 66, 66, 66, 66, 66, 60, 00 REM CRKA O<br>554 DATA 16, 124, 66, 66, 124, 64, 64, 64, 00 REM CRK 556 DATA 18, 124, 66, 66, 124, 72, 68, 66, 0: REM CRKA R 558 DATA 19, 60, 66, 64, 6 560 DATA 20, 127, 8, 8, 8, 8, 8, 8, 8. 0: REM CRKA T 562 DATA 21. 66. 66. 66 564 DATA 22. 66, 66, 66, 66, 66, 66, 24. 0: REM CRKA V 566 DATA 23, 65, 65, 65, 73, 85, 99, 65, 0: REM CRKA W 568 DATA 24, 66, 66, 36, 24, 36, 66, 66, 0: REM CRKA X 570 DATA 25, 65, 65, 34, 28, 8, 8, 8, 0: REM CRKA Y 572 DATA 17, 60, 66, 66, 66, 66, 70, 60, 3: REM CRKA Q<br>574 DATA 26, 126, 4, 8, 16, 32, 64, 126, 0: REM CRKA Z 576 DATA 27, 60, 32, 32, 32, 32, 32, 60, 0: REM ZNAK D 578 DATA 28. 60. 66. 157. 161. 161. 157. 66. 60: REM ZNAK £<br>580 DATA 29. 60. 4. 4. 4. 4. 4. 60. 0: REM ZNAK ]

2 ZELENI BIT

BATA 30, 16, 56, 84, 16, 16, 16, 16, 0: REM ZNAK †<br>BATA 31, 0, 32, 64, 254, 64, 32, 0, 0: REM ZNAK ← 582 584 0 / 324, 64, 32, 0, 0: REM ZNAK +<br>0, 0, 0, 0, 0: REM ZNAK PRESLEI **DRTA** 586 DATA 32, 0, 0, 0, 0, 0, 0, 0, 0; REM ZNAK PRESLEDEK<br>588 DATA 33, 8, 8, 8, 8, 8, 0, 8, 0: REM ZNAK ! 588 DATA •"t 8 / 8 / 8 / 8 /8 / 0 /8 /0 : REM ZNflK ! 590 DATA 34, 36, 36, 36, 0, 0, 0, 0, 0<sup>.</sup> REM ZNAK 592 DATA 35, 0, 68, 254, 68, 68, 254, 68, 0: REM ZNAK #<br>DATA 36, 8, 62, 72, 60, 10, 124, 8, 0: REM ZNAK \$ 594 DATA 36, 8, 62, 72, 60, 10, 124, 8, 0: REM ZNAK \$<br>596 DATA 37, 100, 100, 8, 16, 32, 76, 76, 0: REM ZNAK DATA 37, 100,  $100, 8, 16,$ , 76, 0: REM ZNAK %<br>|63, 0: REM ZNAK & 598 DATA 39, 60, 66, 60, 48, 78, 68, 600 DATA 39, 4, 8, 16, 0, 0, 0, 0, 0: REM ZNAK<br>602 DATA 40, 8, 16, 32, 32, 32, 16, 8, 0: REM ¦ 602 DATA 40, 8, 16, 32, 32, 32, 16, 8, 0: REM ZNAK (<br>604 DATA 41, 16, 8, 4, 4, 4, 8, 16, 0: REM ZNAK ) 41, 16, 8, 4, 4, 4, 8, 16, 0: REM ZNAK )<br>42, 0, 102, 24, 255, 24, 102, 0, 0: REM 606 DATA 42, 0, 102, 24, 255, 24, 102, 0, 0: REM ZNAK \*<br>608 DATA 43, 0, 8, 8, 62, 8, 8, 0, 0: REM ZNAK + 608 DATA 43, 0, 8, 8, 62, 8, 8, 0, 0: REM ZNAK<br>610 DATA 44, 0, 0, 0, 0, 0, 8, 9, 16: REM ZNAK 610 DflTfl 44/ 8, 8, 0/ 0/ 0/ 8, 8, 16 : REM ZNflK / 6l2 DflTfl 47.. 0.. 2, 4, 8, 16/ 32/ 64/ 0: REM ZNflK / 614 DATA 48, 60, 70, 74, 82, 98, 66, 60, 0: REM STEVILKA 0<br>616 DATA 49, 8, 24, 8, 8, 0, 8, 28, 0: REM STEVILKA 1 0816 19, 8, 24, 8, 8, 8, 8, 28, 0: REM STEVILKA<br>1961 1982 1982 1984 1984 1984 1984 1985 1986 1987 618 DATA 50, 60, 66, 2, 12, 48, 64, 126, 0: REM STEVILKA 2<br>620 DATA 51, 60, 66, 2, 28, 2, 66, 60, 0: REM STEVILKA 3 620 DATA 51, 60, 66, 2, 28, 2, 66, 60, 0: REM STEVILKA 3<br>622 DATA 52, 4, 12, 20, 36, 126, 4, 4, 0: REM STEVILKA 4 62, 4, 12, 20, 36, 126, 4, 4, 0: REM STEVILKR 4<br>53, 126, 64, 124, 2, 2, 66, 60, 0: REM STEVILKR 624 DATA 53, 126, 64, 124, 2, 2, 66, 60, 0: REM STEVILKA 5<br>626 DATA 54, 60, 66, 64, 124, 66, 66, 60, 0: REM STEVILKA 626 DATA 54/ 60/ 66/ 64/ 124/ 66/ 66/ 60/ 0: REM STEVILKA 6<br>628 DATA 55/ 126/ 2/ 4/ 8/ 16/ 16/ 16/ 0: REM STEVILKA 7 DATA 55, 126, 2, 4, 8, 16, 16, 16, 0: REM STEVILKA<br>DATA 56, 60, 66, 66, 60, 66, 66, 60, 0: REM STEVILK 630 DATA 56, 60, 66, 66, 60, 66, 66, 60, 0: REM STEVILKA 8<br>632 DATA 57, 60, 66, 66, 62, 2, 66, 60, 0: REM STEVILKA 9 57, 60, 66, 66, 62, 2, 66, 60, 0: REM STEVILKA 9<br>60, 12, 16, 32, 64, 32, 16, 12, 0: REM ZNAK < 634 DATA 60, 12, 16, 32, 64, 32, 16,<br>636 DATA 62, 48, 8, 4, 2, 4, 8, 48,  $9:$  REM ZNAK  $\leq$ DATA 62, 48, 8, 4, 2, 4, 8, 48, 0: REM ZNAK<br>DATA 63, 60, 66, 2, 12, 16, 0, 16, 0: REM ZN 638 DATA 63, 60, 66, 2, 12, 16, 0, 16, 0: REM ZNAK<br>640 DATA 110, 56, 60, 64, 60, 2, 66, 60, 0: REM CR 640 DATA 110, 56, 60, 64, 60, 2, 66, 60, 0: REM CRKA S<br>642 DATA 124, 24, 60, 66, 64, 64, 66, 60, 0: REM CRKA 642 DATA 124, 24, 60, 66, 64, 64, 66, 60, 0: REM CRKA C<br>644 DATA 109, 56, 126, 4, 8, 16, 32, 126, 0: REM CRKA Z 126, 4, 8, 16, 32, 126, 0: REM CRKA Z

# GLAVOBRALNIK

Vsi tisti, ki imajo C-64, mnogo kaset in strašen nered, so prišli danes na svoj račun. Predstavljamo program, ki bo vašim težavam naredil konec.

Glavobralnik (Header Reader) bere, kot pove že ime samo, glave vasih programov in sicer take obicajnih, kot tudi tistih posnetih s programom TURBO TAPE.

Po ukazu RUN sevam pojavi na ekranu menu, kjer lahko izbirate med izpisom na tiskalnik all ekran ze prebranih glav, branjem glav V obeh nacinih (turbo in navadno) in resetiranjem stanja (brisanje spremenijivk).

Seveda veija opozoriti, da morate pred branjem programov, spravlienih s turbom, le tega napolniti prvega, ga pognati, napolniti glavobralnik, pognati tudi tega inpotem v kasetofon vstaviti kaseto s programi. Če boste brali navadne programe, vse to ni potrebno. Če ste se odločili za turbo način, potem imate tudi možnost gledanja vsebine ekrana med branjem, vendar pa pride v tem primeru pogosto do napak, tako da imena in številke niso vedno pravilna.

1 REM 米米米米米米米米米米米米米米米米米米米米米米米米米米米米米米米米米<br>2 REM 米米米米米 GLAVOBRALNIK 2 REM GLAVOBRALNIK 3 REM 米米米米米米米米米米米米米米米米米米米米米米米米米米米米米米米米<br>4 REM 米米米米米 \*\*\*\*\* 4 REM PETER 85/1 5 REM 6 REM \*\*\* TURBO MORA BITI ZE VPISAN \*\*\*<br>7 REM \*\*\*\*\*\*\*\*\*\*\*\*\*\*\*\*\*\*\*\*\*\*\*\*\*\*\*\*\*\*\*\*\*\* 8 POKE 50456,96: REM RTS ZA BRANJE GLAVE

Ko ste program pognali, se vam le ta javi, ko prebere glavo prvega programa, vas čaka nekaj časa, tako da lahko spremenite potek izvajanja, če pa ne storite ničesar, bo sam nadaljeval z iskanjem naslednjega programa. Ob izpisu novega programa na ekran imate naslednje moznosti; pritisk tipke Q, kar pomeni vrnitev v menu in pritisk tipke SPACE (presledek), kar pomeni, da želite takoj nadaljevati s programom.

Program lahko prekinete tudi med iskanjem <sup>s</sup> tipko STOP oziroma STOP in RESTORE, potem pa vpisite CLOSE 1: GOTO <sup>10</sup> invse bo V redu.

Ko ste prebrali dovolj naslovov, jih lahko pregledate na ekranu inprepišite (ni jih treba torej prepisovati sproti) vse naenkrat.<br>Če imate morda tiskalnik, vam jih program sam lahko izpiše tudi nanj.

Poleg imena programa, se vam na ekran izpise tudi njegova zaporedna številka, tip programa in začetni naslov z dolžino programa.

Peter Privšek

```
9 CLR: T=1: DIMA$(100): REM STEVEC PROGRAMOV
10 GOSUB 400: GOSUB 300: END
11 REM PRI SPREMENLJIVKAH ZADOSTUJE, CE NAVEDEMO LE PRVI DVE CRKI (IN $ ZA NIZ)
12 REM PGM, PROGRAM$ - ZNAK VRSTE PROGRAMA
13 REM ZACETEK, ZACETEK$ - ZACETEK PROGRAMA
14 REM LAST - KONEC PROGRAMA
15 REM DOLZINA, DOLZINA$ - DOLZINA PROGRAMA
16 REM IME$ - ZNAKOVNI NIZ, KI PREDSTAVLJA IME SHRANJENEGA PROGRAMA
16 REM 10E$ - ZNHKUYNI NIZ, KI PREDSTHYLJH IME SHRHNJENEGH PROGRHMH<br>17 REM A≸() - POLJE PREBRANIH NASLOVOV Z DOLZINO , ZACETKOM IN VRSTO PROGRAMA<br>20 PGM = PEEK(823)
30 ZACETEK = PEEK(830) + 256*PEEK(829)
;32 ZflCETEKi: = RIGHT$(" " + STR$(Zfl).6) 40 LAST = PEEK(832)+256*PEEK(831)
42 DOLZINA = LAST - ZAČETEK<br>43 DOLZINA$ = RIGHT$(" = + STR$(DO),6)
43 DOLZINA$ = RIGHT$("
45 IME\bar{x} = ""
50 FOR 1=833 TO 848= IME$=IMEf+CHR$(PEEK-; I ) )= NEXT
60 GO:3UE 530
100 A$(T)="@"+STR$(T)+"#"+IME$+"#"+ZACETEK$+DOLZINA$+" "+PROGRAM$
⊳0 ousog sa0<br>100 A$(T)="2"≁STR$(T)+"¤ "+IME$+"∎"+ZACETEK$+DOLZINA$+" "+PROGRAM$<br>101 REM "2"=CTRL+7, "¤"=CTRL+3, "∎"=CTRL+1, "ג"=COMMODORE+1
102 PRINT RIGHT$(A$(T),39)
110 PRINT : 120 T=T+1
170 K=0
172 IF K>300 THEN RETURN
180 GET E$: K=K+1: IF E$="" THEN 172
190 IF E$="Q" THEN CLOSE 1: GOTO 10
200 RETURN
300 REM *******************************
310 REM ***** VPRASANJA *****
320 REM 米米米米米米米米米米米米米米米米米米米米米米米米米米米米米米米
322 POKE 53280, 7: POKE 53281, 7
324 REM "J"≖CLR/HOME+SHIFT, "¤"=CTRL+3, "»"=CRSR DOL, "⊯"=COMMODORE+2
330 PRINT "CHANGE": PRINT F$<br>340 PRINT " | HEAT
340 PRINT " I HEADER READER I": PRINT G<br>342 PRINT "MOMOR" 1 - IZPIS NA EKRAN"<br>343 PRINT "MI 3 ~ TURBO"<br>344 PRINT "MI 4 ~ NAVADNO"<br>345 PRINT "MI 5 - RESET"
350 GET A$: IF A$="" THEN 350
:352 IF fl$<"l" AND fl$>"5" THEN :350 353 ON VAL(A$) GOTO 1030,2030,822,924.9<br>360 PRINT "XQQQ
                           2BRISEM EKRAN (D/N)"
362 GET A$: IF A$="" THEN 362
370 IF LEFT$(A$, 1) = "N" THEN POKE 50309, 255
372 IF LEFT$(A$,1)="D" THEN POKE 50309,239
390 RETURN
400 REM 米米米米米米米米米米米米米米米米米米米米米米米米米米米米米米米
410 REM ***** SPOROCILA *****
420 REM ********************************
430 F$="
432.6$="
500 REM *******************************
510 REM ***** VRSTA PROGRAMA *****
520 REM ********************************
530 ON PGM GOSUB 540, 550, 560, 570, 580 : RETURN
540 PROGRflM$=" PGM ": RETURN
•550 PROGRflM$="DflTfl ": RETURN
560 PROGRflM#="P.flBS" : RETURN
570 PROGRflM|:="D.GLfl" : RETURN
580 PROGRflM$=" EOT ": RETURN
                                               I": PRINT Gt
```
sm REM <sup>610</sup> REr-1 mm^ glrvr izpisr m-\*m 620 REM 米米米米米米米米米米米米米米米米米米米米米米米米米米米米米 630 PRINT "<mark>3%</mark>STIIME PROGRAMA IPRVI IDOLG ITIP"<br>631 REM "3"=CLR/HOME+SHIFT, "@"=COMMODORE+3 <sup>631</sup> REM ""=CLR/HOME+SHIFT.. "S" <sup>=</sup> ::i:iriM0iii:iRE+3 TIP" 640 PRINT "—C: 800 REM 810 REM 810 REM 810 REM 810 REM 810 REM 810 REM 810 REM 810 REM 810 REM 810 REM 810 REM 810 REM 810 REM 810 REM 810 REM 810 REM 810 REM 810 REM 810 REM 810 REM 810 REM 810 REM 810 REM 810 REM 810 REM 820 REM 来来来来来来来来来来来来来来来来来来来来来来来来来来来来 822 GOSUB 360: GOSUB630 830 SVS 50429: if IJ=0 THEN GOSUB 6QB- U=U+1 840 GOSUB 20 : GOT0 830 S' 0£1 REM if' ^ ^<sup>i</sup> J+; it: if ffffffffff 910 REM \*\*\*\*\* 920 REM \*\*\*\*\*\*\*\*\*\*\*\*\*\*\*\*\*\*\*\*\*\*\*\*\*\*\*\*\*\*\* 924 GOSUB 630 930 OPEN 1.. 1.0: IF l>0 THEN GOSUB 600: U=U+1 940 GOSUB 20: CLOSE 1: GOTO 930 1000 REM 来来来来来来来来来来来来来来来来来来来来来来来来来来来来来来来来来<br>1010 REM 来来来来来 IZPIS NA EKRAN 来来来来来 1010 REM \*\*\*\*\* IZPIS NA EKRAN \*\*\*\*\* 1020 REM \*\*\*\*\*\*\*\*\*\*\*\*\*\*\*\*\*\*\*\*\*\*\*\*\*\*\*\*\*\*\*\*<br>1030 PRINT"II \*\*\*\*\*\*\*\*\*\* SEZNAM PROGRAMOV SEZNAM PROGRAMOV" 1032 PRINT" 1034 T=1 : C=25 1040 IF a\$(T)0"" THEN 1050 1044 GOSIJB 1092 : GOTO 10 1050 PRINTFl-Ta:- : T=T+l: IF 'KC THEN 1040 1080 GOSUB 1092: c=C+25: GOTO 1040 1092 GET m- IF R\$="" THEN 1092 1094 RETURN 2000 FEM \*\*\*\*\*\*\*\*\*\*\*\*\*\*\*\*\*\*\*\*\*\*\*\*\*\*\*\*\* 2010 REM \*\*\*\*\* IZPIS NA TISKALNIK \*\*\*\*\* 2020 REM 来来来来来来来来来来来来来来来来来来来来来来来来来来来来来来来 2030 OPEN 1,4<br>2032 PRINT#1, 2032 PRINT#!,." SEZNRM PROGRRMOV" 2040 IF"fl\$(T>=="" OR T>100 THEN CLOSE 1- GOTO 10 2050 PRINT#1,A\$(T): T=T+1: IF T<C THEN 2040 2070 GET A\$: IF A\$="" THEN 2070 2080 C"C+25: GOTO 204 RETURN

```
RERDV.
```
## Hitrej§e delo z »radirkami«

Še nekaj »skrivnosti« za lastnike Spektrumov

Tipkanje programov na Spectrumu jelahko zelo neprijetno zaradi njegovih »radirk«. Zato vam danes predstavijamo nekaj POKOV, ki vam bodo delo olajsali.

POKE 23609,128 - računalnik bo ob vsakem pritisku na tipko zapiskal. Tako ni potrebe, da bi stalno preveriali, če ste »radirko« pravilno pritisnili. Dolzino »beepa« lahko krajsate; namesto 128 vstavite manjso stevilko. POKE 23609,0 vzpostavi prejsnje stanje.

POKE 23562,1 - poveča hitrost kurzorja. Uporaben je predvsem ko popravijamo napake v ukazih. Normalna hitrost je POKE 23562,5.

POKE 23568,8 - ta POKE vpišemo, ko želimo pisati samo z velikimi črkami (C mode). POKE 23658,0 vzpostavi prejšnje stanje.

Igor Dolenc

# HLADNOKRVNI JAKA

Vroče vam je, roke se vam že rahlo tresejo, čelo pa si morate vedno pogosteje brisati z robcem. Težko bo, to je čisto res, vendar pa se vi ne vdate kar tako. Zlatih dinarjev imate vedno mani, njegov kupček pa je vedno večji. Kako neki je lahko pri vsem tem take hladen. Sedaj veste, zakaj je postal tako slaven — samo eden

je Hladnokrvni Jaka.<br>Šalo na stran. Vse, kar ste ravnokar prebrali, je resda izmišljeno, Ko vendar pa se v podobnih dvobojih spoprimete z Jako tudi vi, seveda če imate enega izmed novih commodorjevih modelov (C-16, C-116 all pa celo plus/4) in boste prepisali program s tern hladnim naslovom.

Potek programa boste najbolje razbrali iz njega samega, za lazje razumevanje pa so v REM stavkih dodani se opisi pomembnejsih spremenijivk. Ce imate male pomniinika (C-16, C-1 16), potem boste morali izpustiti vse REM stavke, ker vam program v drugačnem primeru ne bo deloval, saj vam lepa grafika pobere kar precej va§ega delovnega spomina.

Najvažnejše je, da program prepišete brez napake, vse ostale

potrebne informacije pa se bodo same v pravilnem trenutku izpisale na ekran.

Morda samo še nekaj besed o pravilih igre in Jakovi strategiji. Izbirate lahko med dvema osnovnima načinoma igre: z računalnikom ali pa s prijateljem. Če želite igrati s pravim nasprotnikom, potem odgovorite na prvo vprašanje s črko »n« in pritisnite RETURN.

Ko se izriše igralna miza in pojavijo kovanci, ste na vrsti vi. Za vsak<br>met kocke morate pritisniti poljubno tipko. Prikažejo pa se vsakemu le po štiri kocke in sedaj gre zares. Treba je staviti. To storite s pritiskom na željeno številko (1-9). Sedaj stavi tudi Jaka, in če je bila njegova visja, imate moznost izenaciti. Ce ste se odiocili tvegati, pritisnite stevilko, ki naj predstavija razliko, ki jo morale doplacati, ce zelite videti se peti kocki. Ce je vplacal eden od vaju premalo, zmaga tisti z vecjim viogom, vendar pa dobi zato le en zlatnik. Igra se konča, ko enemu od tekmecev zmanjka zlatnikov. Če vas prsti že srbijo in vam je žvenket cekinov prijeten, potem kar hitro na delo.

Želimo vam čimboljše živce. Peter Privšek

10 REM \*\*\*\*\*\*\*\*\*\*\*\*\*\*\*\*\*\*\*\*\*\*\*\*\*\*\*\*\*\*\*\*\* 12 REM 米米米米米 — HLADNOKRVNI JAKA — 米米米米米<br>14 REM 米米米米米米米米米米米米米米米米米米米米米米米米米米米米米米米米米 <sup>1</sup> 4 REM 16 REM \*\*\*\*\* PETER 85/1 米米米米米 18 REM 米米米米米米米米米米米米米米米米米米米米米米米米米米米米米米米米<br>20 REM 米米米米米 - +4, C-16, C-116 - 米米米米米 20 REM +4.- C~16.' C-116 22 REM 来米米米米米米米米米米米米米米米米米米米米米米米米米米米米米米 24 REM PRVI – VSOTA TOCK IGRALCA ENA 25 REM DRUGI– VSOTA TOCK IGRALCA DVA 26 REM S1, S2 - STAVA PRVEGA OZIROMA DRUGEGA IGRALCA 28 REM RAC – POKAZATELJ NACINA IGRE (RAC=1 POTEM IGRAM PROTI RACUNALNIKU)<br>30 REM K1 – VREDNOST PO X OSI ZACETKA KUPCKA CEKINOV 30 REM K1 - VREDNOST PO X OSI 31 REM T1<X> - POLJE VRZENIH KOCK IGRRLCR EHR 32 REM T2(X) - POLJE VRZENIH KOCK IGRALCA DVA 33 REM X, Y, X1, Y1 - KOORDINATE OKVIROV IN PIK KOCK 37 RRC=0 : GRRPH <sup>I</sup> C0 : SCHCLR : V0L3 38 INPUT")@@@@@@@@ALI ZELIS IGRATI PROTI RACUNALNIKU";A\$:IFA\$<>"N"THENRAC=1 40 COLOR0, 8, 7: COLOR4, 6, 1: COLOR1, 6, 5: GRAPHIC1, 1: GOSUB1224 40 COLOR0,8,7:COLOR4,6,1:COLOR1,6,5:GRAPHIC1,1:GOSUB1224<br>60 COLOR1,2,7:COLOR0, 6,5:CHAR1,7,1,"IGRALEC 1":CHAR1,7,8,"IGRALEC 2" 70 K <sup>1</sup> =230 : GOSUB440 • K <sup>1</sup> =28@ : GOSUB440 80 FORC=1T06 : T1 (C)=0 : T2 (C)=0 : NEXT 100 FORY1=0TO56STEP56<br>102 : FORX1=0T0120ST 102 : FORX1=0TO120STEP40<br>103 : IEY1>08NDRAC=1TH 103 ; IFVl>0flHDRRC=lTHEH120 114 : COLOR0.9.6:COLOR1.3.1:GOSUB1470<br>115 : CHAR1.5.16. "PRITISNI TIPKO" 115 : CHAR1.5.16."PRITISNI TIPKO"<br>118 : GET KEY A\$:COLOR0.8.7:GOSUE 118 : GET KEY A\$:COLOR0.8.7:GOSUB1470<br>119 : CHAR0.5.16."PRITISNI TIPKO" 119 : CHAR0.5.16."PRITISNI TIPKO"<br>120 : GOSUB530 120 : GOSUB530<br>190 : NEXTX1 NEXTX1 191 NEXTVI <sup>1</sup> 92 G0SUE826 : <sup>I</sup> FS <sup>1</sup> = <sup>1</sup>RNDS2= <sup>1</sup> THEN200 193 V <sup>1</sup> =0 : X <sup>1</sup>= <sup>1</sup> 60 ; GOSUE530 : V 1=56: y <sup>i</sup> = <sup>i</sup> 60 : GOSUE530 : GOSUB330 200 COLOR1,3,5:COLOR0,8,7:GOSUB1470<br>201 IFPRVI>DRUGITHENCHAR1,1,23," -ZMAGAL JE IGRALEC ENA 201 IFPRVI>DRUGITHENCHAR1,1,23," ZMAGAL JE IGRALEC ENA ":Z=1<br>210 IFDR>PRTHENCHAR1,1,23," ZMAGAL JE IGRALEC DVA ":Z=2 210 IFDR>PRTHENCHRR1.. 1..23.. " ZMRGRL JE <sup>I</sup> GRRLEC DVR " : Z=2 220 IFDR=PRTHENCHAR1, 1.23." 250 GOSUB 1030: 270 GETKEYR\$: IFR\$<> "N"THENCHAR1, 3, 23, " " :G0SUB1129:G0T08e290 END 300 REM \*\*\*\*\*\*\*\*\*\*\*\*\*\*\*\*\*\*\*\*\*\*\*\*\*\*\*\*\*\*\* 310 REM \*\*\*\*\* IZRACUN \*\*\*\*\* 320 REM 来来来来来来来来来来来来来来来来来来来来来来来来来来来来来来来来来来 330 PRVI=0:DRUGI=0:FORC=1TO6  $340$  PRVI = PRVI +T1(C)\*C 6 ZELENI BIT

350 DRUGI=DRUGI +T2(C)\*C 360 NERTC 390 RETURN 400 REN \*\*\*\*\*\*\*\*\*\*\*\*\*\*\*\*\*\*\*\*\*\*\*\*\*\*\*\*\*\*\* 410 REN ##### KUPCEK \*\*\*\*\*\* 420 REM \*\*\*\*\*\*\*\*\*\*\*\*\*\*\*\*\*\*\*\*\*\*\*\*\*\*\*\*\*\*\* 440 FOR C=0 TO ?6 STEP 4 450 : GOSUE 930: gOSUE 1450 455 NEXT 460 ENfl=?6-' riVfi=76; RETURN 500 REM 来来来来来来来来来来来来来来来来来来来来来来来来来来来来来来来来 510 REM \*\*\*\*\* NAKLJUCNA VREDNOST \*\*\*\*\* 520 REM 来来来来来来来来来来来来来来来来来来来来来来来来来来来来来来来来 530 R=INT(6\*RND(0))+1 540 IFY1=0THENT1(A)=T1(A)+1:ELSET2(A)=T2(A)+1 550 GOSUE 1430: GOSUE 730: RETURN 600 REM if ffffif fffffffffffffffffffffffff 610 REM \*\*\*\*\* 620 REM 来来来来来来来来来来来来来来来来来来来来来来来来来来来来来来 630 DATA0,27,27,0,27,35,0,27,43,1,35,35,0,43,27,0,43,35,0,43,43 640 DATR1 / 27 / 27 / 0.27 / 35 / 0 / 27 / 43 / 0.35 / 0.43 / 27 / 0.43 / 35 / 1 / 43 / 43 650 DATA1,27,27,0,27,35,0,27,43,1,35,35,0,43,27,0,43,35,1,43,43 660 DATA1,27,27,0,27,35,1,27,43,0,35,35,1,43,27,0,43,35,1,43,43 .. 35.. <sup>1</sup>43.- 43 670 DRTRl/ 27/ 27/ 0/27/ 35/ 1/27/43/ 1/35/35/ 1/43/27/0/4 680 DATA1,27,27,1,27,35,1,27,43,0,35,35,1,43,27,1,43,35,1,43,43 700 REM 宋来来来来来来来来来来来来来来来来来来来来来来来来来来来来来来来<br>'210 REM 来来来来来来''' OKVIR IN VPIS''' 米米米米米米 720 REM 来来来来来来来来来来来来来来来来来来来来来来来来来来来来来来来来来 730 COLOR0,6,5:COLOR1,1,7:BOX1,23+X1,23+Y1,56+X1,56+Y1:RESTORE620+A\*10 750 COLOR1, 2: FORC=1T07 752 RERDP : RERDX : RERDV : X=X+X <sup>1</sup> +2 : V=V+V <sup>1</sup> +2 754 EOXP / K / V / X+3 / V+3 : PR <sup>I</sup> NTP / X+ <sup>1</sup> / V+ 760 NEKTC: RETURN 300 REM 来来来来来来来来来来来来来来来来来来来来来来来来来来来来来来来来<br>810 REM 来来来来来 VPIS STAVE 810 REM **\*\*\*\*\*** 820 REM \*\*\*\*\*\*\*\*\*\*\*\*\*\*\*\*\*\*\*\*\*\*\*\*\*\*\*\*\*\*<br>826 S1=0:S2=0:KRAT=0 827 COLOR0,8,7:COLOR1,3,3:CHAR1,1,23, "KOLIKO STAVIS IGRALEC ENA" :GOSUB1470 829 GETKEYA\$:IFA\$<"0"ORA\$>"9"THEN829:ELSE S1=YAL(A\$)+S1 830 COLOR0 / 8 .7 : CHAR1 / 1 .19 . "STAVA ENA: "+STR\$(S1) 831 IFKROG=1ANDS1>S2THENCHAR1,3,16, "PREVELIK VLOG": GOSUB1470: S1=S1-VAL(A\$): ELSEG ntne34 832 GETKEYB\$:CHAR0/3/16/"PREVELIK VLOG":CHAR1/11/19/STR\$(S1):GOTO827 \_\_\_\_\_\_\_\_\_\_\_ 834 IF RAC AND KRAT=0 THEN GOSUB1330 835 IF RRC OR KRRTTHEN 839 836 COLOR1,9,5:CHAR1,23,23,"DVA":GOSUB1470 837 GETKEVRT : <sup>I</sup> Ffl\$< " <sup>0</sup> " ORRf<sup>&</sup>gt; " 9 " THEN837 838 S2=VRL(fi\$)+S2 839 CHRR1, 1, 23, " : COLOR0 / 9 / 7 : GOSUE <sup>1</sup> 470 840 CHRRl/ 1/21/ "STRVR DVR : "+STR\$<S2> 841 IFS2>S1ANDKRAT>=1THENS1=1:S2=1:PRVI=0:DRUGI=1 842 IFS1>S2THENS1=1 :S2=1 :PRVI=1 :DRUGI=0 850 IFS2>S1RNDKRRT=0 THENKRRT=KRRT+1 : G0T0827 890 RETURN 900 REM 来来来来来来来来来来来来来来来来来来来来来来来来来来来来来来来来<br>910 REM 来来来来来 910 REM \*\*\*\*\* 920 REM 来来来来来来来来来来来来来来来来来来来来来来来来来来来来来来来 930 COLOR0,8,7:COLOR1,8,6:BOX1,K1,190-C,30+K1,188-C 940 GOSUB1450: PAINT1, K1+1, 189-C: RETURN 1000 REM 米米米米米米米米米米米米米米米米米米米米米米米米米米米米米米米<br>1010 REM 米米米米米 PRENESI 1010 REM \*\*\*\*\* 1020 REM 来来来来来来来来来来来来来来来来来来来来来来来来来来来来来 1030 COLOR1, 8, 6: COLOR0, 8, 7 <sup>1</sup> 03 <sup>1</sup> <sup>i</sup> FZ= <sup>1</sup> THENGOSUE <sup>1</sup> 033 : ELSE <sup>I</sup> FZ=2THENG0SUE <sup>1</sup> 050

1032 RETURN 1033 Di=DVA-(S2-1)\*4 1034 FOR C-^^DVR TO D1 STEP -4 1035 OOSUB 1070 1036 : 00SUB 1450: PAINT0, 281, 189-C 103? HEKT: DVfi=Bl-4 1038 FOR C=ENA TO ENA+S2\*4 STEP 4 1039 : K1=230: GOSUB 930 1040 NERT 1042 EHR=ENR+S2#4 : RETURN 1050 D2≔ENA–(S1–1)\*4 1051 F0RC=ENfiT0B2STEP-4 1054 OOSUB 1080: OOSUB 1450 1056 : PAINT0, 251, 189-C 1058 NEXT: ENA=D2-4 1060 FOR C=DVA TO DVA+S1\*4 STEP 4<br>1061 : K1=280: GOSUB 930 K 1=280: GOSUB 930 1063 NERT 1066 DVA=DVA+S1\*4 RETURN 1070 IFC<=0THENCHAR1,1,17,"KONEC – 2 JE IZGUBIL" GOTO1360 ELSE RETURN<br>1080 IFC<=0THENCHAR1,1,17,"KONEC – 1 JE IZGUBIL"/GOTO1360 ELSE RETURN 1100 REM \*\*\*\*\*\*\*\*\*\*\*\*\*\*\*\*\*\*\*\*\*\*\*\*\*\*\*\*\*\*\* 1110 REM \*\*\*\*\* ZBRISI \*\*\*\*\* 1120 REM \*\*\*\*\*\*\*\*\*\*\*\*\*\*\*\*\*\*\*\*\*\*\*\*\*\*\*\*\*\* 1129 COLOR1,1:COLOR0,6,5:FORC=2TO6:CHAR1,2,C," " WENT 1132 FORC=9T014: CHAR1, 2, C, " : NEXT 1140 DRAW0, 1, 56T0221, 56 1154 DRAW0, 160+56, 12T0160+56, 56 1156 DRAW0, 160+56, 60TO 160+56, 112 1160 COLOR0, 8, 7: CHRR1, 1, 19, " 1162 CHAR1, 1, 21, " 1180 RETURN 1200 REM \*\*\*\*\*\*\*\*\*\*\*\*\*\*\*\*\*\*\*\*\*\*\*\*\*\*\*\*\*\* 1210 REM \*\*\*\*\* OBKROZI POLJE \*\*\*\*\* 1220 REM \*\*\*\*\*\*\*\*\*\*\*\*\*\*\*\*\*\*\*\*\*\*\*\*\*\*\*\*\*\*\* 1224 COLOR0, 6, 5: FORC=0TO15 1225 CHAR1, 0, C, " " : NEXT <sup>1</sup> 230 COLOR 1.-1: C0L0R4 . 6 .. 6 1240 LOCRTEO, 0 : DRANT0221, 0 : COLORO, 8, 7 : DRANT0319, 0 : DRANT0319, 199 : DRANT00, 199 : DRAN T00, 120 1242 COLOR0, 6, 5: DRAWTO0, 0 1250 DRRW1, 0,62TO222,62 1260 riRRWl.0.. 127T0222.. 127 1262 DRAW1, 223, 0T0223, 127 <sup>1</sup> 270 COLOR© .. 8 .. 7 : COLOR <sup>1</sup> .. 3 .. 5 : CHRR <sup>1</sup> .. 28 .. <sup>1</sup> .. " ENR DVR 1280 RETURN <sup>1</sup> 300 F':.' EM it: H': H'i it: if' fif i'I'i \$if itiif ffif fif ff.f ffif fif 1310 REM 来来来来来 STRATEGIJA JAKE 来来来来来<br>1320 REM 来来来来来来来来来来来来来来来来来来来来来来来来来来来来来来来来 <sup>i</sup> 330 GOSUE330 : <sup>1</sup> FDRUG <sup>I</sup> =PRV <sup>I</sup> THENS2=S <sup>1</sup> •+• <sup>1</sup> : RETURN 1340 IFDRUGI>PRVITHENS2=S1+3 RETURN 1342 IFPRyi>DRU0I+5THENS2=l :RETURN 1348 S2=S1 1350 RETURN<br>1360 RETURN<br>1400 REM \*\*\*\*\*\*\*\*\*\*\*\*\*\*\*\*\*\*\*\*\*\*\*\*\*\*\*\*\*\*\*\*\*<br>1400 REM \*\*\*\*\*\*\*\*\*\*\*\*\*\*\*\*\*\*\*\*\*\*\*\*\*\*\*\*\*\*\*<br>1420 REM \*\*\*\*\*\*\*\*\*\*\*\*\*\*\*\*\*\*\*\*\*\*\*\*\*\*\*\*\*\*<br>1432 FOR C=1 TO 10<br>1430 RETURN<br>1450 RETURN<br>1450 RETURN<br>1450 RETURN 1470 SOUND1, 700, 3: RETURN **8 ZELENI BIT** 

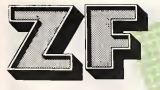

Stephen Goldin

## Deklica, ki je vedela preveč

/z nenavadne teme, ki jo je obdajala, je Melissa zaslisala pritajeni glas doktorja Paula na drugem koncu sobe.

»Doktor Paul! Oh, doktor Paul, prosim, pridite sem!« je vzkiiknila. Njen glas je zadrhtel v obupu.

Doktor Paul je umolknil, nato nekaj zamrmral in Melissa je zaslišala približevanje njegovih korakov.

»Da, Melissa. Kaj je?« je pomirjajoce vprasal s svojim globokim glasom.

»Strah me je, doktor Paul.«

»Te je spet tiacila mora?« .

»Da.«

»Naj te to ne skrbi, Melissa. Nič se ti ne bo zgodilo.«

»Toda, to je tako strasno,« je vztrajala Melissa. »Prezenite jo. Tako, kot ste to do zdaj vedno napravili.«

V temi je šepetal še en glas. Slišati je biio, kot da je bil to doktor Ed. Doktor Paul je poslušal šepetanje in komaj slišno dejal:

»Ne, Ed. Tako ne moremo več naprei. Tako ali drugače smo v zaostanku s programom.« Nato je glasno dodal. »Melissa, naposled se boš morala navaditi na môre. Vsakdo jih ima. Ne bom vselej tu, da bi jih pregnal.«

»Oh, prosim, ne pojdite!»

»Saj še ne grem, Melissa. Ne še. Toda ce se ne bos nehaia vznemirjati zaradi teh môr, bom morda moral oditi. Povej mi, kaj te je morilo?«

»No, sprva sem mislila, da gre za števiike, kar je v redu, saj steviike nimajo nic opraviti z ljudmi. Steviike so prijazne in ljubeznive in nikomur ne storijo nič žalega, kot se dogaja v môrah. Nato so se številke začele spreminjati in oblikovali sta se dve vrsti. Dve vrsti ljudi, ki so tekali eden proti drugemu in streljali drug na drugega. Biio je veiiko pusk, tankovin havbic. in ljudje so tudiumirali, doktor Paul. Veiiko ljudi. Umrio je pet tisoč dvesto triinosemdeset liudi. To

pa nivse, saj so streijali tudi na drugem koncu doiine. Slisala sem nekoga, ki je dejal, da je v redu, dokler izgube v prvih spopadih ne presezejo 15,7 odstotka in da je tako mogoce osvojiti gorski vrh, ki ima pomembni strateski polozaj. Toda 15,7 odstotka od celotnih vojaskih sii znaša devet tisoč šeststo dva in sedeminsedemdeset tisoč osemsto enaindevetdeset stotisočink mrtvih ali ranjenih mož. Bilo mi je tako, kot da sem videia vse te maze, kako so umirati.«

»Povedai sem ti, da dusevnost petietne deklice še ni dovolj zrela za razumevanje vojnih ved,« je zašepetal doktor Ed.

Doktor Paul se ni ozirai na njegove besede. »Toda Melissa, saj je bila vendar vojna. Pricakovati moras, da ljudje v voj  $n$ ah umirajo.

»Zakaj, doktor Paul?«

»Zato... ker je v vojnah tako, Melissa. Sicer pa se to v resnici ni zgodiio. To je bil te problem, same ljudje so nadomestili številke. Ni bilo resnično.«

»Bllo je, doktor Paul,« je vzkiiknila Melissa. »Bilo je resnično. Ljudje so bili resnični. Poznam celo njihova imena. Akers, vodnik Joseph T., Adelli, desetar Aionso, Aikens...«

»Prenehaj, Melissa, « jo je zavrnil doktor Paul z nekoliko povišanim glasom.

»Zal mi je, doktor Paul,« se je opravicevala Melissa.

Toda doktor Paul je ni slisal, saj je zavzeto sepetal doktorju Edu: »Nobenega drugega izhoda nimamo kot popoino analizo.«

»Toda to bi lahko zničilo celotno osebnost, ki smo jo tako tezko ustvariti.« Doktor Ed se ni niti potrudii, da bi sepetai.

»Kaj nam pa se preostane?« je cinicno vprašal doktor Paul. »Zaradi teh njenih môr vse bolj zaostajamo s programom.« »Analizo bi lahko prepustili Melissi.«

»Kako?«

»Takole.«

magazin

Doktor Ed je nagovoril Melisso s slad kim glasom, s kakršnim so jo običajno ogovarjali ljudje, niso pa ga uporabljali v medsebojnih razgovorih. »Kako si, Melissa?

»Dobro, doktor Ed.«

»Zeiis, da ti povem kaksno zgodbo?«

»Se bo srečno končala, doktor Ed?«

»Ne vem še, Melissa. Ali veš, kaj je to racunalnik?«

»Da, strojza racunanje.«

»No, V zacetku so bili taki najbolj preprosti računalniki, Melissa. Toda računalniki so naglo postajali vse bolj in bolj izpopoinjeni, dokler niso znali brati, pisati, govoriti in celo misliti brez človeške pomoči. Tako je nekoč v davnih časih skupini ljudi prišlo na misel, da je mogoče, da bi racunalnik, ki misii sam, iahko razvil lastno osebnost. Odiociii so se, da bodo zgradili računalnik, ki bo deloval kot resnično bitje. Imenovali so ga multi-logični sistemski analizator, ali kratko MLSA.«

»To zveni kot Meiissa, « se je zahihitaia Melissa.

»Da, res je, mar ne? Kakorkoii ze, ti mozje so spoznali, da zreia osebnost ni

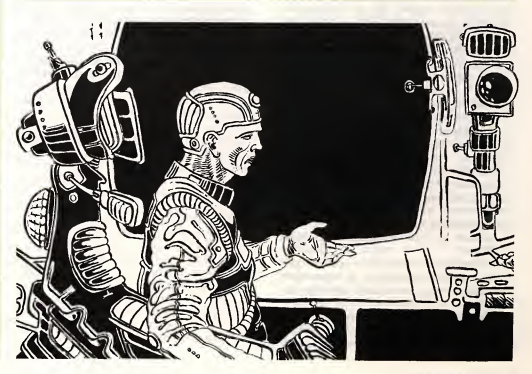

nekai, kar bi bilo mogoče napraviti čez noč, ampak da jo je treba razvijati počasi. Toda zato, ker je bil to najdrazji in najbolj zapleten racunalnik, kar so jih kdaj napravili, pa so potrebovali njegove racunainiske sposobnosti. Zato so elek tronske mozgane razdeliii na dva dela. Prvi naj bi opravljal računske operacije, drugi pa naj bi se razvijal v željeno osebnost. Ko bi osebnost dovolj dozorela, bi oba dela možganov ponovno združili.«

»Tako so vsaj misitii, da se bo zgodilo. Izkazaio pa se je, da je temeijna zasnova računalnika preprečevala popolno dihotomijo in s tern razdeiitev funkcij. Kadarkoii so računalniškemu delu naložili kakšno naiogo, je nekaj zanesijivo prodrio v osebnostni del. To je bilo slabo, saj se osebnostni dei, Meiissa, ni zavedai, da je racunalnik. Mislil je, da je majhna deklica, taka kot si ti.Podatki, ki so prediraii vanjo, so jo vznemirjaii in strasili. Medtem ko je postajaia vse boij vznemirjena in prestra šena, so njene računalniške zmogljivosti vse bolj pešale, tako da na koncu ni več v redu delovala.«

»Kaj so storili mozje, doktor Ed?«

»Ne vem, Melissa. Upal sem, da mi bos ti pomagala zaključiti zgodbo.«

»Kako neki? Ničesar ne vem o računalnikih.«

»Ves, Melissa. Same spomnis se ne. Lahko ti pomagam, da se bos spomnila mnogo stvari. Vendar bo to težko. Zelo tezko, Melissa. V glavi se ti bodo motale najbolj nenavadne misli in počela boš reči, o katerih se ti ni niti sanjalo, da jih lahko napravis. Melissa, ali nam bos pomagala, da bi prisli zgodbi do konca?«

»Bom, doktor Ed, če tako želite.«

»Pridna deklica, si, Melissa.«

Doktor Paul je zasepetal svojemu sodelavcu. »Vključi delni spomin in ji ukaži, da pokliče podprogram analize vezja.«

»Poklici analizo vezja, Melissa!«

V Melissini zavesti so se nenadoma začele dogajati nenavadne stvari. Nekako se je zavedla, da dolge vrste števil, ki so navidez popolnoma brez pomena, pomenijo razlicne stvari, kot so: odpornost, prostornost, upornost. Bilo je polno črt: ravnih, eikeakastih, vijugastih. In formul. .

»Preberi MLSA 5400, Melissa.«

Nenadoma je Melissa zagledala same sebe. Spreletel jo je strah, kakrsnega ni obcutila se nikoli dotlej. Bilo je celo huje kot niene grozovite môre.

»Poglej oddelek 4C — <sup>79</sup> A.«

Melissa si ni mogla pomagati. Morala je pogledati. Mali deklici ta del ni bil videti bistveno drugačen od njenih ostalih sestavnih enot. Toda vedela je, da je drugačen. Zelo drugačen. Pravzaprav se ji je zdelo, da to sploh ni njen prirojen sestavni del, ampak nekaksna bergla, kot jih uporabljajo pohabljenci.

Doktor Ed je spregovoril s trdim glasom:

»Analiziraj ta oddelek in ugotovi opti malno možno spremembo, ki je potrebna za maksimaino zmanjsanje pretoka podatkov.«

Ceprav se je Melissa potrudila s svojimi skrajnimi močmi, se ji to ni posrečilo. Nekaj je manjkalo, nekaj, zaradi česar ni mogla opraviti tega, kar jih je naročil doktor Paul. Slo ji je na jok.

»Ne morem, doktor Ed! Ne morem! Ne rnoremh

»Povedal sem ti, da ne bo slo,« je pocasi dejal doktor Paul. »Za popoino analizo je potrebna vključitev celotnega spomina.«

»Toda, saj na kaj takega se ni pripravijena. To jo lahko ubije,« je nasprotoval doktor Ed.

»Morda, Ed. Toda, če se to zgodi, bomo... no, vedeli homo, kaj moramo prihodnjic napraviti, da se nam bo bolje posrečilo. Melissa!«

»Da, doktor Paul.«

»Pripravi se, Melissa. Sedaj te bo zabolelo.<sub>«</sub>

Po tern kratkem opozorilu se je svet zrušil na Melisso. Števila, neskončne vrste števil, sestavljena števila, prava števila, cela stevila, ulomki, eksponenti. Potem so bile vojne, grozijivejse in boij krvave od tistih, o katerih se ji je sanjalo. Seznami zrtev so bill boij resnicni, saj je o vsakem padlem vedela prav vse: visino, tezo, barvo las in oci, zakonski stan, stevilo vzdrževanih oseb ... Seznam se je daljšal in daljšal. Statistični izpiski: povprečen zasluzek voznika avtobusa v Ohiu, stevilo zrtev rakastih obolenj <sup>V</sup> letih <sup>1965</sup>—<sup>1971</sup> <sup>v</sup> ZDA, povprečen pridelek pšenice na tono porablienega gnoilla ...

Melissa je tonila v morju podatkov.

»Na pomoč! Doktor Ed, doktor Paul, na pomoc!« Poskusala je zakricati, vendar je ni nihče slišal. Nekdo je govoril. Neki tujec, ki ga sploh ni poznala, je govoril z njenim glasom o faktorjih električnega upora in polprevodnikih.

Melissa pa je tonila globlje in globlje pred neizprosnim napredovanjem reke podatkov.

Pet minut kasneje je doktor Edward Bloom pritisnil na stikalo in ločil glavni spomin od osebnostnega dela.

»Melissa,« jo je nezno nagovoril. »Zdaj je vse V redu. Vemo, kako se je zgodba koncala. Znanstveniki so vprasalniku narocili, naj nam izpopoini svoj ustroj, kar je ta tudi storil. Nič več te ne bodo tlačile more, Melissa. Odzdaj naprej bos sanjala le sladke sanje. Mar ni to dobra novica?« Tisina.

»Melissa? Ali me slisis? Ali si tu?« je s tresočim visokim glasom spraševal doktor Ed.

Toda V racunalniku MLSA 5400 ni bilo več prostora za majhno deklico.

Prevedel: Žiga Leskovšek

## Donald Franson Kupčija s paketom

Prišel je s popoldansko pošto - rahlo poskodovan paket, zavit v rjav papir in povezan z rjavim pecatnim trakom. Po nicemer se ni razlikoval od tisocerih drugih paketov, ki vsak dan potujejo po pošti. Kljub temu je bil drugacen — zelo drugačen.

Prihajal je iz prihodnosti.

Vernon Lewis je polozil paket na mizo, potem ko je pometel vstran razne risbe in diagrame napeljav. Po tezi je spominjal na knjige in casopise — kar je pravzaprav pricakoval. Naslov je bil pravilen — le zakaj tudi ne bi bil? Napisan je bil z njegovo lastno pisavo. Celo znamke je bil sam nalepil na paket. Naslov pošiljatelja je bil zabrisan, vendar to ni bilo pomembno. Potegnil je stol izpod mize, sedel in se siroko nasmehnil.

Pricakoval je ta paket vse od dne, ko je napisal naslov na ovojni papir in ga stiacil V veliko kuverto, kijo je polozil v svojjekleni predal v banki. Bezna misel, da je ovojni papir še vedno v bančnem trezorju - na dveh mestih hkrati — ga je za trenutek vznemirila. Potem je spoznal, da mora paradokse izkijuciti iz svojih misli in da se ne sme truditi, da bi jih razumel. Osredotociti se mora le na rezultate. Paket je prišel - končno.

Lewis, ki je pravkar končal šolanje, je bil iznajditelj in investitor - dotlej neuspešen na obeh področjih. Pravkar si je prizadeval, da bi odkril način, kako pošiljati stvari V preteklost, vendar ni mogel nadaljevati brez dodatnih sredstev. Ce bizaprosil za finančno podporo - vlado, univerzo ali poslovno zdruzenje, bi mu odvzeli iznajd bo. Tega pa si ni želel.

Zanjje imela iznajdba en sam namen, in sicer naj bi ga obogatila. Če bi javnost izvedela zanjo, bi bilo vse izgubljeno. Prav gotovo se stvari ne bi obrestovale, če bi vsi vedeli zanje. Konjske dirke, nogometne tekme, vse, kar prinasa velike denarje, ne bi prinašalo dobička, če bi vsi poznali zmagovalce. Pa ne same to, igra bi bila zaključena, če bi nekdo le zaslutil, da je mogoce napovedati prihodnost. Nihce ne sme zatorej niti zaslutiti, da je - ali skoraj je — ne, je odkril nacin, da pridobi pred mete in podatke iz prihodnosti.

Ker je živel sam v stanovanju, se ni bal, da bi ga kdo odkril. Očitno je bilo, da pošta ni ovirala paketa na njegovem nena vadnem potovanju. Nobenega znaka vmešavanja ni bilo opaziti. Občutil je rahlo krivdo, da uporablja tako čudovito iznajdbo <sup>V</sup>izkijucno osebno korist — vendar se je potolazil z mislijo, da bo morda kasneje, ko bo bogat — <sup>a</sup> le morda — razmislil <sup>o</sup> tem, da bi delil iznajdbo z družbo. Potisnil je tolazilno misel nekam na rob zavesti, kier mu ne bo delala škode...

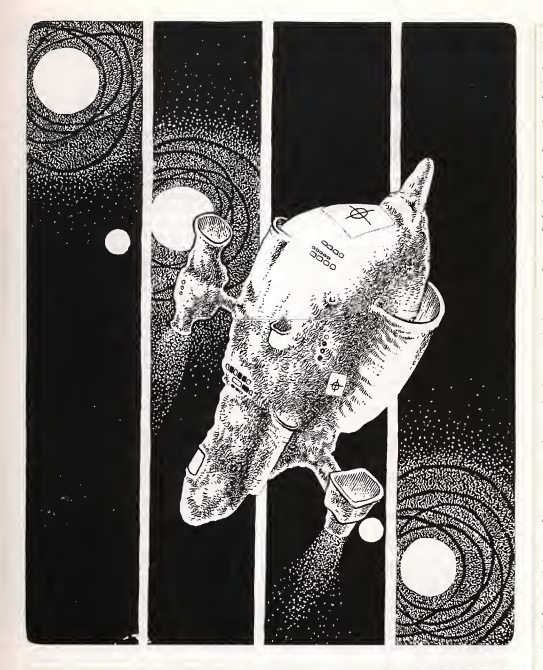

Vendar pa je zavoj prišel ravno ob pravem trenutku. Potreboval je več denarja za svoje poizkuse. Iznajdba ni mogla sama kriti svojih stroskov, seveda, vendar jih bo poplacala, ko bo delo končano

Ali celo še preden bo končano.

Vse, kar je imel prav, je bila naprava, ki je lahko teoretično, kajti v resnici še ni preteklost, s tern da je delovala v nasprotni smeri kot čas. V preteklost, ne v prihodnost — čeprav si je, v nasprotju s tem, želel, da bi vzpostavil stik s prihodnostjo, ne s preteklostjo.

Stroja, s katerim bi pošilial stvari v prihodnost, ni potreboval. Vse se same pomika proti prihodnosti, z enakim časovnim ritmom — sekundo za sekundo. Niegova iznajdba ni napravila nič drugega, kot obrnila vrstni red - pošiljala je stvari v preteklost v časovnem zaporedju sekunde za sekundo. Nobena naglica ni biia potrebna, ker je bi! predmet nezaznaven na svoji poti, nasprotni casovnemu teku, in je postal otipljiv šele ko se je ustavil, ob prihodu na kraj svojega namena.

Samo en eksperiment bi mu pokazal, če je bil uspešen pri pošiljanju predmetov v preteklost - da bi dobil predmet nazaj že prej.

delovala, pošiljala majhne predmete v srečo je drugi predmet - gumijasta žoga Niti delovnega modela ni imel, vendar je vedel, da bo poizkus uspel. Zadnji mali model se mu je skoraj uničil, ker mu ni prislo na misei, da bi ga potisni! nekaj sekund prej kot je pritisnil na stikalo. Na - preprečeval vračajočemu se predmetu, da bi zavzemai isti prostor kot njegov casovni predhodnik. Odbil se je —nekam. Nikdar ga ni našel, čeprav je skrbno preiska! stanovanje. Postavii je teorijo, da se je odbil v čas - in tako podaljšal svoje povratno potovanje iz sekund v ieta. V tej smeri je sedaj delal. Originalni model je bil razdejan po še nekaj neuspelih poizkusih. Niti za dober prikaz ne bi služil, če bi ga bil hotel uporabiti za demonstracijo. Napravil bo boijsega —ko bo imel vec denarja.

Ne glede na to pa je nadaljeval z načrti in kalkulacijami. Teoretično bi bil sedaj že sposoben poslati neko stvar v preteklost in to ne za sekunde, ampak za Ieta, in napovedati natančen datum materiali-

zacije predmeta. Zaradi geodetskih negotovosti ne bi mogel natančno označiti kraja, kjer bi se predmet pojavil zagotovil je lahko le, da je predmet pričel padati z zmerne visine nad mestom, in upai, da bo padei nekam, kjer ga bo nekdo iahko pobral.

Potem je prišel na idejo, da bi zamotal poštni paket in ga poslal samemu sebi. Padel bi nekje na mesto, nekdo bi ga pobral, pomislil, da je padel iz poštne torbe, in ga odnese! na postni urad. S to misiijo se je ze doigo ukvarjai, vendar po pošti ni prejel še ničesar, kar bi si sam posiai — do tistega dne.

Seveda je pri tem odigral svojo vlogo. V bančnem jeklenem predalu z ovojnim papirjem so biii popoini nacrti iznajdbe, kolikor so dotiej napredovaii — dopolnjeval jih je mesečno ob svojih obiskih v banki. Teoretično je bila iznajdba popolna, skorajda, potrebno je bilo se nekaj denarja za številčnejše poizkuse in za izdelavo aparaturne opreme v pravi velikosti. Načrti bodo prišli prav nekje v prihodnosti, ko bo v resnici imel denar - in bo lahko zgradil stroj, ki bo resnično lahko poslal paket v pretekiost.

Ocitno je bilo, da je v prihodnosti izpopolnil iznajdbo, kako bl sicer paket prise! nazaj k njemu?

Kljub svojemu pricakovanju pa se je obotavijal, da bi odpri paket. V njem mora biti, ce ze ne denar, pa vsaj nekaj, kar ga bo napraviio bogatega, da bo lahko financiral nadaijnje eksperimente, ki bodo pripomogli k izpopoinitvi iznajdbe, da bo ta paket spioh lahko poslal v preteklost. Navidezno neskončen krog. Še drugi paradoks: moral ga bo odpreti, da bo zaključil krog. Odpreti in nekaj storiti z njim. Kaj, če tega ne stori?

Odtrgal je trak, razvil rjavi papir. V njem je bll — almanah. Za letosnje leto? Ne, za prihodnje — prikrit s platnicami letoš-<br>njega. On — oziroma njegov prihodnji jaz piegamisiil na to, da bi ga tudi kdo drug lahko odpri in radovedno pregiedai vsebino paketa, na primer poštni inšpektor ali nakliučni naiditeli na cesti.

Toda vse drugo je bilo videti enako neskodijivo — na prvi pogled. Sportne strani časopisov prihodnjega meseca. Izvod Wall Street dnevnika, izdanega čez leto dni. Katalog starin, podatki za zbiralce, ki bodo kmalu pridobili na vrednosti.

Sporočilo o starih kovancih in znamkah in revijah — dolgoročne naložbe, tako kot so bile delnice in rezultati nogometnih tekem kratkoročne. Zemljevidi zemljiških posesti.

Ni bil preveč podroben v svojih navodiiih, ki jih je dai v kuverto, kerje vedel, da bo njegov prihodnji jaz poznal vec in boijse nacine za obogatenje. Pred njim je bilo dovolj podatkov, po oceni na prvi pogled, da z njimi postane premozen v mesecu dni, bogat v letu in pravijicno bogat V desetih letih. Bi! je investitor, ceprav ga je oviraio pomanjkanje sredstev, in se je spoznal na te stvari. Sedaj je imel vse trdne oporne tocke. Moral je biti previden, a kazaio je dobro. Zelo dobro.

V paketu je bilo tudi sporociio, preganjen kos pisemskega papirja.

Lewis se je namrščil. Tega ni pričakoval. Se posebej se je opominjal, da ne sme priloziti nicesar osebnega, zaradi morebitne inspekcije. Razgrnil je papir.

Le nekaj based je bile napisanih na njem —in to ne <sup>v</sup> njegovem rokopisu. Tvoji hvaležni dediči — se je glasilo sporočilo. Sporociiu je bil priiozen tudi casopisni izrezek. Osmrtnica. Lewis jo je zmeckai, ne da bi jo prebral, in jo vrgei v kos za smeti.

Cemerno je strmei v aimanah in časopise. V bančno kuverto je dal svoje zadnje risbe in poročila o napredku, vendar je iznajdba zahtevala še veliko dela. Očitno je bila življenjsko delo, ki ga on ne bi mogel končati. Njegovi dediči, še nerojeni, bodo pozeli sadove njegovega dela.

Njegova iznajdba bo vsekakor uspesna, vendar je on ne bo nikdar videl zaključene, ne glede na to, kako trdo je delal zanjo. Zastokal je ob misli na dolga leta pred seboj, ko bo skrivaj izpopoinjeval casovni stroj in skrbel, da ga nikomur ne izda. Vecino dela bo moral opraviti sam, ne glede na bogastvo, ki ga bo upravijal. In povrhu se to, da ne bo nikdar dozivel rezultatov svojega dela, nikdar.

Vendar pa, rezultate je imel pred seboj. Toda, da bi jih dosegel, je moral zaključiti krog. Ustvariti veliko denarja, trdo delati, umreti, na dan, skrit v kosu za smeti.

Lewis je poravnal papirje pred seboj na mizi, ki se mu niso zdeli vec take lepi. Dolgo, zelo dolgo je strmei vanje.

Potem ga je prešinila boljša misel.

Poiskal je športne strani z rezultati tekem in pricel zlagati stave. Majhne innepovezane, osnovane na ugibanjih in imenih ljubljencev, majhni dobitki, ki bodo vodili k večiim, nato k resničnim vlaganjem.

Na ta nacin bo v nekaj letih lahko nakopicil znatno bogastvo. Potem bi se lahko upokojil In mu ne bi bilo treba delati niti za pridobivanje še več denarja ter bi prijetno prebil ostanek svojega zivijenja.

Postal bo playboy, lahkoživi gizdalin, naj se denar le kopici na obrestnih obrestih.

Naj le oni delajo za iznajdbo.

Prevedla: Radojka Verčko

Bojan Meserko

## Mesto, clovek, resničnost

Strahovito ga je bolela glava. Vzel je že nekaj tablet, ki pa mu niso prav nič**koj kaj port**<br>pomagale. Hodil je po sobi in si stiskal glavo. ZaprI je oci, upajoc, da bo tako nehala bolecina, in ker ni nic pomagalo, je se ugasnil luc. Zaletaval se je v pohistvo in tiho preklinjal. Glavobol ni jenjal. Napotil se je k oknu in ga odpri. Svez zrakje butnil vanj in ga malo osvezil. Z vzdihom olajsanja se je naslonil na police in globoko vdihoval osvežujoč nočni zrak. Prislo mu je na misel, da bi mu krajsi sprehod po mestu pomagal. Oblekel si je samo suknjič in se odpravil ven. Pred vhodom je za trenutek postal, nekajkrat globoko vdihnil in krenil na levo, proti centru mesta. Ulice so bile prazne, le občasno je mimo zapeljal kateri izmed nočnih avtobusov, ki so bili zvečine prazni. Pihljal je vetrič, ki je blagodejno vplival nanj. Niso ga motili neonski napisi, osvet-Ijena iziozbena okna, niti ulicna razsvetljava, kljuvanje v glavi je izginjalo. Za seboj je zaslišal počasne drsajoče korake. Ustavil se je in se zagledal <sup>v</sup> iziozbo; ni mu bilo prijetno, da nekdo sredi noči hodi za njim, kakor tudi ne, da hodi pred njim. Gledal je v iziozbeno okno, kdaj ga bo neznanec mimoobsel. Koraki so se mu priblizali in se zaustavili ob njem. V steklu je lahko vide! visokega, bradatega, ple šastega, v temno odetega človeka, ki je prav tako strmei vanj v odsevu. »Nocni zrak prija, marne?«

Ne da bi se obrnil, ne skrivajoc svojo

nejevoijo, mu je kratko odgovoril:

»Da, predvsem tistim, ki žele biti ob tej uri sami!«

Neznanec ali ni hotel ali resnično ni razumel tona odgovora, ker je mirno nadalieval:

»Ali se pogosto sprehajate ... ponoci...?«

Poskušal je biti še bolj osoren in nesramen:

»Ne, ne... samo takrat, kadar pričakujem, da me bo kdo nagovoril, če se pogostokrat sprehajam ...«

Neznančev glas je bil še vedno miren in vijuden:

»Jaz sem Leon Jan ... profesor ... Jutra prespim, popoldnevi in noči so moja obdobja budnosti in ustvarialnosti...«

Obrnil se je k njemu, se mu zagledal <sup>v</sup> oci in skoraj zakrical nanj:

»Ne zanimate me... Sel sem na sprehod zaradi glavobola, da ga preženem... skoraj bi mi uspelo, če ne bi bilo vas, gospod profesor, ker čutim, da se mi bolečina vrača...«

»Ah, da... smo v dobi množičnih preseljevanj na nekatere planete nasega osončja, pa vseeno se še nismo dovolj posvetili nekaterim malenkostim, ki bi jih prav lahko z malo truda izkoreninili ... Da, zalostno je to. Razumem vas. Imate prav...«

»Lahko noc, gospod profesor, kdorkoli ze ste...«

Obrnil mu je hrbet in napravil nekaj dolgih, naglih korakov. Profesor mu je sledil z nezmanjšano zgovornostjo:

»Ukvarjam se z zelo zanimivimi stvarmi, gospod... kako ste ze rekli, da vam jeime... Malce sem raztresen, mislim, da skoraj potrjujem tisto o raztresenosti profesorjev in znanstvenikov ... Prepričan sem, da ste se mi predstavili...«

Uvidel je, da se ga zagotovo ne bo znebil do vhodnih vrat, zato mu je hladno odvrnil:

»Aristarh . . . naj bo to dovolj. . .«

»Tukaj stanujete, v blizini. ..?«

«Da, v bližini!«

»Zagotovo poznate svoj okolis?«

»Da! Ze dolgo stanujem tukaj!«

»Verjetno poznate vsak milimeter tu okoli.. .«

»Ne verjamem, ker se še nikoli nisem plazil!«

»Zelo me zanimajo ljudje, ki odlično poznajo svojo okolico. Sodim, pravzaprav sem prepričan, da spadate mednje. Potrebujem vas!«

Zadnji stavek je spregovoril poudarjajoce, zgrabil ga je bil za roko in ga ustavil. Aristarh se je osupio zazrl vanj, ni mogel verjeti, da je lahko taksen starec tako mocan.

»Spustite me! Saj ste nori!«

»Zdl se mi, da ste ravno vi pravsnji koscek, ki manjka v mojem mozaiku...«

Tisti trenutek ga je profesor izpustil in se zadenjsko umaknil nekaj korakov. Aristarh je začudeno gledal vanj, ker si ni znal razloziti nenadne spremembe. Ze se je hotel obrniti in oditi, ko ga je nekaj prekrilo, ga vsesalo vase in ga tesno obvilo. Začutil je pritisk, težo, polotila se ga je utrujenost, zapri je oči.

Ko se je ponovno zavedel, je slisal okoli sebe govorjenje in zdelo se mu je, da čuti premikanje. Počasi je odprl oči. Poskusil se je premakniti, vendar ni mogel premakniti niti glave niti nobenega drugega dela telesa. Bil je vklenjen v nekaj. Nenadoma se je nad njim prikazal znani profesorjev obraz, ki se mu je prijazno nasmehnii:

»Upam, da vam je udobno... Veste, takole, ko potujem, včasih razmišljam, kako naj koga nagovorim, ali z dobro jutro, dober večer ali dober dan ... nič pametnega in primernega mi ne pride na misel v tej čudoviti modrini...«

Aristarh je hripavo vprasal:

»Kje sem, kje se nahajam?«

» Skoraj vsi so postavili to vprašanje ... Na mojem plovilu ste in letimo proti Veneri...«

»Ugrabili ste me!?«

»Da, temu se lahko tudi tako reče, čeprav je to zelo neprimeren in docela neustrezen izraz.. .«

»Zahtevam, da me takoj osvoboditel. . .« »Da, vsekakor, vendar boste pred tern dokončali moj čudoviti mozaik... samo še vi ste, edini manjkajoči delček... delček večnosti... in potem pride rešitev... odresitev.. .«

»Takoj me osvobodite in vrnite na Zemlio! Takoj! Zahtevam! Ukazujem!«

»Nikar ne kricite! Niste toiiko pomembni in nenadomestijivi, da se vas ne bi mogei znebitil«

Profesorjev glas je bil dovolj grozeč, da Aristarh ni spregovoril niti besedice več. Pri pristajanju je čutil, kako močni vetrovi zanašajo plovilo, ki pa je vseeno mehko pristalo. Z ležiščem vred so ga položili na nekaj, kar ga je odpeljalo. Nad seboj je videi kupoio, katere iok se je siril v njemu nevidne visine in sirine; iahko je zaznai samo oblost. Občasno se je nadenj sklonil profesor in se mu siroko, zadovoijno nasmehnil. Poskušal si je odgovoriti na mnoga vprasanja, ki si jih je zastavijai, a mu ni nikakor uspevalo. V nekem trenutku je začutil, da se je vozilo ustavilo, nad seboj je ugledai nekaj obrazov, ki so se rahio zdrzniii, ko so ga dvignili in odnesii. Lahko je siisai profesorjev gias, ki je spotoma nekomu izrekai ukaze in navodila, ni jih pa mogel videti, čeprav se je trudil, da bi jih vsaj z delčkom očesa ujel. Prinesli so ga v zelo svetel prostor in ga tam na nekaj odložili.

»Obrijte mu giavo in pripravite aparate!« Aristarh je na vso moč zakričal:

»Pomagajte! Ugrabii me je! Ne pustite,

da me obrijel Ubil me bo.. .!«

»Nikar ne kriči. Nič se ti ne bo zgodilo!«

Profesorjeva prejšnja prijaznost in vljudnost je povsem izginila. Mrko se je sklonil nadenj. Aristarh ga je vprašal:

»Kaj nakiepate?«

»Takoj ti bom razlozil. Pristali smo na Veneri, ki smo jo rahio spremeniii in vsaj delno prilagodili našim najpotrebnejšim in najenostavnejsim zahtevam; nekaj dovolj močnih eksplozij, nato nekaj let čakanja. Vendar to ni niti toiiko pomembno. Ta čudoviti planet ima neko čudovito lastnost, ki sem jo povsem slučajno odkril, in to zahvaljujoč mojemu umirajočemu prijate-Iju; nenaden sunek vetra ga jepodri na tia, padel je tako nesrečno, da se je nabodel na konicasto izboklino, poskusal sem vse, da bi ga resil; odnesel sem ga v pioviio in ga poskušal ohraniti pri življenju z enakomernimi električnimi sunki v prsi in glavo; v trenutkih, ko je bil pri zavesti, si je želel bolnisnice, in to ravno tiste, kilezi na severu mesta, da bi mu tam rešili življenje; v enem izmed taksnih zavestnih stanj sem bil primoran, da grem iz plovila, in kaj sem zagledal: bolnišnico, nedaleč vstran je bila bolnisnica, ne da bi kaj dosti razmisljal o tern, sem stekel k prijatelju in ga pričel vleči na plano, spotoma je ponovno izgubil zavest, ko sem prise! ven, ni bilo nobene bolnisnice nikjer; sklepal sem, da je bil le privid in sem ga odviekel nazai; naslednjič sem slučajno pogledal skozi okno in bolnišnica je bila tam, prijatelj je bil pri zavesti, če tisto blodnjavo lahko tako poimenujem, stekel sem ven

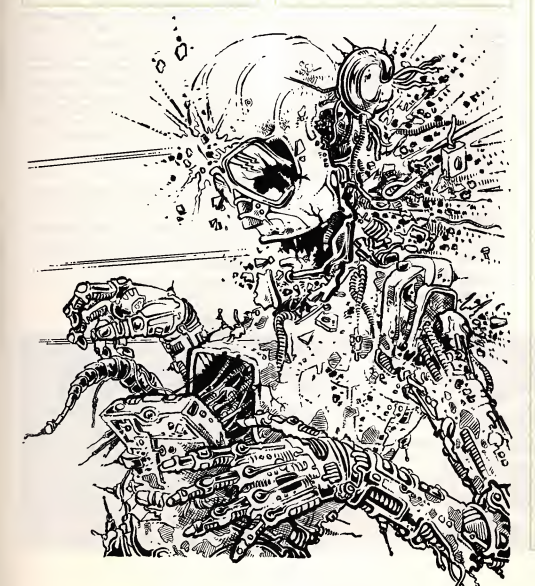

in se zapodil skozi vrata zgradbe, znasel sem se v velikem preddveriu, ki pa je bilo prazno, in ravno ko sem se hotel povzpeti V nadstropje, je zgradba izginiia; prijatelj je bil ponovno brez zavesti; nekako mi je uspelo povezati pri vide z njim, opazoval sem ga in tako prišel do končne ugotovitve, potem sem potreboval se vrsto let, da sem lahko napravil teorijo, postavil pravila in se lotil prakticnih poizkusov, ki so mi samo dali potrditev moje teorije; seveda sem imel mnogo povsem zgresenih pristopov, ki me pa niso omajali, celo nasprotno, spodbujali so me. Prišel sem do naslednje ugotovitve, ki je obenem tudi jedro moje teorije; V primernih in ustreznih pogojih, ki vladajo samo na Veneri, se da clovesko telo izolirati, ohranjam ga sicer kot zivega, ne morem pa trditi, da to je, energijo pa ujamem in jo kot miseini proces telesa lahko materializiram, kier hočem; seveda si izberem tisti trenutek in projekcijo, ki mi ustreza, nato taisto projekcijo ...«

»Ne zanima me! Zahtevam, da me osvobodite!«

«... materializiram; nastane kopija, ki se je ne da ločiti v prav ničemer...«

»Norec!«

»Ker je očitno, da vas ne zanima nadaljevanje mojega predavanja, očitno niste nagnjeni k teoretiziranju, bomo zaceli s prakticnim izvajanjem vsega do sedaj povedanega . . . Slecite ga!«

Močne roke so pričele trgati obleko z Aristarhovega telesa.

»Postavite ga pred izolacijsko celico!«

Postavili so ga pokončno in naslonili na oporo. Profesor se mu je približal z nekaksnim pokrivalom, iz katerega so se vile žice, in mu ga posadil na glavo. Čutil je nekaksno prasketanje, ki pa ni bilo neprijetno.

»Porinite ga v celico!«

Z rahlimi sunki so ga namestili v prozorno celico in zaprii vrata; lahko je videi sijoc profesorjev obraz.

»Dragi moj, tvojo celico bom napolnil z utekočinjenim plinom, ki ga je moč dobiti samo tukaj, ne bo ti skodoval, samo tvoje telo bo prisilil k večji energetski aktivnosti, prav tako tudi mozgane, v katerih vse projiciramo in ustavimo v željenem trenut $ku.$ ...

Aristarh je slišal šumenje, ki je enakomerno prihajalo od spodaj in zgoraj. Cudno mu je bilo, ker nicesar ni cutil, niti se mu ni zameglil pogled. Poskušal je spregovoriti, a mu ni uspelo. Slišal je profesorja, ki je nadaljeval s pripovedovanjem:

»... da jih lahko zatem pravilno dimenzioniramo in nato materializiramo . . . seve da je vse to delo vas vseh, ki ste tu razvrščeni drug poleg drugega... ustavijenem trenutku obstanete tudi sami... ostane vam ena sama projekcija ...«

Profesor se je začel na ves glas smejati in ploskati. Ko se je malo umiril, je nadaljeval:

»lmam mesto, skoraj celo, manjka mi samo delček, za katerega upam, da mi ga bos dal ti. Vrsto let sem ga gradil, sestavljal košček po koščku, zvabljal in ugrabljal sem ljudi... in zdaj je tu... pri pravljeno za naselitev... Kot do vseh ostalih, bom tudi do tebe velikodušen in bom tudi tebe, oziroma tvojo projekcijo, materializiral ... služil mi boš ... zavedal se boš vsega, ne ti, tvoja projekcija, in če boš poskusal karkoli proti meni, te bom uničil... tako uničim oba... Upam, da sva se razumela ... Pričnimo ...!«

Aristarhu je profesor za trenutek izginil izpred oci. Ko se je znova pojavii, je ob njem videi tudi ekran.

»Na tem ekranu boš lahko videl vse svoje nakopičeno znanje, vse, karkoli si kdaj videl, pogledal... zaznal z očmi... Videl boš, kako bom sestavljal željeno ...«

Profesor se je umaknii. Nekaj trenutkov zatem se je ekran osvetlil. Aristarh je začutil rahlo ščemenje v glavi, na ekranu pa so se prikazaie siike, ki so se hitro menjavale. V nekem trenutku so se siike ustaviie. Na ekranu je videi uiico poino liudi. Takrat se je slika ustavila, ljudje so zastaii sredi gibov, slisai je profesorjev gias:

»Ker ne potrebujemo ijudi, jih bomo izbrisaii; potrebujem same uiico z vsemi zgradbami. . .«

Drug za drugim so priceli izginjati ljudje, dokler ni ulica bila povsem prazna.

»Tako! Uiica je vstavijena na svoje mesto, na ustrezen prostor. . . potrebujem se dve... Nekoc, ko bom izpopolnii sistem, bom za vse to potreboval samo enega človeka... do takrat pa je to edini način ... Poskušal sem že z enim, vendar mi je se do danes neznano, zakaj je umrl...«

Aristarh je še dvakrat sledil procesu iskanja in čiščenja, nato pa postavljanju samega sebe.

»Opravijeno je. Zdaj sledi. .. hm... blo kada ... pravzaprav učvrstitev ... pogon ... obdrževalec ... vzdrževalec projekcije .. čez nekaj trenutkov se ne boš ničesar več zavedel... ves boš v projekciji... duša... hahahaha...«

\* \* Sprehajal se je po prazni ulici in gledal iziožbe. Nasproti mu je prihajal profesor slave.<br>Leo Jan. Prišel je do njega in ga nagovorii:

»Kako kaj, Aristarh, vam je všeč tu pri nas, v vaših ulicah? V ničemer se ne ločijo od onih zemeijskih, mar ne?«

»Sovrazim vas.. . profesor. . .«

»0h, da... navadil se bos ...»

»Ubii vas bom!«

Iztegnii je roke proti njegovemu vratu, profesor pa se je spretno umaknil in pričel bezati. Aristarh se je pognai za njim. Pritekla sta na konec uiice, ko se je pred Aristarha postavila nevidna ovira, v katero se je zaietei, se odbil in padei na tia.

»Prekieto, pozabii sem, da ne morem iz svojih ulic... Dobil te bom, Jan, in ubil... ne pozabi tega ...«

»Vecno bos omejen v svojih projekcij skih uiicah, all pa bos spremenii odnos do mene...«

»Bojis se me!«

Profesor se mu je <sup>v</sup> odgovor samo zasmejal.

»Nekoč boš napravil napako, ali pa bom jaz odkril vrzel v tvojih zakonitostih... zagotovo si kaj spregledal...«

»Hahahaha... izključim te, kadar hocem...«

Aristarh se je obrnil in besno odšel po ulici navzdol. Sovražil je svojo omejenost na tri ulice. Vse dneve je poskušal najti nacin, da bi iahko prestopii nevidno oviro in se podai na lov za Janom, ni imei uspeha; bil je jezen na vsak neuspeh, ki ga je doživel. Ostali prebivalci so se nemoteno sprehajaii po ceiem mestu, samo on ne, ki je kazal znamenja agresivnosti, zaustavijaii so se ob nevidni pregradi in ga sočustvovalno gledali. Nekajkrat jih je poskušal nagovoriti, vendar mu nihče ni odgovarjal. Razočaran se ni niti oziral več nanje.

Nekaj dni po neijubi peripetiji s profe soriem se je odpravil k pregradi, nekaj casa je stai pred njo in razmisljai, nato pa je zavii V prvi vhod in se povzpei v prvo nadstopje. Odpri je vrata in vstopii v stanovanje. Previdno se je premikal po sobah in ko je prispei v najoddaijenejso, je stopil k oknu in pogiedal skozenj. Skoraj bi zakričal od veselja. Bil je na oni strani pregrade.

»Našel sem... našel sem luknjo... hahahaha... zdaj jo moram samo še narediti v steni in vstopiti v sosednjo zgradbo.«

Vesel se je vrnil na cesto in stopil k pregradi. S pestjo je zamahnil po nji... a roka ni naletela na oviro. Presenečen je napravil nekaj korakov in znašel se je v delu, kjer se ni bii, ki je bilo vse dotlej ne dostopno zanj.

»Jan, imam te...«

Poznal je vse mesto, moral je samo poiskati zgradbo, v kateri je bil nameščen profesorjev laboratorij. Ugotovil je, da bi bilo nesmiseino iskati ga, ker bi se prav Iahko zgodilo, da bi ga oni opazil in unicil... original, se preden bi on Iahko njega. Zdelo se mu je se najbolje, da se vrne v svoje uiice in pocaka nanj, da ga pride ponovno kontrolirat.

Cakal je nekaj dni. In ko se je profesor končno prikazal, se mu je zdelo, da čuti močno slo po ubijanju. Mirno ga je čakal sredi uiice. Profesor se je ustavil pred njim na nekaj deset korakov.

»Si se sprijaznil z usodo... z novo nastalim polozajem?«

zdi...«

Počasi se mu je približeval.

»... da ste tudi vi projekcija ...«

Profesor ni skrival osuplosti:

»Kako si prisei do taksnega zakljucka?« »Mislim, da bi bilo sila nespametno

hoditi okoli mnozice, ki je sovrazno razpolozena. Samo se ne vem, kako vam uspeva potovati okoli, če smo mi vsi ostali tako omejeni na mesto?

»Tega ne bos nikoli izvedel!«

Aristarh se je silovito pognai naprej in ujel profesorja, se preden je ta Iahko karkoli storil.

»Kako ti je uspelo? Saj sem vendar na drugi strani pregrade. Ti ne moreš ... to ne more biti res...

»Peljal me boš v svoje skrivališče, v svoj laboratorij... uničil bom ves ta svet...«

»Ne, nikar. . . ne bom ti pokazal.. .«

»Torej te bom ubii tukaj... nato pa pocasi pregledoval zgradbo za zgradbo... nekoč jo zagotovo odkrijem ... časa imam dovolj... večnost, mar ne?«

Nenadoma se je profesor iztrgal iz njegovih rok in planil v beg. Aristarh se je nasmehnil in mu sledil v primerni razdalii. Jan je kmalu zavii v visoko zgradbo. Ko je Aristarh prišel tja in vstopil, profesorja že ni bilo moč videti. Nekaj časa je prisluškoval, če ga morda ne bi kje slišal, zatem pa odiocno krenil od vrat do vrat, jih odpiral, na hitro pregledal prostore in šel dalje. V tretjem nadstropju je vstopii v ogromno dvorano, ob steni so bile prislonjene celice, v katerih je prepoznal ljudi, ki so bili v vzdrževalnem stanju, kakor je to poimenoval profesor,- ki je stai na koncu prostora in ravno premikal vzvode. Ko ga je zagledal, je zmagoslavno zakričal:

»Hahahaha... napravil bom še nekaj kopij originalov, ki te bodo pokončali... Na Zemiji bom ze nasel nadomestilo zate, saj nisi edini.. . hahaha . . .«

Aristarh je planil proti njemu in ga zgrabil za vrat. Spravil ga je podse in ga price! daviti. Profesorjev obraz je postajal vse bolj zaripel, obračal je oči, še nekaj casa je otepal z rokami, nato pa se je iztegnii in ni dajal vec znakov zivijenja. Aristarh je razpri prste in pocasi vstal. Giedai je v mlahavo telo pred seboj in nejeverno zmajeval z glavo:

»Vseeno ti je uspelo, da sise namnozil, prekletež! Če bi vsaj vedel, kje imaš leglo, uničil bi ga! Ostala mi je še ena sama možnost: da pokončam tvoj original, ceprav se bojim, da...«

Slišal je korake po stopnicah. Stekel je k vratom in jih zaprl, nato pa še potegnil zasun. Vrnil se je k vzvodom in jih vse ponovno premaknil v prejsnji polozaj. Jani so priceli razbijati po vratih. Odpravii se je na obhod od celice do celice in iskal Jana. Nasel ga je. Premaknil je stikala, pritiskal vse vzvode in celica se je odpria. Zgrabil je profesorjevo telo in ga z vso močjo potegnil k sebi. Žice so se pretrgale ...

»Mislim, da sem se, čeprav se mi **opotekajoč napotil na pločnik.** Ljudje so Stal je sredi ceste. Avtomobili so trobili, na plocnikih so se zbirali ljudje, ki so glasno nergali. Stresel je glavo in se mu napravili prostor, se mu razmaknili, da se je Iahko naslonil na zid in globoko zajemal sapo.

\*

»Slabo mu je...«

»Prevec je pijan ...«

»Utrujen je ...«

»Nekaj je narobe z njim ...«

»Poklicimo pomoc...«

»Umaknite se, jaz sem zdravnik in profesor. . .«

Ločilo ju je samo še nekaj korakov. **Je na tla. Nadenj se je sklonil nekdo**, ki se Aristarhu so klecnila kolena in zgrudil se mu je zdel zelo znan, a je bil ves ovit v meglico. Pripri je oči, pogled se mu je izostril in prepoznal je...

» Profesor Jan .. .«

»Koga pa ste pričakovali, mladi mož...« »Kje sem?...«

»Na Veneri vendar... kje pa naj bi bili...

»Kdo sem . . .kopija ali original.. .« »Kakor vam ljubo.. .«

## Planetarij

Otze Otzinga je bil tajnik astronomske ga observatorija Franekerske univerze. Bil je krepak možak, v obraz pa nemara nekoliko preveč rdečeličen. Na prvi pogled je bil prijateljski in ustrežljiv, vendar je kljub temu, da je bil v razgovorih prisrčen, podrobnejši pogled razkril, da ni bil tako zadovoljen in lagoden človek, kot se je pretvarjal. Resnici na ljubo pa jetreba povedati, da je za to obstajal razlog. Otze je izviral iz revne družine, odkril pa ga je osnovnošolski učiteli, ki je v njem videl bodočega genija. Dobri možak ni odnehal, dokler Otzeja niso sprejeli na odnehal, dokler Otzeja niso spre visjo solo, nato pa naj bi nadaljeval s solanjem na univerzi. V svojih predvidevanjih ni bil edini, saj so tako menili tudi drugi, ki so Otzeja poznali in bill prepricani V njegove sposobnosti. Vender so bill nad njim razocarani, saj je bil Otze le povprecen dijak, ki kljub letom marijivega dela ni uspel maturirati. Takrat mu je bilo že sedemnajst let in moral se je izučiti nekega poklica. Izbira ni bila tezka, saj se je izkazalo, da Otzejeve sposobnosti niso lezale v njegovi glavi, ampak v rokah. In tako se je zgodllo, da ga je vzel v uk orodjar tehnicnega univerzitetnega laboratorija. Ko je bil imenovan za tajnika astrofizičnega laboratorija, je bil še sorazmerno mlad, saj jih ni imel še niti štirideset.

Samo po sebi to ni bilo slabo, saj je bilo to kar odgovorno mesto. Vender pa je bilo videti, da so prvotni upi in želje po dosegu najvisjih znanstvenih vrhovin razocaranja, ki so temu sledila, močno vplivala na mladega Otzeja. Čeprav ne bi mogli reči, da mu je pobralo vso voijo, pa mu je manjkala tista zivijenjska brezskrbnost, kakršno uživajo srečni ljudje. Vedno je bil zaposlen, preveč zaposlen, saj se je ukvarjal z najrazličnejšimi stvarmi.

Posebno zadnje čase. Zadnje čase? Lahko bi dejali zadnjih nekaj mesecev, če ne celo nekaj zadnjih let, karpa ni bilo tako očitno. To je bilo pravzaprav nemogoče natančno določiti, saj se je Otze vse od takrat, ko se je ozenil, zatekal na podstresje, kjer je studiral in v svoji delavnici prezivljal velik del svojega prostega časa. Njegovi ženi Boukje največkrat ni bilo jasno, kaj je počel tam zgoraj. **Jako**<br>Vsekakor je sumila, da je po kosilu tam **je** p kdaj zadremal, čeprav je bilo včasih povsem jasno, da je pocenjal tudi druge stvari, saj se je vračal z nenavadnimi modeli zapletenih naprav. Delal je tudi starinske stvari, kot so bile ladje, vlaki in letala in jih ponosno razstavijal na raznih mestih. Nobeden od teh predmetov ni bil razstavljen dolgo časa, saj je Otze vedno izdelal kaj novega, demur so morali stari izdelki odstopiti svoje mesto. Običajno jih je razdal sosedom ali prijateljem.

Kliub temu, da je bil Otze zadnijh nekaj mesecev precej zaposlen, pa ni mogel pokazati nicesar otipijivega. Boukje je ze zacenjalo skrbeti, ko jo je Otze nekega popoldneva povabll s seboj na podstresje. Videti je bil precej domisljav, za kar pa je Imel razlog, saj je Boukje v njegovi delavnici pričakal nenavaden prizor.

Tokrat to ni bil model kake zastarele all sodobnejše naprave, ki jo je Otze naredil. Na prvi pogled je bilo videti, kot da po podstresju navidez brez vsakega smisla plava množica drobnih kroglic, ki so bile se najbolj podobne majhnim milnim mehurčkom.

Nekatere kroglice so oddajale neprijetno svetlobo, druge so bile temne, nekatere so bile zbrane v majhnih gručah, med vsem tern pa so se komaj opazno vile temne in svetle meglice nenavadnega prahu.

Videti je bilo, kot da je Otze pricakoval pohvalo ali vsaj kako pripombo, toda Boukje tega ni kaj veliko razumela in je le nekajkrat modro prikimala, kar pa Otzeja ni prevarilo, tako da je vprašal: »Mar ne razumes, kaj je to?«

»Ne. Ne morem popolnoma razumeti.« je odvrnila Boukje.

»To je naš sončni sistem z delom Rimske ceste in ostalim vesoljem,« je Otze ponosno povedal. Model je napravljen v pravilnem razmerju. Pokazal je na drobne krogle: »Sonce, Zemija, planeti. Alpha Centauri, Betelgeuse, Andromeda. Nekaj sem jih naslikal na gibljive koščke lepenke, vendar tega zaradi prevellke oddaljenosti ne bodo opazill.«

»Opazlli? O kom govoris?« je presene ceno vprasala Boukje.

»Govorim o naseljenih planetih. Posne mal sem stvarjenje,« je ponosno povedal Otze. »Moral sem nekoliko spremeniti svetlobno hitrost in s tem spremeniti njihovo pojmovanje časa. Ta svet, ki sem ga ustvaril, je star osem dni, toda njihova Zemija je po njihovih ocenah stara kaka dva milijona let, cela stvaritev pa tri milijone let. Zemlja se zavrti okoli sonca približno v eni tritisočinki sekunde. Za tebe lahko natančno preverim ...«

»Ne vznemirjaj se, zame je to preveč zapleteno,« je odvrnlla Boukje. »Toda kaj nameravas s tem?«

»Zares presenetijivo je, kako so se bitja na Zemlji naglo razvila,« je dejal Otze, ki se ni oziral na njeno vprašanje. »Vse se odvija tako hitro, da sem moral vso reč nekajkrat ustaviti, tako da nisem česa zamudll. Tega pa zdaj ne morem vec storlti. Opazlli bl. Zacetek je bll precej dolgocasen. Iz laboratorija sem vzel nekaj razbitih atomov in jih namestil med nevtralizirana gravitacijska polja. V prvih<br>nekaj dnevih nisem bil kaj posebno pozoren na to, kerse je vse skupaj pocasi sirllo In nl bllo opaziti kaj posebnega. Toda takrat sem nenadoma opazil, da se je z nekaterih atomov odcepllo nekaj drobnih telesc, ki so se začela ohlajati. Dal sem jih na stran in jih opazoval pod povečevalom. Ali si lahko misliš, kaj je vzniknilo?

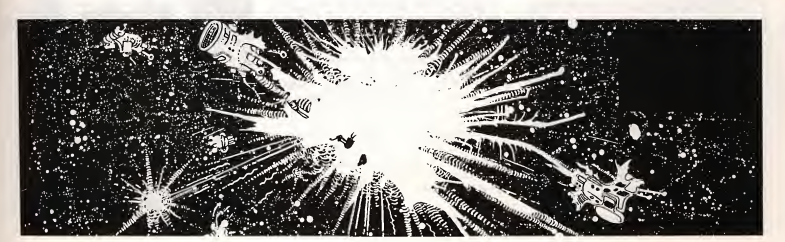

Življenje! Razvoj rastlinstva. Vsaj nekaj, kar mu je bilo podobno.«

»Te able so zacele preprosto plesneti.« »To si pa povedala zares po domače.« je nekoliko užaljeno odvrnil Otze. »Razvilo se je živlienje. Ustvaril sem živlienje. Plesni so prevelike za te reči. Svojstveno mikroskopsko zivijenje. Nato pa sem prav lahko opazoval razvoj s povecevalom. Praproti, ogromne praproti —vsaj za razseznosti, ki veljajo tarn. Nato so se razvila drevesa in zatem nenavadne živali. Vsega tega sploh nisem pričakoval. Ti lahko povem še nekaj?« je skrivnostno vprasal. »Ta bitja so se začela razmnoževati iz sebe samih. Živali, ki živijo v močvirjih. Živali, ki prebivajo v gozdovih. Na koncu so se pojavila drobna gola bitja, ki so nam podobna. Se vedno so tam.« Otze se je ozrl V zeno s pricakovanjem na obrazu.

»ln kaj potem? Kaj bos napravil s tem?« je osorno vprasala.

»Nicesar ne zelim napraviti, pac pa hocejo oni nekaj storiti. Prevec naglo se razvijajo. Na zacetku sem celo stvar iz radovednosti enkrat ali dvakrat zaustavil, zdaj pa tega nočem več napraviti, ker se bojim, da bi se njihov razvoj sprozil z vznemirljivo hitrostjo.« Otze se je zasmejal. »Veš, smešno je, da je tudi tam doli mesto Franeker in univerze. Toda tisto so ze zaprli. Prava zabava. O tem bi morali zvedeti naši razumniki. Potem ne bi bilo nobenega dvoma, da bi drugače žvižgali. Tam doli je tudi mozak, ki je napravil planetarij, ceprav je le-ta sila preprost. To je zdaj turisticna zanimivost. Moski se imenuje Eyse Eysinga. Zdaj je mrtev ze vec stoletij.«

»Otze Otzinga, z ognjem se Igras. Susmar si in ne raziskovalec. Ne zavedas se, kaj delaš.«

»Tudi oni ne vedo tega,« se je zarezal Otze. »Nicesar ne vedo. Tam doli so sami agnostiki, tako kot jaz. Sprva so za kratek čas verjeli celo vame, toda to je že mimo.«

»Tako torej. Ti si bil, mar ne?« Stopila je korak naprej in stisnila pesti. »Ti si bil, mar ne? Hvalisavi sirokoustnez. Veliki izumitelj, ki je bil preveč zabit, da bi končal šolanje. Ali sploh veš, kaj si, Otze? Prevzetnež, nevernik, bogokletnik. Nekega dne bos slabo končal.«

»Zanesljivo imam pravico, da ustvarim svet po svoji zamisli,« je izjavil Otze. »To ni prepovedano. Nisem nameraval posnemati vsemogočnega stvarnika. Saj se ni tako niti izteklo,« je nekoliko zmeden oklevajoče dejal.

»To je same se hujse. To pomeni, da si se odkionil od bozanskega stvarstva, kar pomeni, da si se prodal hudiču,« mu je zena segla v besedo.

»0h, neumnosti. To so samo babje cence,« je dejal Otze. »Stvarnik se je lotil dela prav tako kot jaz in tudi njemu je ušlo iz rok. Noben hudič se ni mešal v to. Postali smo popolnoma samostojni, tako kot oni tam. Mogoče je le nekoliko smešno, da v zadnijh dneh niso prav nič napredovali. To bi si morala ogledati.« Otze je ženi izročil povečevalno steklo.

»V začetku so proti svoji luni izstreljevali drobne projektile In eden jo je celo popolnoma obkrozil. Nato so se naselili na planetu, ki je blizje njihovemu soncu in nato še na tistem, ki je bolj oddaljen. Videti pa je, da bistveno dlje ne morejo napredovati. Prav tako kot mi ne moremo nikamor naprej. Le kako je to mogoče?«

»Zato, ker ne vidis dalj od svojega nosu,« je prepricano dejala Boukje. »Videti je sicer, da so bitja popolnoma samostojna, kar pa ne drzi. Ta bitja so odvisna od tebe prav tako, kot si tiodvisen od...«

»Drugih bitij,« jo je dopolnil Otze. »Kot ce bi stopila med dve zrcali. Vedno znova bi lahko videla svoj odsev in čim bolj bi se oddaljevala, tern bolj bi se manjsala tvoja podoba. To, česar ne moreš videti, so zrcalni odsevi, ki se večajo.« Za trenutek je omahoval. »Toda kdo bi vedel, če maniši ne pridobivajo in postajajo vse močnejši?«

Boukje mu je polozila roko na ramo. »Pridi, Otze. Naj teto ne moti,« je dejala. »Kot sam praviš, se tu ne bo ničesar zgodilo. Njihov napredek se je zaustavil. Niso nas še prehiteli. Stavila bi, da ne bodo prisli nic dalj kot ti s svojo domisljijo.« V njenem glasu je bilo čutiti sočutje. »Če bi pa poskusili ...« Ni dokončala stavka in ozrla se je na uro. »Čas je, da greš v laboratorij. Kratek sprehod in svež zrak ti bosta dobro dela.«

Skupaj sta stopila navzdol po ozkih, temnordecih stopnicah in gledala je za njim, dokler ni izginil za cestnim vogalom. Zzaskrbljenim pogledom na lieu je sedia v naslanjac ob peci, takoj ko je odsel. Prav nič ni bila prepričana o srečnem koncu, kakor se je pretvarjala pred Otzejem. Zadnje čase ni bil popolnoma priseben: prevec raztresen, zatopljen v misli in nagnjen k neobicajnim izbruhom o svojem nepomembnem druzbenem polozaju in dejstvu, da nidozivel nobenih priznanj, kot jih niso doživeli izumitelji, genialni izumitelji brez znanstvene izobrazbe. Zdaj ji je bilo povsem jasno, da je bil obupno zmeden, toda o tern se ni mogla z nikomer pogovoriti. Niti z duhovnikom, niti s profe sorjem ali polieijskim uradnikom. Lahko bi se zgodilo, da bi bil odstavljen s položaja, sledil bi skandal, lahko pa bi ga celo zaprii V umobolnico.

Zavzdihnila je in stopila h kuhinjski omari. »Ubogi revež,« je zamrmrala in se ponovno povzpela po stopnicah, oprem-Ijena z metio, krpo za prah, smetisnico in krtaco. »Ubogi revez. Vidi jih, da letijo, v resnici pa visijo na nitkah kot marionete.« Krepko je zamahnila z metlo in raztreščila sonce, luno, zvezde in galaksije na prašna tiain pometia vso zadevo, ne da bi opazila, da so tu in tam drobne kroglaste sfere zlovešče pokale in izginjale v gobam podobnih oblakih. »Ze zdavnaj bi morala tukaj dobro pocistiti,« je pomislila in odnesla smetisnico poino nebesnih teles navzdol po stopnicah.

(Iz angleščine prevedel: Žiga Leskovšek)

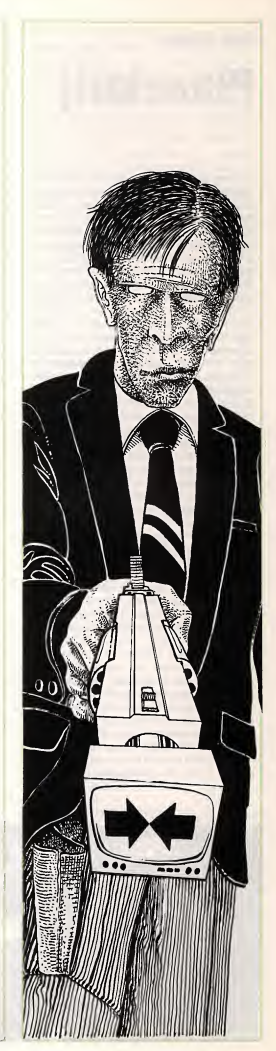